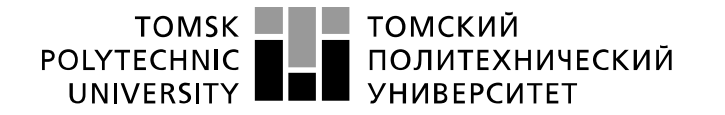

Министерство науки и высшего образования Российской Федерации федеральное государственное автономное образовательное учреждение высшего образования «Национальный исследовательский Томский политехнический университет» (ТПУ)

Школа: ИШНПТ Направление подготовки 15.03.01 Машиностроение Отделение школы (НОЦ): материаловедение

### **БАКАЛАВРСКАЯ РАБОТА**

#### **Тема работы Проектирование технологического процесса изготовления кассеты экструдера** УДК 621.81-2-025.13

Студент

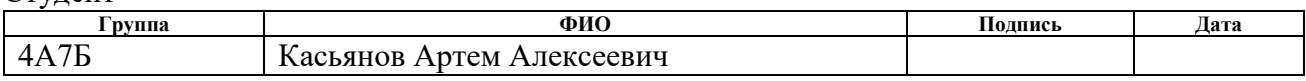

#### Руководитель ВКР

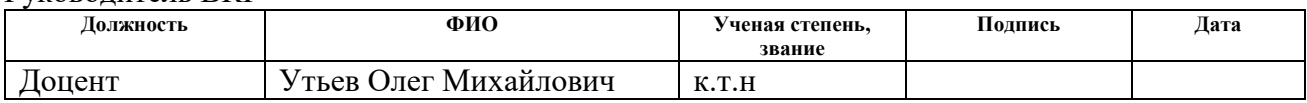

### **КОНСУЛЬТАНТЫ ПО РАЗДЕЛАМ:**

По разделу «Финансовый менеджмент, ресурсоэффективность и ресурсосбережение»

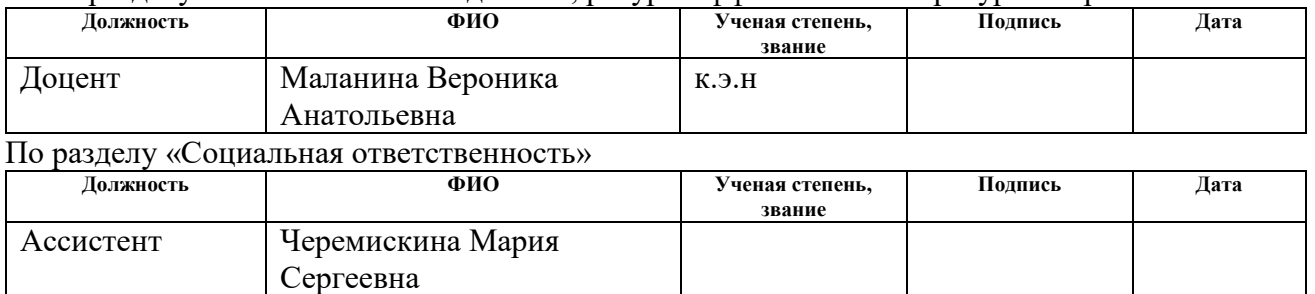

### **ДОПУСТИТЬ К ЗАЩИТЕ:**

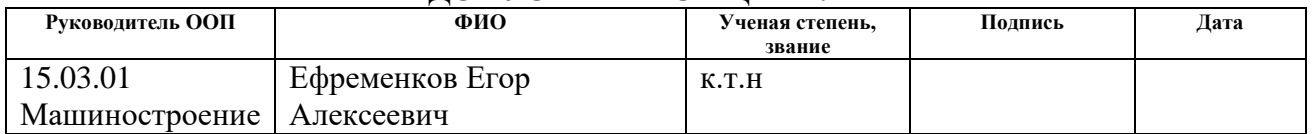

# **Результаты обучения**

# **по направлению**

# **15.03.01 Машиностроение**

# **по специализации Технология, оборудование и автоматизация машиностроительных производств**

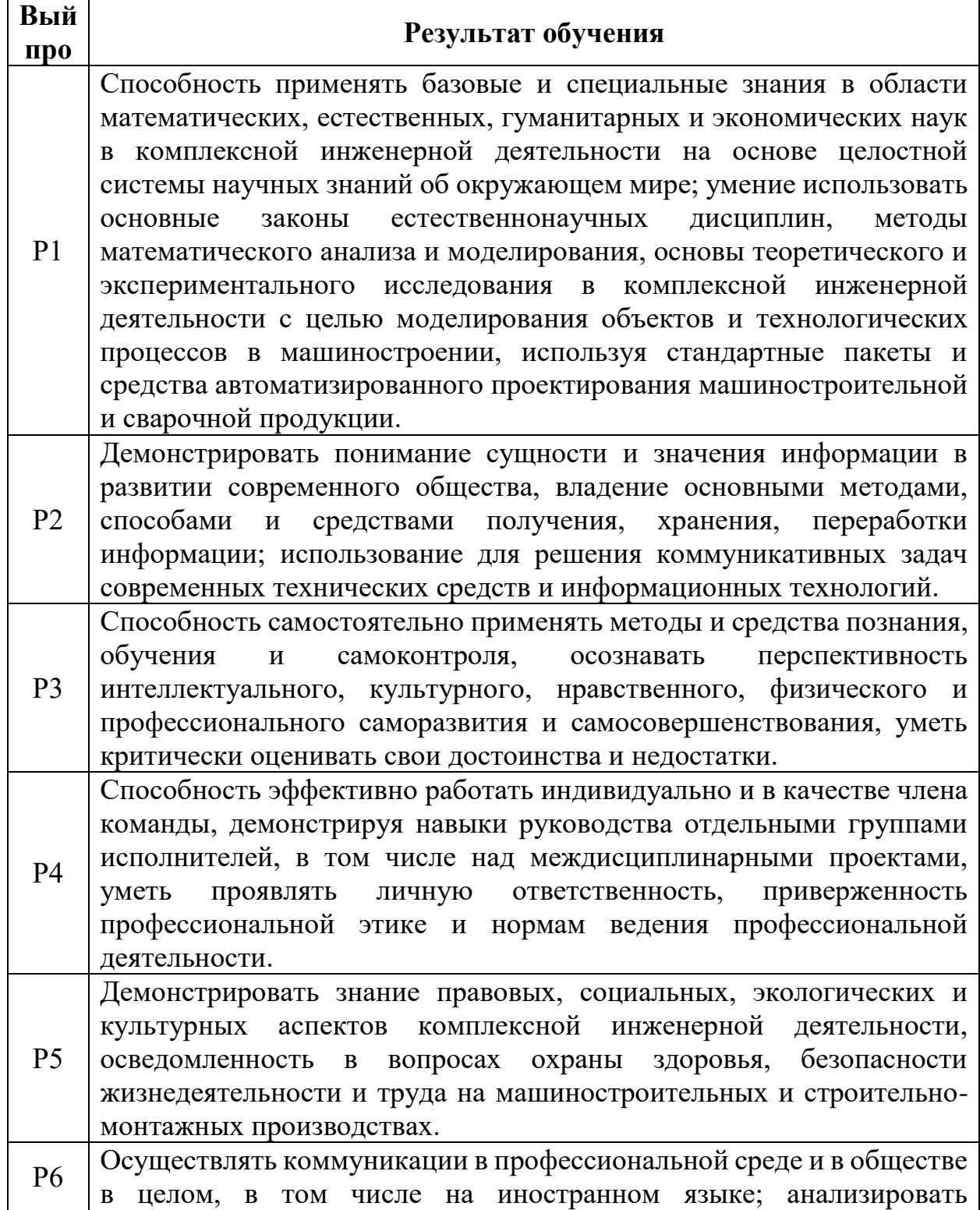

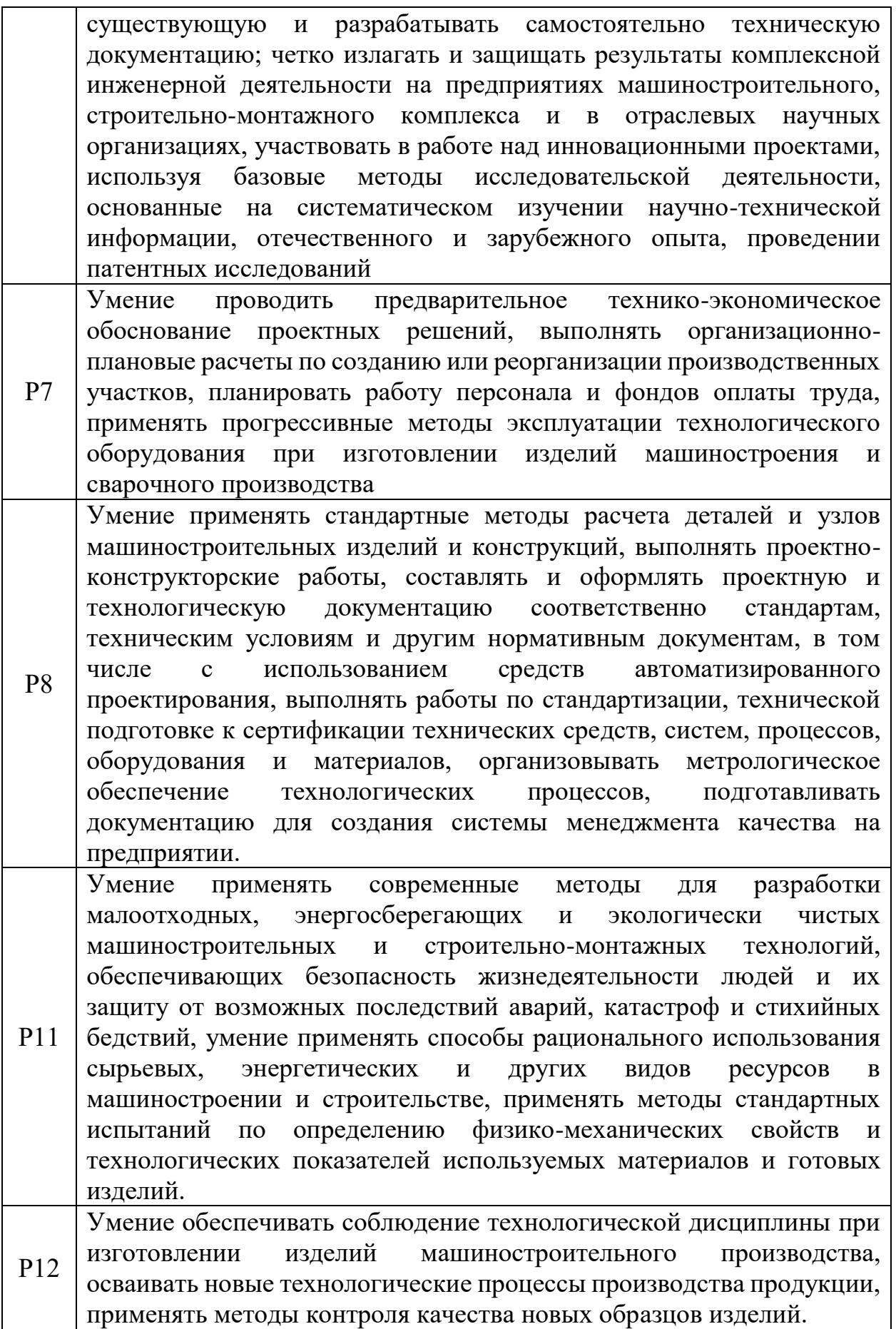

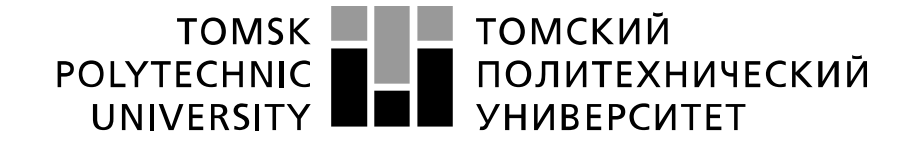

#### Министерство науки и высшего образования Российской Федерации федеральное государственное автономное образовательное учреждение высшего образования «Национальный исследовательский Томский политехнический университет» (ТПУ)

Школа: ИШНПТ Направление подготовки (специальность): 15.03.01 Машиностроение Отделение школы (НОЦ): материаловедения

> УТВЕРЖДАЮ: Руководитель ООП

\_\_\_\_\_ \_\_\_\_\_\_\_ Ефременков Е.А.  $\overline{\text{(Подпись)}}$   $\overline{\text{(Дата)}}$   $\overline{\text{(Ф. M.O.)}}$ 

#### **ЗАДАНИЕ**

#### **на выполнение выпускной квалификационной работы**

В форме:

### БАКАЛАВРСКОЙ РАБОТЫ

(бакалаврской работы, дипломного проекта/работы, магистерской диссертации)

Студенту:

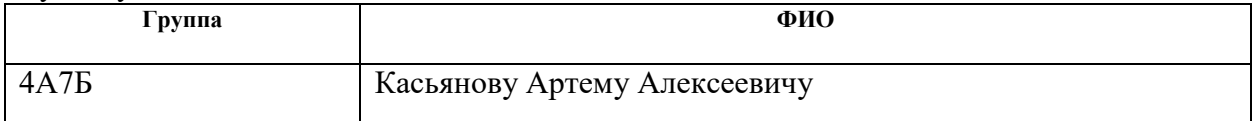

Тема работы:

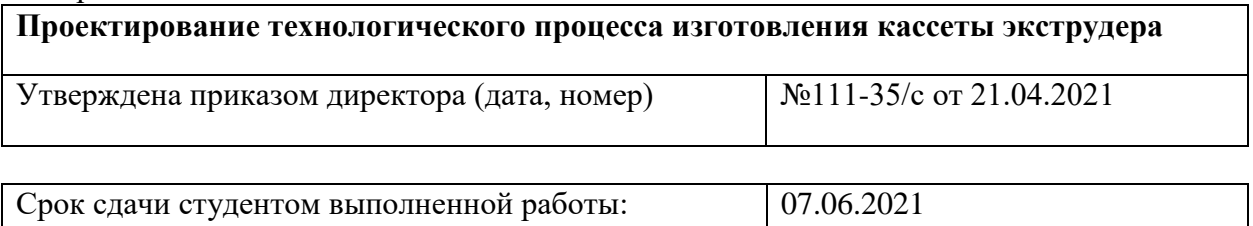

### **ТЕХНИЧЕСКОЕ ЗАДАНИЕ:**

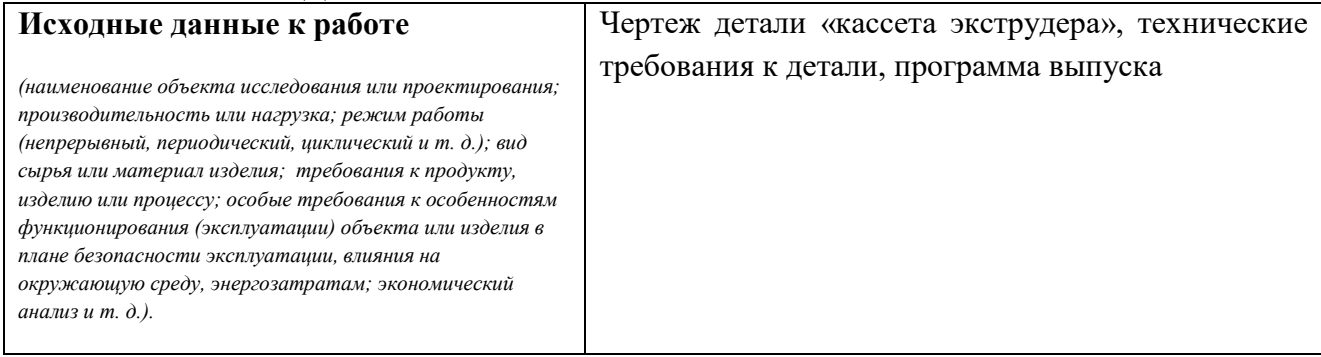

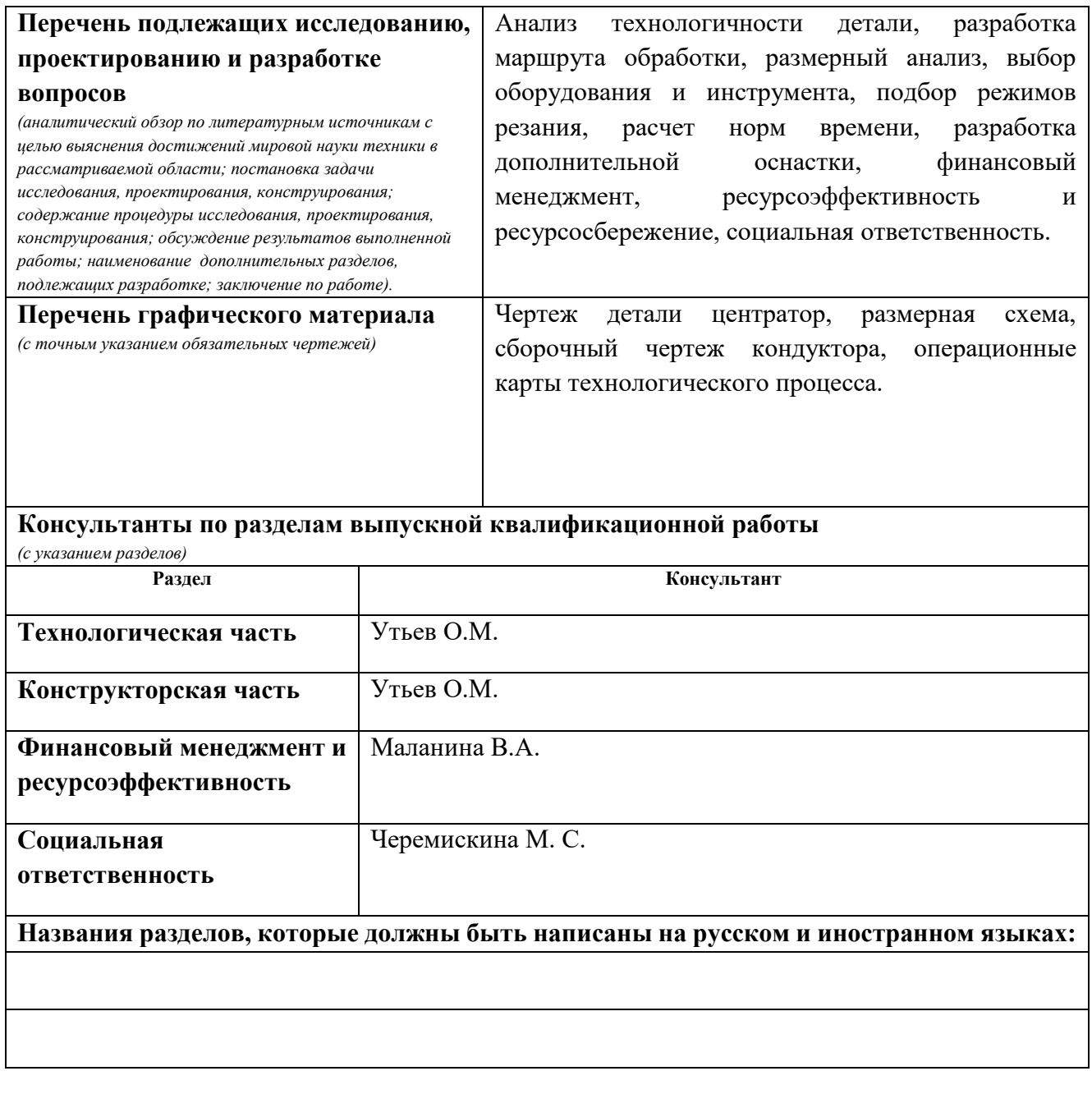

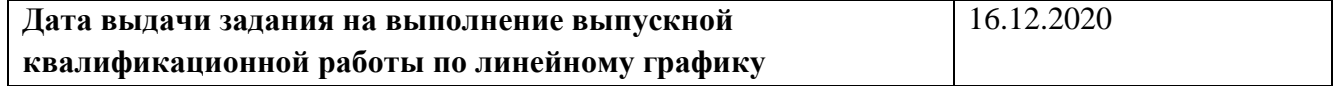

### **Задание выдал руководитель / консультант (при наличии):**

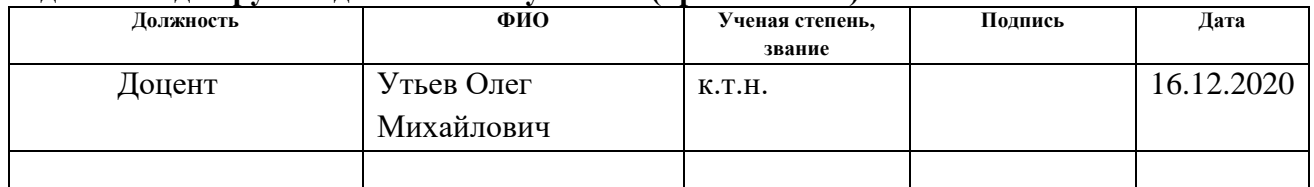

### **Задание принял к исполнению студент:**

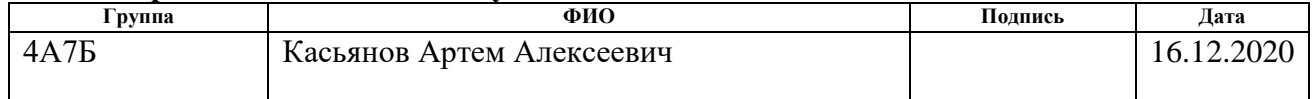

#### РЕФЕРАТ

<span id="page-5-0"></span>Выпускная квалификационная работа содержит 110 страниц, 16 рисунков, 34 таблицы, 26 источников литературы. Ключевые слова: кассета экструдера, технологический процесс изготовления, режимы резания, нормы времени, сталь 40Х13.

Объект исследования – технология машиностроения.

Целью выпускной квалификационной работы является: разработка технологического процесса изготовления детали «кассета экструдера».

В результате работы был произведен технологический анализ детали, составлен маршрут обработки. Разработан технологический процесс изготовления детали – кассета экструдера, произведён размерный анализ технологического процесса. Рассчитаны режимы и силы резания обработки. Подобрано оборудование, необходимое для изготовления центратора, и инструмент, которым будет производится обработка. Также спроектирована технологическая оснастка, необходимая для базирования детали на станках. Рассчитаны силы закрепления, с которыми закрепляется деталь в оснастке. Составлена операционная карта технологического процесса.

# Содержание

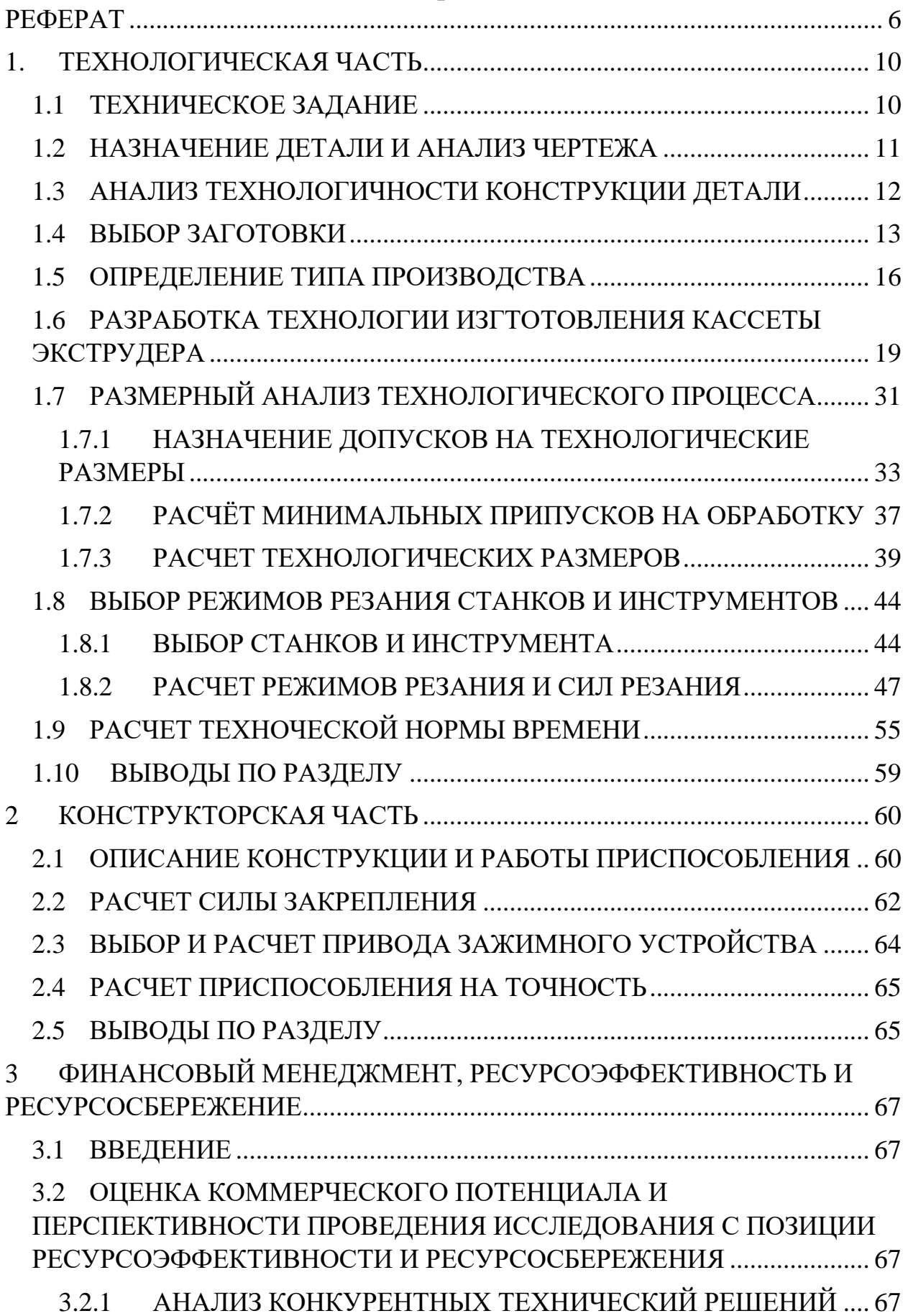

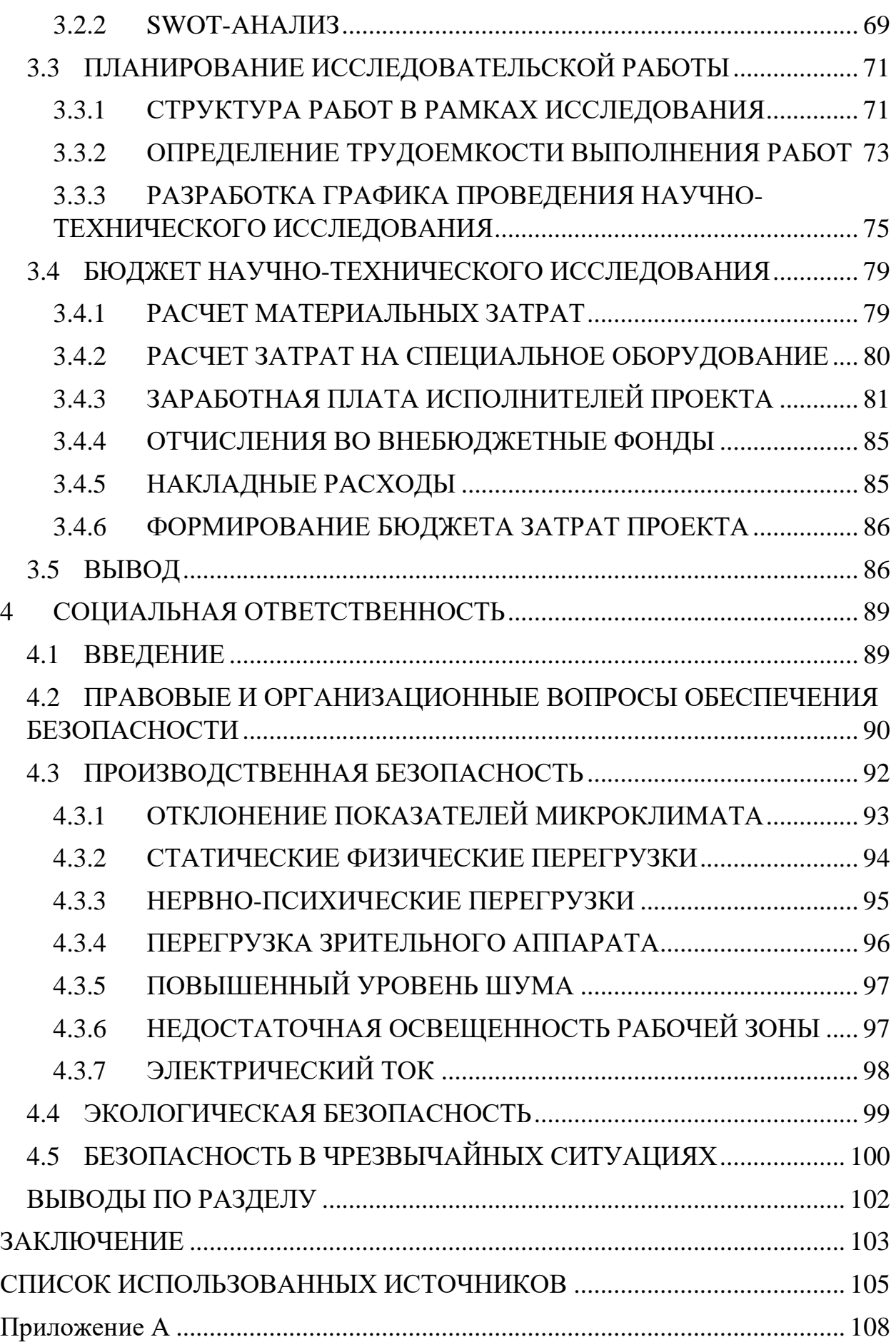

#### ВВЕДЕНИЕ

В настоящее время не смотря на высокую степень автоматизации производства, проектирование технологических процессов остаётся актуальным. Правильно спроектированный и рассчитанный технологический процесс позволяет сэкономить время и ресурсы предприятия на производстве изделия. Помогает адаптироваться под научно-технический прогресс, в частности, применять гибкие производственные системы, станки с ЧПУ, обрабатывающие центры и новейший инструмент.

Целью данной выпускной квалификационной работы является проектирование технологического процесса изготовления детали – «Кассета экструдера».

В процессе разработки технологии изготовления кассеты экструдера были решены следующие задачи:

 технологический контроль чертежа и анализ технологичности конструкции;

разработка технологического маршрута;

размерный анализ;

уточнение оборудования и инструмента;

назначение режимов резания;

расчет норм времени;

спроектировать необходимую технологическую оснастку.

ВКР состоит из 4-х разделов:

1) технологическая часть;

2) конструкторская часть;

3) экономическая часть;

4) социальная часть.

9

# 1. ТЕХНОЛОГИЧЕСКАЯ ЧАСТЬ

# <span id="page-9-1"></span><span id="page-9-0"></span>1.1 ТЕХНИЧЕСКОЕ ЗАДАНИЕ

Необходимо разработать технологический процесс изготовления детали «кассета экструдера». Чертеж детали представлен на рис.1. Годовая программа выпуска 3000 шт.

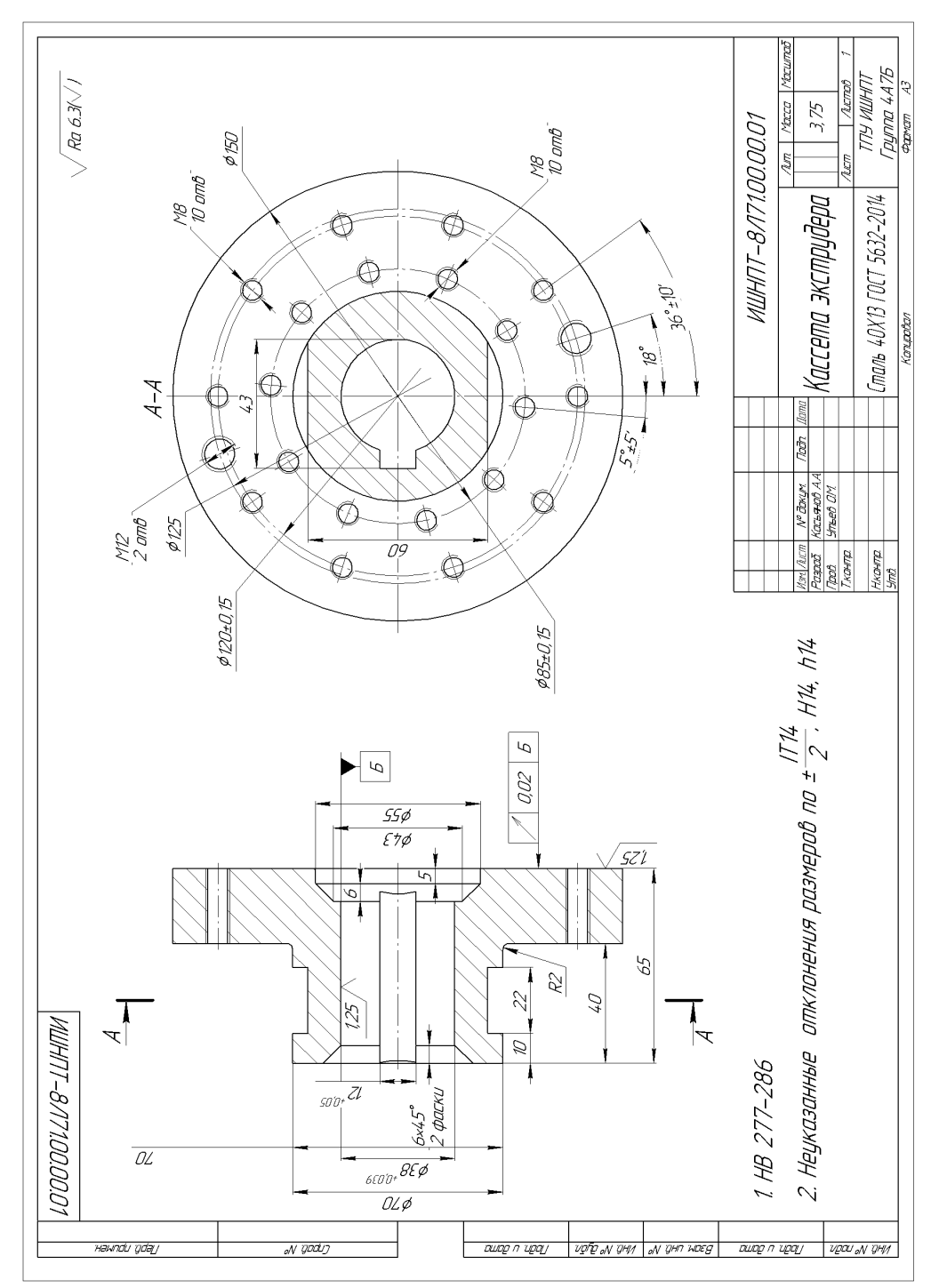

Рис. 1.1 – Чертеж детали

### <span id="page-10-0"></span>1.2 НАЗНАЧЕНИЕ ДЕТАЛИ И АНАЛИЗ ЧЕРТЕЖА

Экструдер — это машина, которая превращает сырьё в виде мелких частиц в расплав определённой формы. В качестве таких частиц могут использоваться гранулы, порошок, разнообразные пасты или лом. Кассета экструдера это составляющая деталь станка. На нее устанавливаются режущие ножи. Кассета вместе с ножами производит нарезание полимеров – гранулирование. Данная деталь применяется в основном в химической промышленности.

Кассета экструдера является телом вращения с отверстиями для крепления ножей.

Рабочий чертеж детали должен давать полное представление о детали, иметь достаточное количество проекций, разрезов и видов; размеры всех поверхностей с допусками на их выполнение; технические требования по форме и расположению поверхностей, а также по их специфическим свойствам (например, твердости поверхностного слоя и его глубине). Чертеж по оформлению должен соответствовать стандартам ЕСКД.

Технические требования на изготовление детали содержат:

• предельные отклонения размеров и шероховатости поверхностей;

допуски формы, плоскостности, некруглости и профиля сечения;

 допуски расположения, параллельности плоскостей, соосности шеек вала, симметричности профиля сечений;

 вид термической обработки и твердость рабочих поверхностей, вид покрытия;

 специфические свойства (необходимость балансировки, допустимая неуравновешенность).

11

#### <span id="page-11-0"></span>1.3 АНАЛИЗ ТЕХНОЛОГИЧНОСТИ КОНСТРУКЦИИ ДЕТАЛИ

Целью анализа является выявление недостатков конструкции по сведениям, содержавшимися в чертежах и технических требованиях, а так же улучшение технологичности рассматриваемой детали. Получаемая деталь должна быть удобна при: а) эксплуатации; б) ремонте; в) изготовлении.

Деталь представляет из себя фланец с 22-мя отверстиями с резьбой. На внутренней цилиндрической поверхности находится шпоночный паз для крепления готовой детали на вал экструдера.

Обработку детали можно проводить как на универсальных станках, так и на станках с числовым программным обеспечением. Обрабатываемые поверхности доступны для стандартного инструмента.

При обработки детали используется:

Точение – получение внешних и внутренних диаметральных размеров, а также осевых размеров

Сверление – центровка и сверление отверстий в заготовке.

Фрезерование – фрезерование лысок на внешней цилиндрической поверхности детали.

Протяжка – протягивание шпоночного паза.

Развертывание – применяется для получения отверстия необходимой шероховатости и точности.

Требование к шероховатости общая Ra 6,3.

Конфигурация изделия позволяет легкое удаление стружки.

Присутствуют точные размеры: диаметральный ∅38+0,039 мм, ширина шпоночного паза  $12^{+0.05}$  мм.

Необходимо выдержать погрешность расположение поверхности, а именно радиальное биение торца детали относительно ее оси. Также необходимо выдержать погрешность расположение отверстий относительно оси детали.

12

Изготавливаемая конструкция подвергается термической обработке.

Материал заготовки, из которой изготавливается деталь – сталь  $40X13$ .

В целом деталь можно назвать технологичной. Все размеры стандартны унифицированы, это дает возможность при обработки заготовки  $\overline{M}$ использовать стандартные режущие и измерительные инструменты. Точность и шероховатость можно получить стандартными инструментами. Деталь позволяет использовать стандартный технологический процесс. Конструкция детали позволяет свободно подводить и отводить режущий инструмент. Однако имеются сложности на сверлильной операции. Данная операция затрачивает много основного времени на обработку, а также требует точного расположения отверстий относительно оси детали.

#### <span id="page-12-0"></span>ВЫБОР ЗАГОТОВКИ  $1.4$

Метод выполнения заготовок для деталей машин определяется назначением конструкцией детали, материалом,  $\mathbf{M}$ техническими требованиями, масштабом и серийностью выпуска, а также экономичностью изготовления. Выбрать заготовку - значит установить способ ее получения, наметить припуски на обработку каждой поверхности, рассчитать размеры и указать допуски на неточность изготовления. [3]

В условиях серийного производства заготовка должна решать задачу минимизации издержек на изготовление заготовки и ее последующую механообработку. Заготовка должна быть приближена к форме детали таким образом, чтобы величины припусков и их колебания были минимальны. К тому же метод формообразования должен быть производительным.

Основные методы получения заготовок:

- литьё;

- обработка давлением;
- отрезкой из проката:

- порошковая металлургия;

- комбинированные способы.

Заготовку для детали кассета экструдера можно выполнить из проката. Это недорогой и широко применяемый метод получения заготовок, однако если применить данный способ для получения заготовки, большая часть металла заготовки уйдет в стружку, так как в конструкции детали присутствуют большие перепады диаметров. Соответственно такая обработка экономически невыгодна.

Порошковый метод получения заготовок дает возможность получить заготовку с размерами близкими к получаемой детали. Недостатками такого метода являются: 1) высокая стоимость металлических порошков; 2) необходимость спекать в защитной среде; 2) сложность и трудоемкость получения в компактном (безпористом) состоянии.

Обработка металла давлением позволяет получить заготовку близкой по форме к конструкции детали, соответственно при обработки заготовки резанием, основное время на операциях будет минимальным. Такой метод экономически выгодно использовать при получении заготовки.

Выполнение заготовки горячей штамповкой на молотах будет удовлетворять всем вышеперечисленным требованиям.

Припуск на обработку поковки или штамповки резанием назначают из условия получения годной детали после удаления припуска. Припуск должен учитывать возможное искажение формы заготовки после изготовления ее пластической деформацией, смещение, коробление, дефекты на поверхности в виде плен, зажимов, обезуглероженного слоя на стальных поковках или альфированного слоя на титановых поковках и т.д. Чем выше требования к поверхности детали, тем большую величину припуска необходимо назначать.

Припуски и допуски на изготовление заготовки назначают согласно ГОСТ 7505-89.

Масса заготовки  $-5,6$  кг.

Эскиз заготовки представлен на рисунке 1.2.

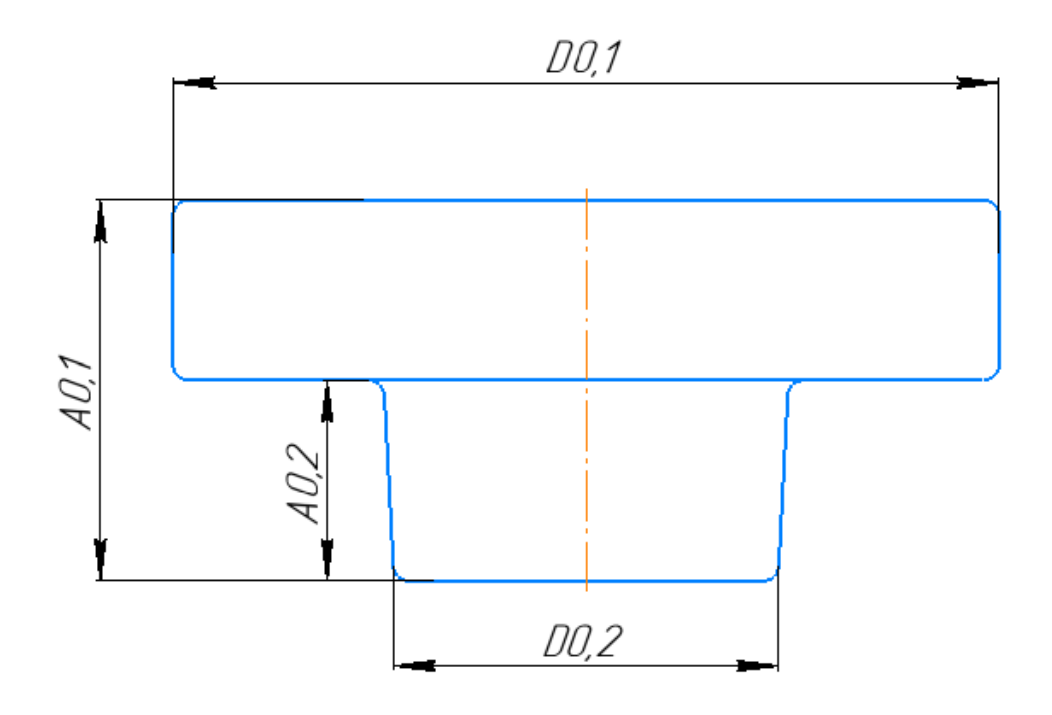

Рис. 1.2 – Эскиз заготовки

Материал заготовки – сталь 40Х13. Сталь 40Х13 относится к группе жаропрочных легированных сплавов с высокой коррозионной стойкостью. Она не теряет свои качества и в условиях эксплуатации при повышенных температурах. Первые цифры слева обозначают содержание углерода, главного элемента в сплаве, придающего ему твердость – 0,36-0,44%; следующий знак «Х» указывает на основную легирующую добавку – хром, концентрация которого составляет–12-14%.

Химический состав сталь 40Х13 по ГОСТ 5632 – 72 приведен в таблице 1.1.

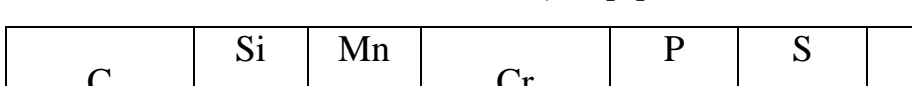

Таблица 1.1 – Химический состав, % [6]

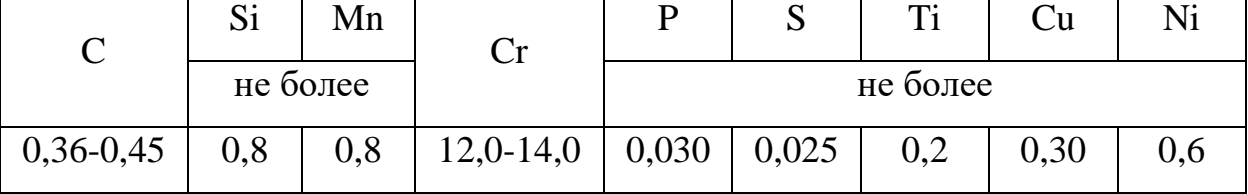

### <span id="page-15-0"></span>1.5 ОПРЕДЕЛЕНИЕ ТИПА ПРОИЗВОДСТВА

Тип производства необходим для того, чтобы правильно составить технологический процесс, а также для выбора оборудования и оснастки.

Коэффициент закрепления операций [2]:

$$
K_{30}=\frac{t_{\rm A}}{t_{\rm mc}};
$$

Где  $t_{\rm A}$  – такт выпуска деталей,  $t_{\rm mc}$  – среднее штучное время операций. Такт выпуска деталей [2]:

$$
t_{A}=\frac{60\Phi_{A}}{N};
$$

 $\Gamma$ де  $\Phi_{_{\mathcal{A}}}$  - годовой фонд времени работы оборудования, мин.;

N – годовая программа выпуска.

Годовой фонд времени для двухсменного режима работы:  $\Phi_{\text{A}} = 4015$  ч.

$$
t_{\rm A} = \frac{60\Phi_{\rm A}}{N} = t_{\rm A} = \frac{60 \cdot 4015}{3000} = 80.3 \text{ mm.};
$$

Предварительный маршрут обработки, для определения типа производства, представлен в таблице 1.2.

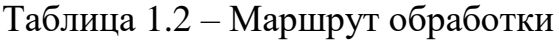

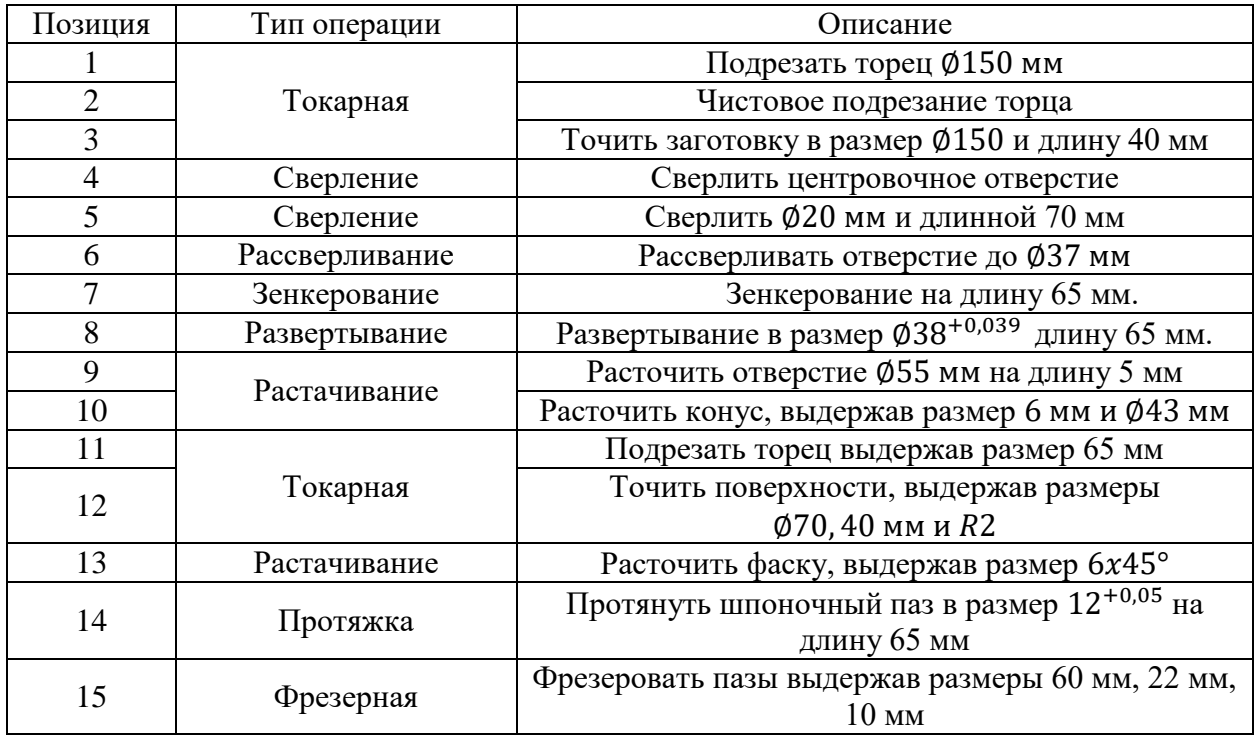

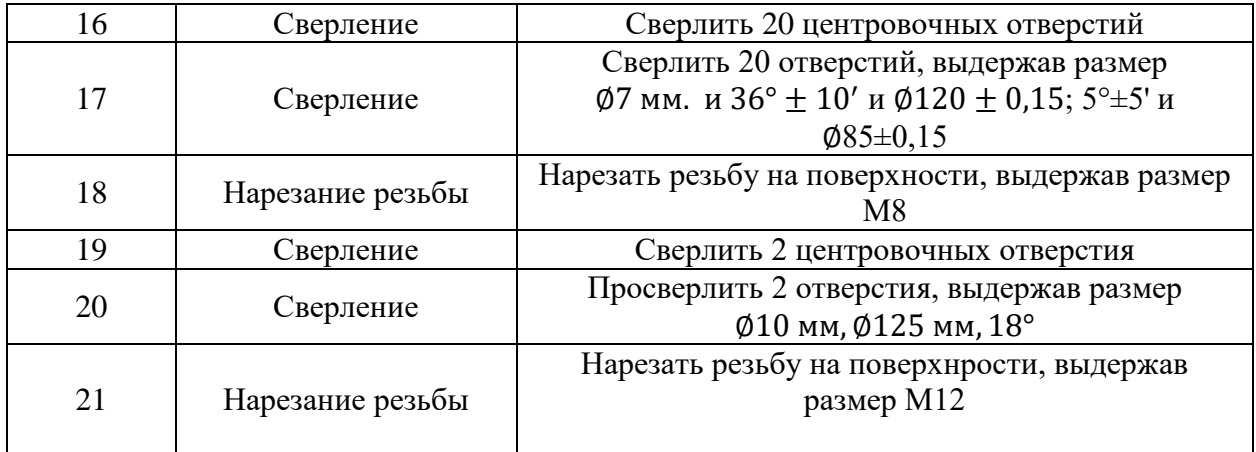

Для того, чтобы получить штучное время операции необходимо узнать предварительно основное время по эмпирическим формулам.

Расчеты времени производятся по порядку составленного предварительно технологического процесса. Результаты расчетов и сами формулы представлены в таблице 1.3.

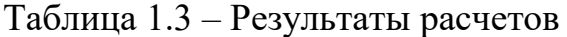

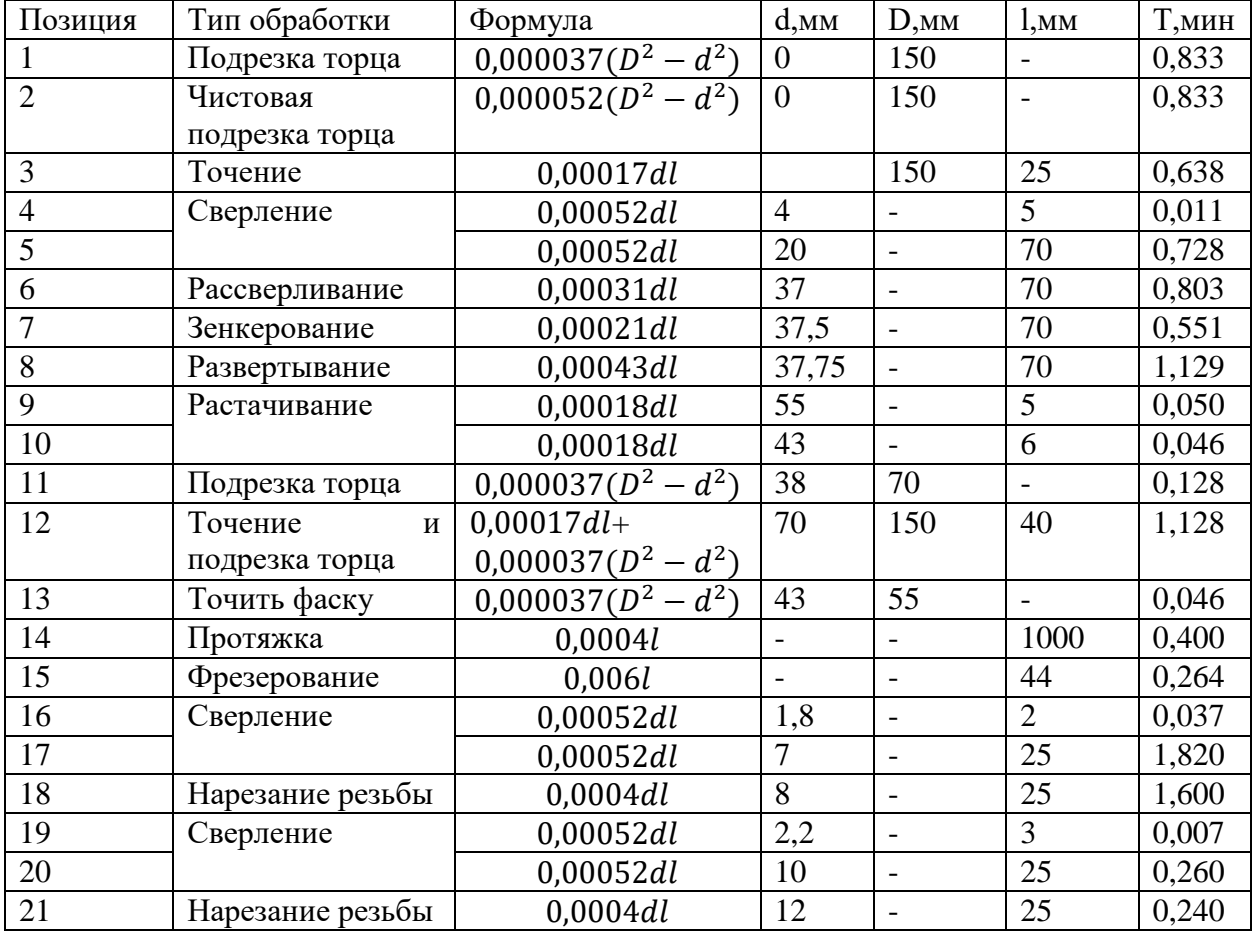

Определим среднее штучно калькуляционное время на выполнение операций [3]:

$$
t_{\text{mc}} = \sum_{i=1}^{n} t_{\text{m.k}.i}/n;
$$

где  $t_{\text{max}, i}$  – штучно-калькуляционное время i-ой операции, мин.;

n – количество операций.

Определяем штучно-калькуляционное время каждой операции:

$$
t_{\text{m.k}.i} = \varphi_{\text{k.i}} \cdot T_{\text{o.i}},
$$

где  $\pmb{\varphi}_{\text{\tiny K}.i}$  - коэффициент, зависящий от типа производства и вида станка;

 $T_{\mathrm{o}.i}$  - основное технологическое время i-ой операции, рассчитываемое по формулам приведенным в приложении 1 [1, с.146].

Результаты расчета штучно-калькуляционного времени представлены в таблице 1.4.

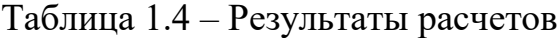

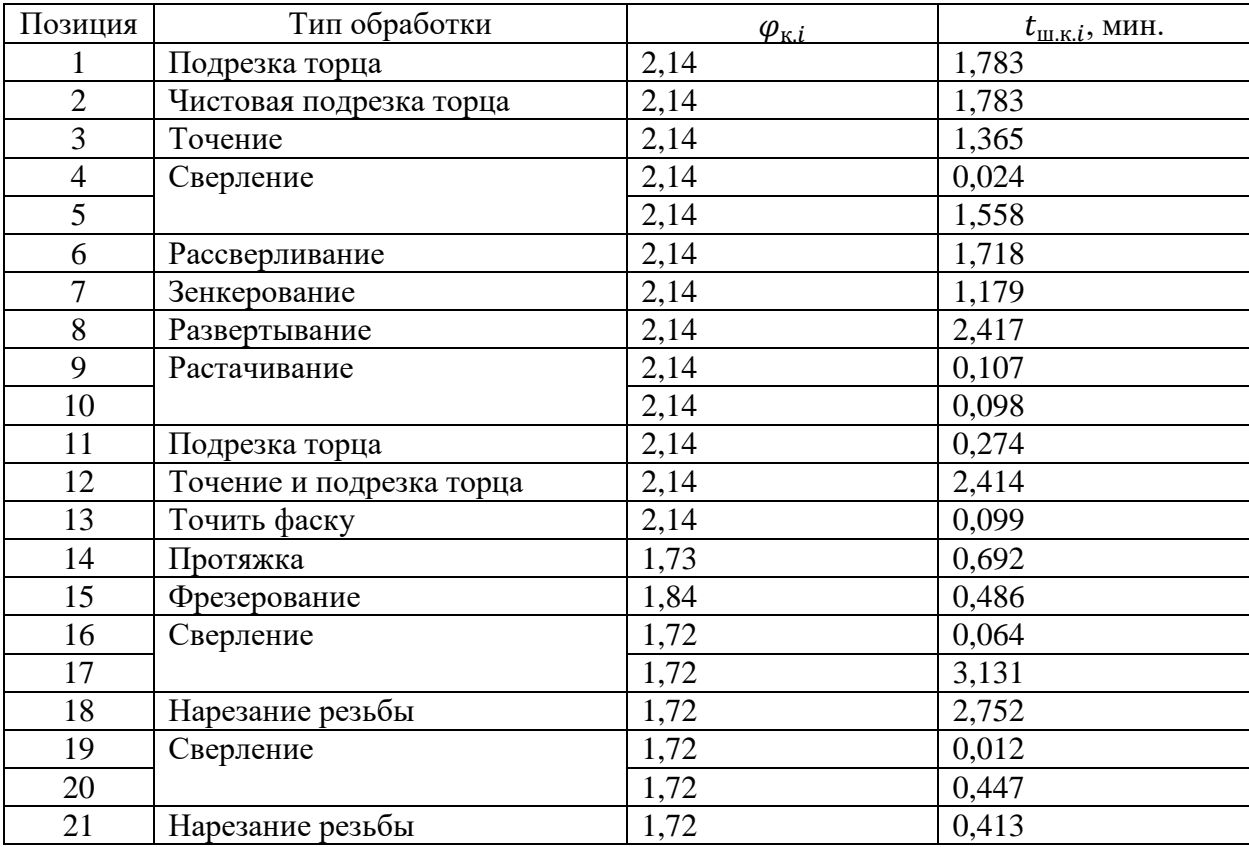

Среднее штучно калькуляционное время на выполнение операций:

$$
t_{\text{inc}} = \sum_{i=1}^{n} t_{\text{m.k.}i} / n = \frac{22,816}{5} = 4,56 \text{ mH};
$$

Коэффициент закрепления операций:

$$
K_{30} = \frac{t_{\rm A}}{t_{\rm mc}} = \frac{80,3}{4,56} = 17,61
$$

Полученное значение соответствует среднесерийному типу производства (10 <  $K_{30}$  < 20)

Определим количество деталей в партии для одновременного запуска. Периодичность запуска  $a = 6$  дней.

$$
n = \frac{N \cdot a}{254} = \frac{3000 \cdot 6}{254} = 70,87 \text{ mT}.
$$

Для удобства планирования и организации производства скорректируем размер партии. На обработку всей партии деталей определим расчетное число cme<sub>H</sub>:

$$
c = \frac{t_{\text{mc}} \cdot n}{476 \cdot 0.8} = \frac{4,56 \cdot 70,87}{476 \cdot 0.8} = 0.85
$$

Округлим до целого числа, т.е.  $c_{\text{np}} = 1$ .

Определим число деталей в партии, необходимых для загрузки оборудования на основных операциях в течении целого числа смен:

$$
n_{\rm np} = \frac{476 \cdot 0.8 \cdot c_{\rm np}}{t_{\rm inc}} = \frac{476 \cdot 0.8 \cdot 1}{4.56} = 84 \text{ mT}.
$$

где 476 - действительный фонд времени работы оборудования в смену, 0,8 - нормативный коэффициент загрузки станков в серийном производстве.

#### <span id="page-18-0"></span>РАЗРАБОТКА ТЕХНОЛОГИИ ИЗГТОТОВЛЕНИЯ КАССЕТЫ 1.6 ЭКСТРУДЕРА

В таблице 1.5 представлен маршрут технологии изготовления детали. В маршруте технологического процесса представлены схемы базирования,

обрабатываемые поверхности, необходимые технологические размеры, а также эскизы переходов и текста для них.

Таблица 1.5 – Технологический процесс

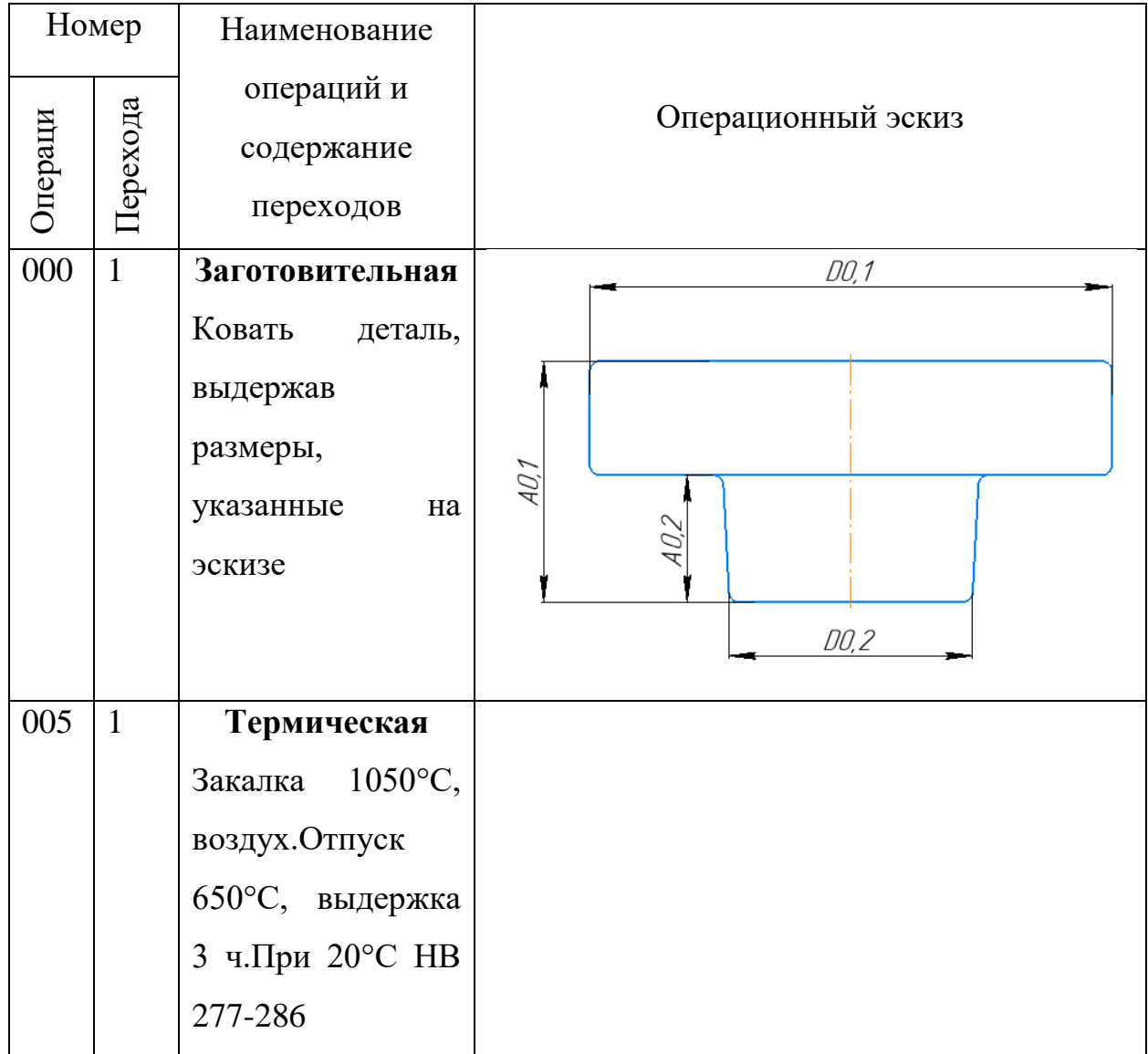

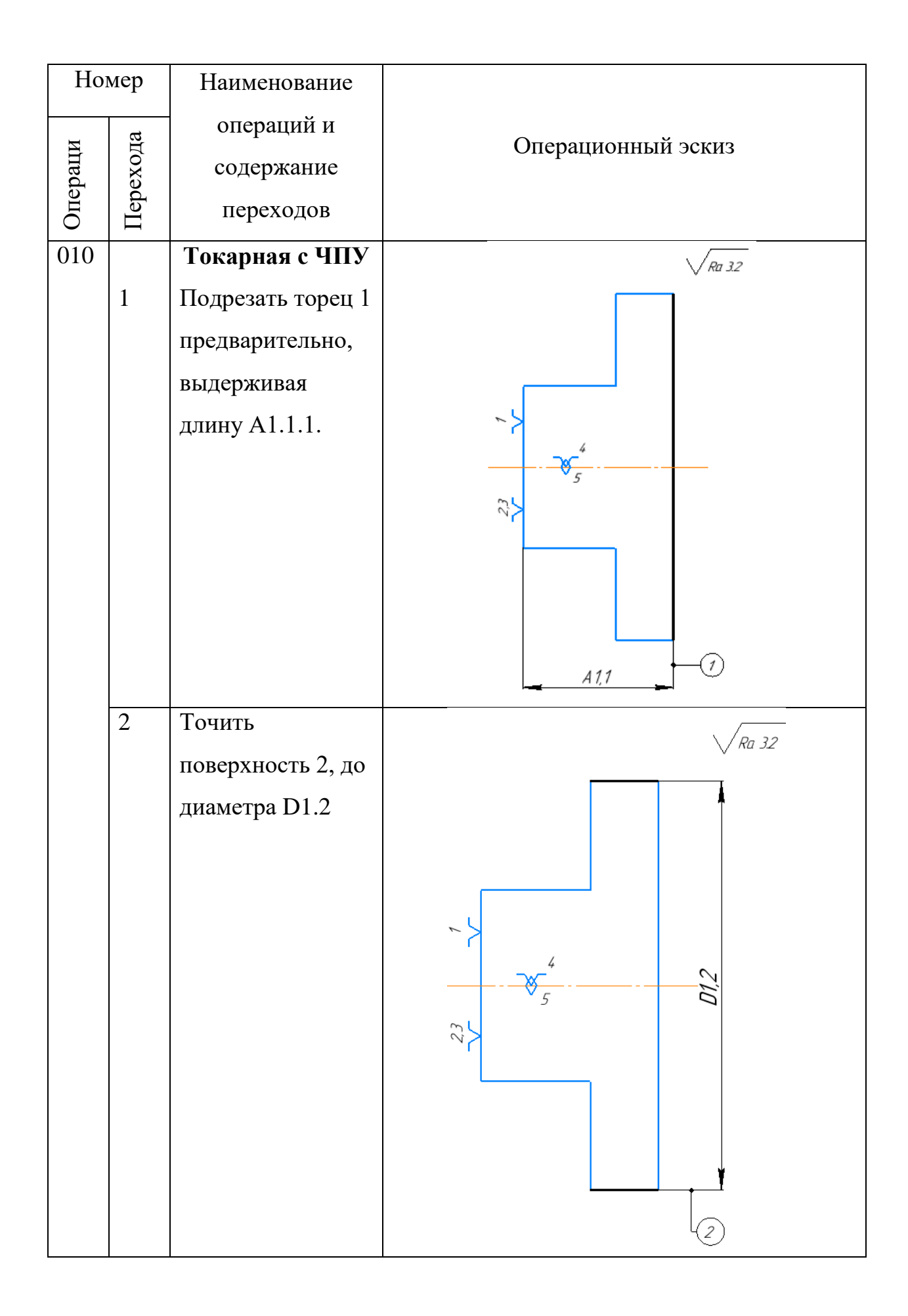

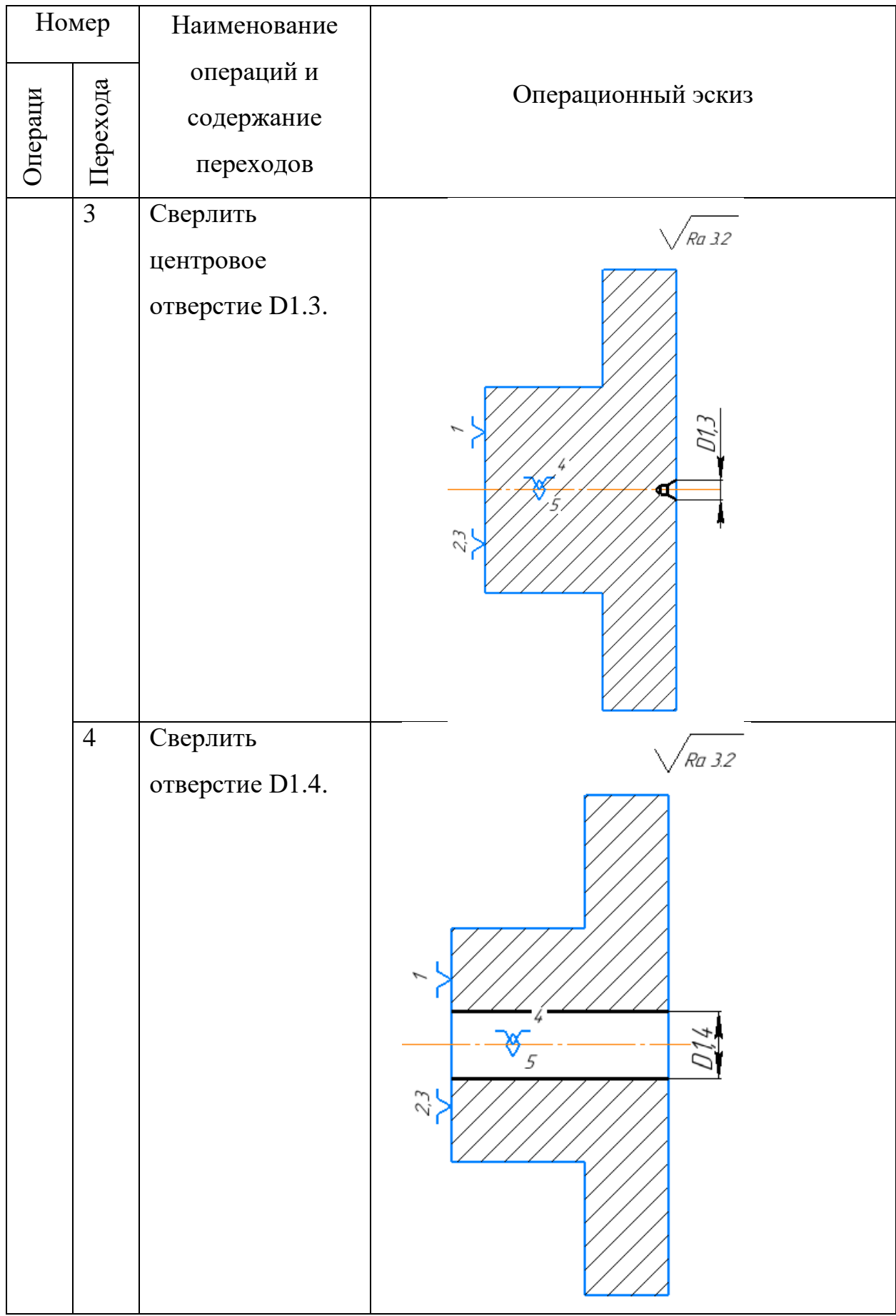

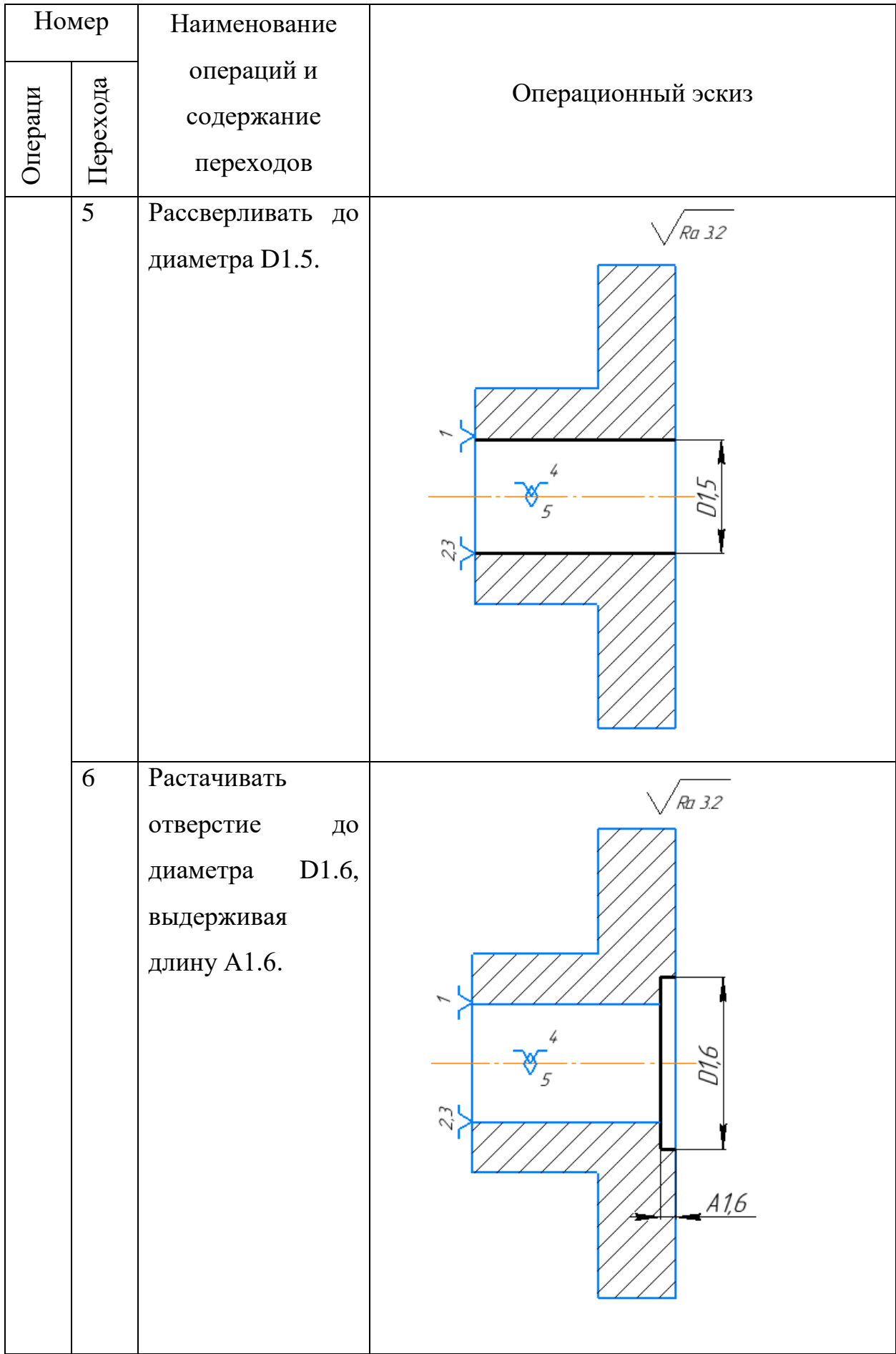

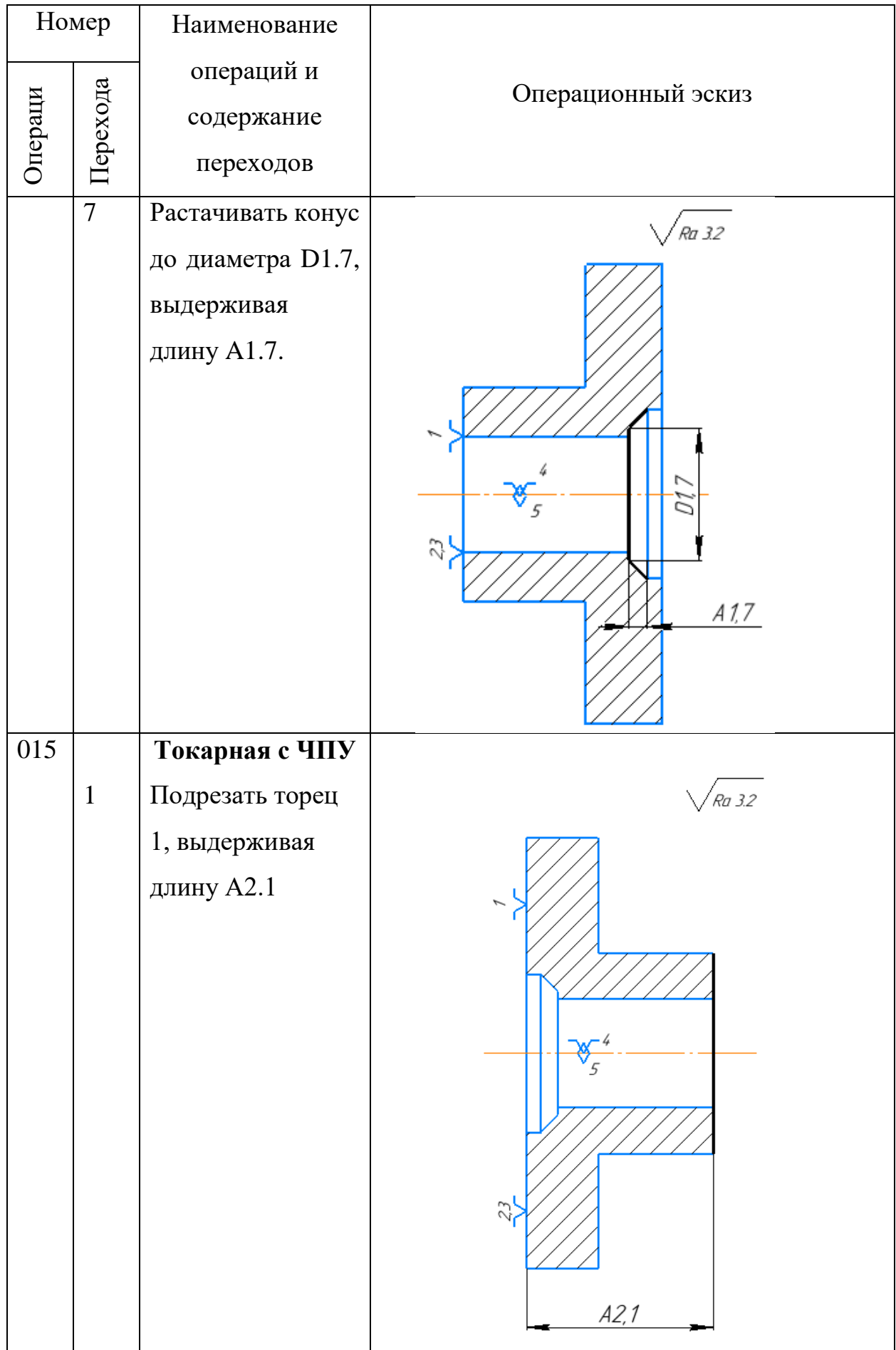

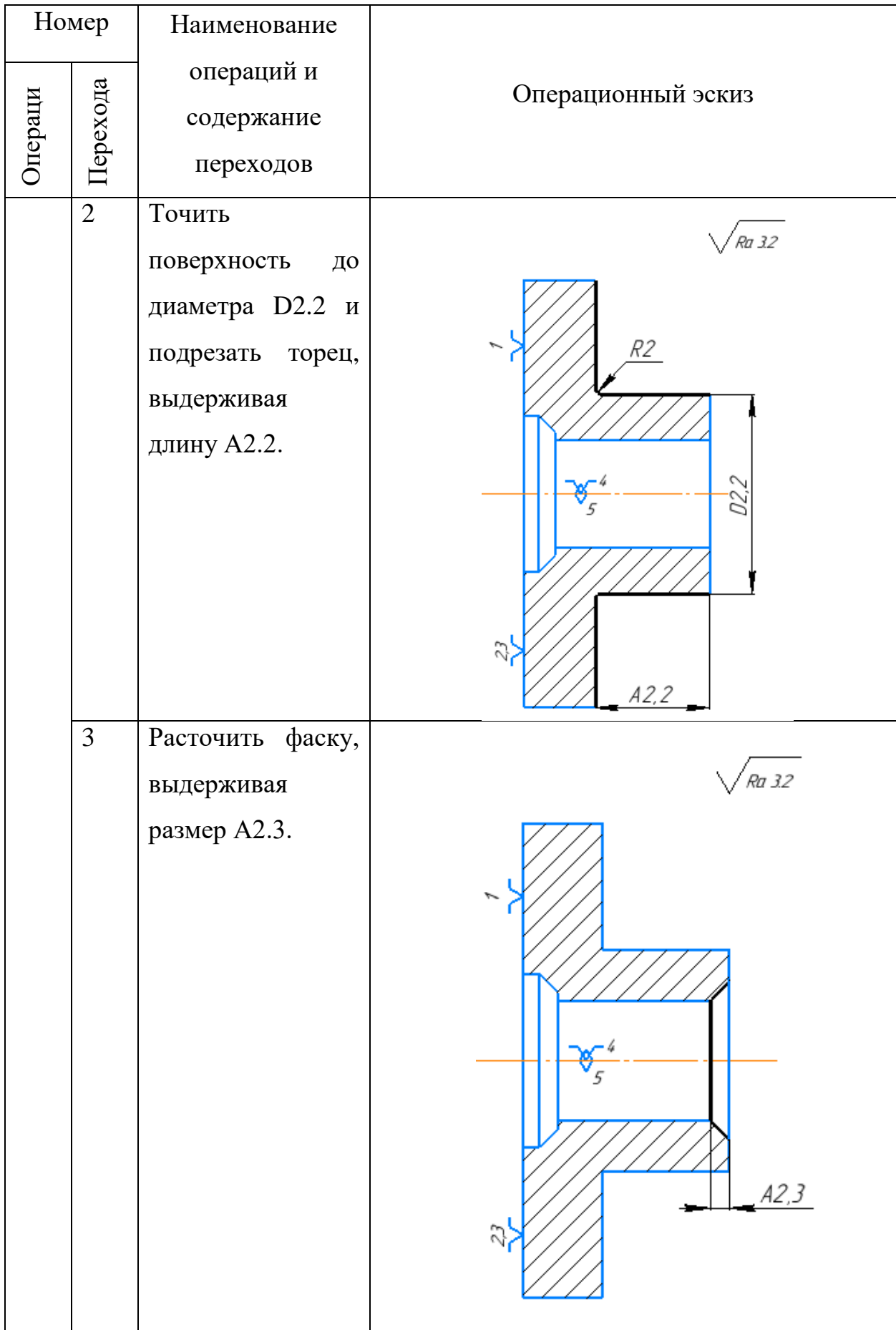

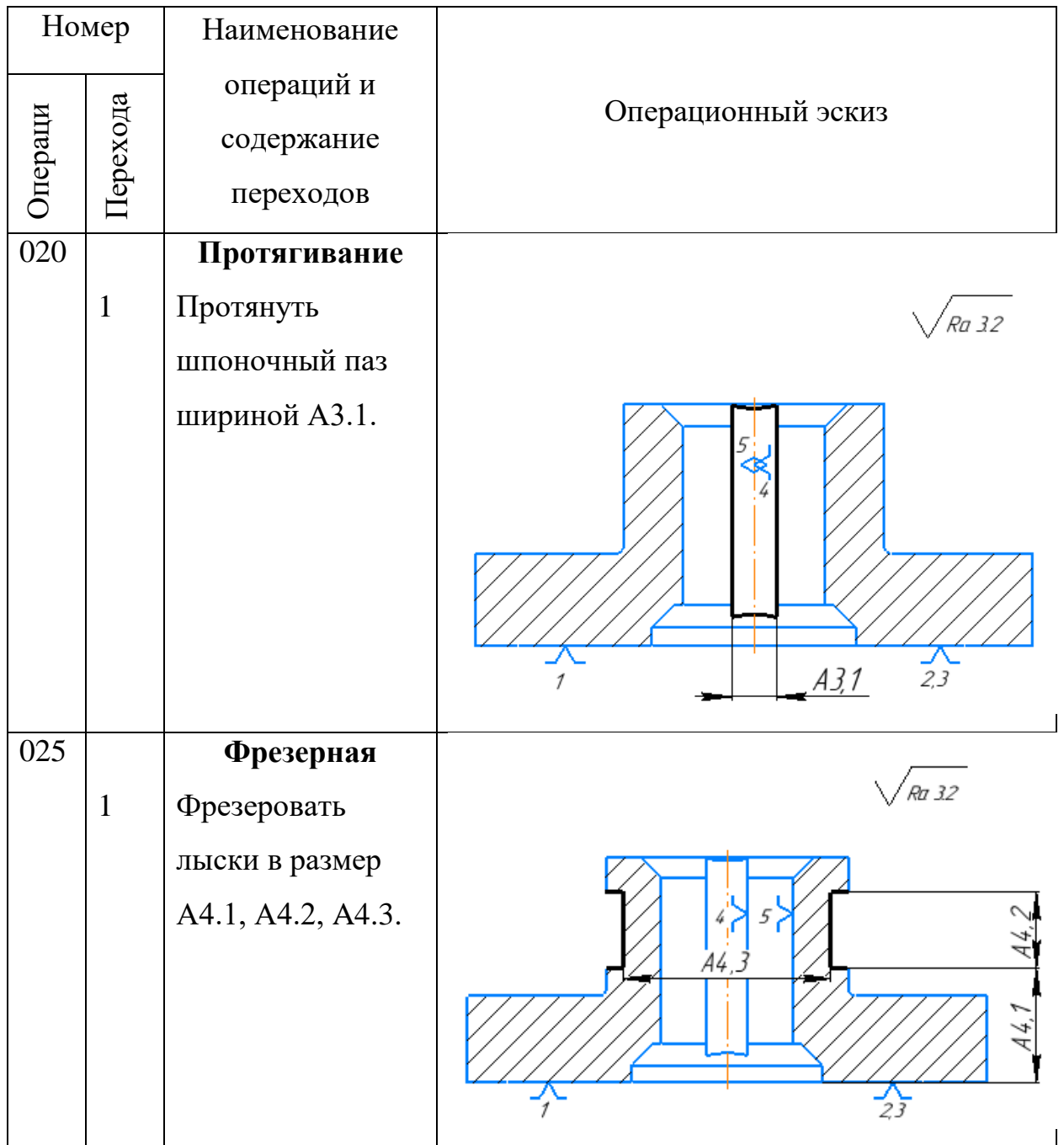

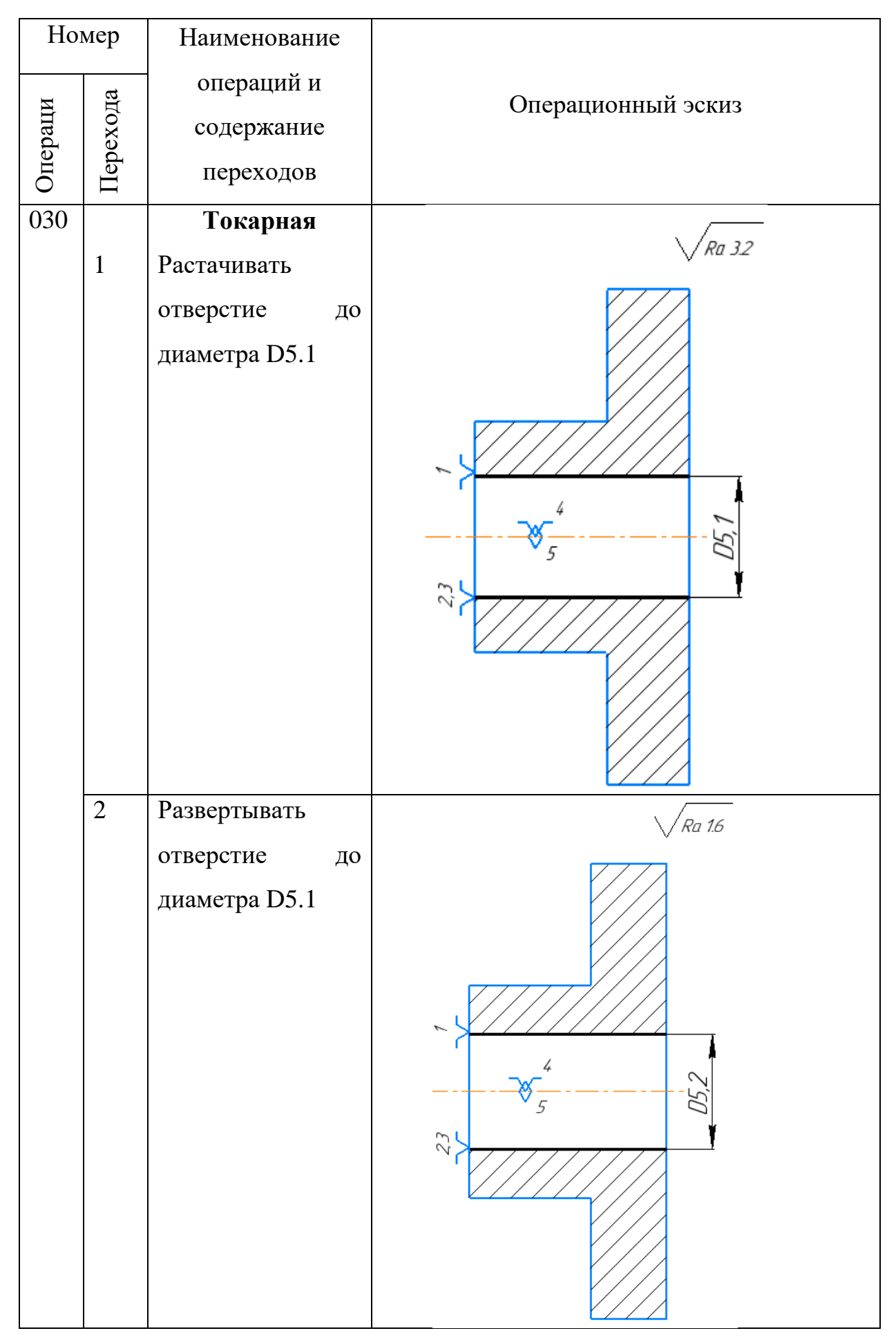

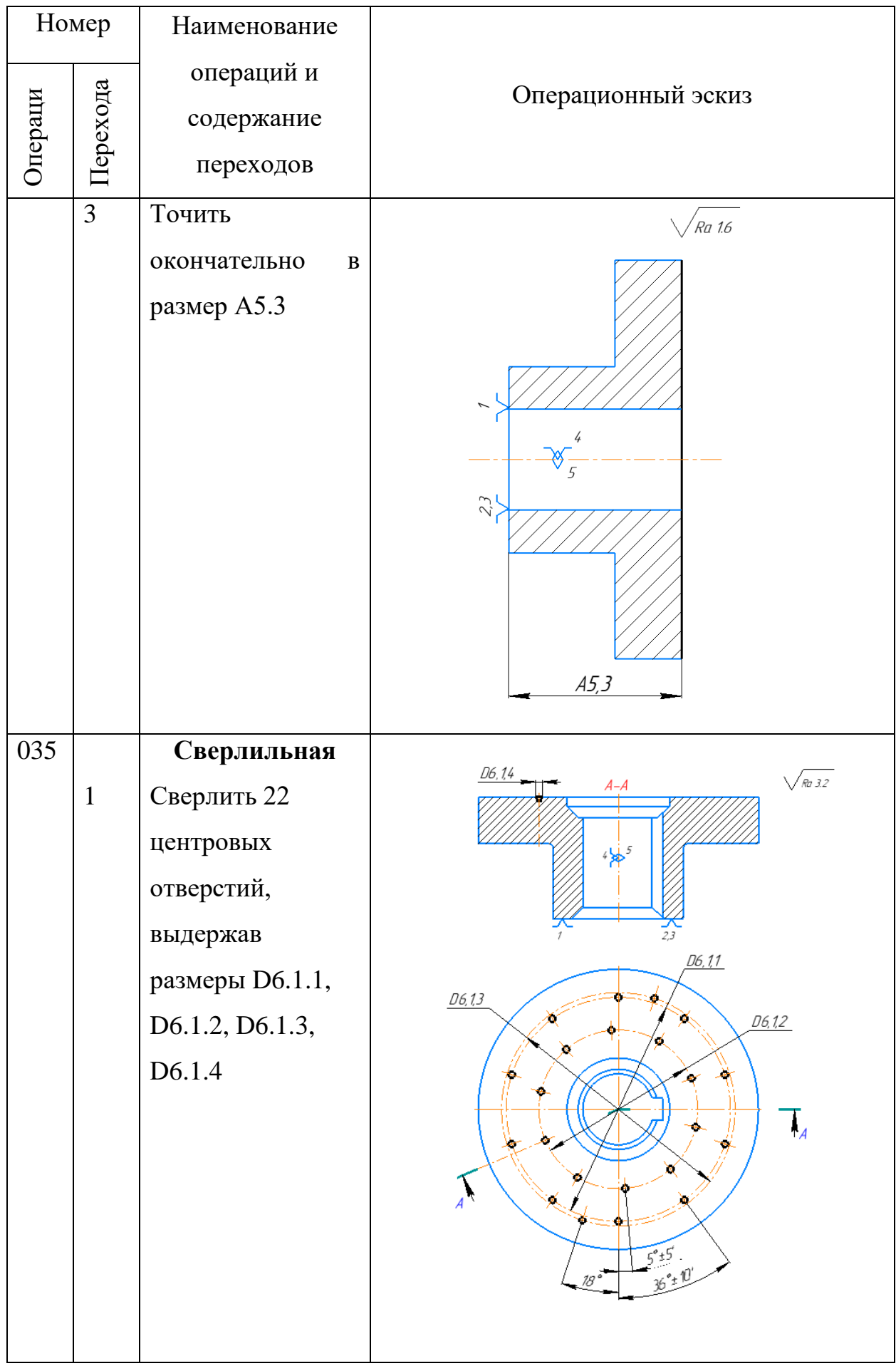

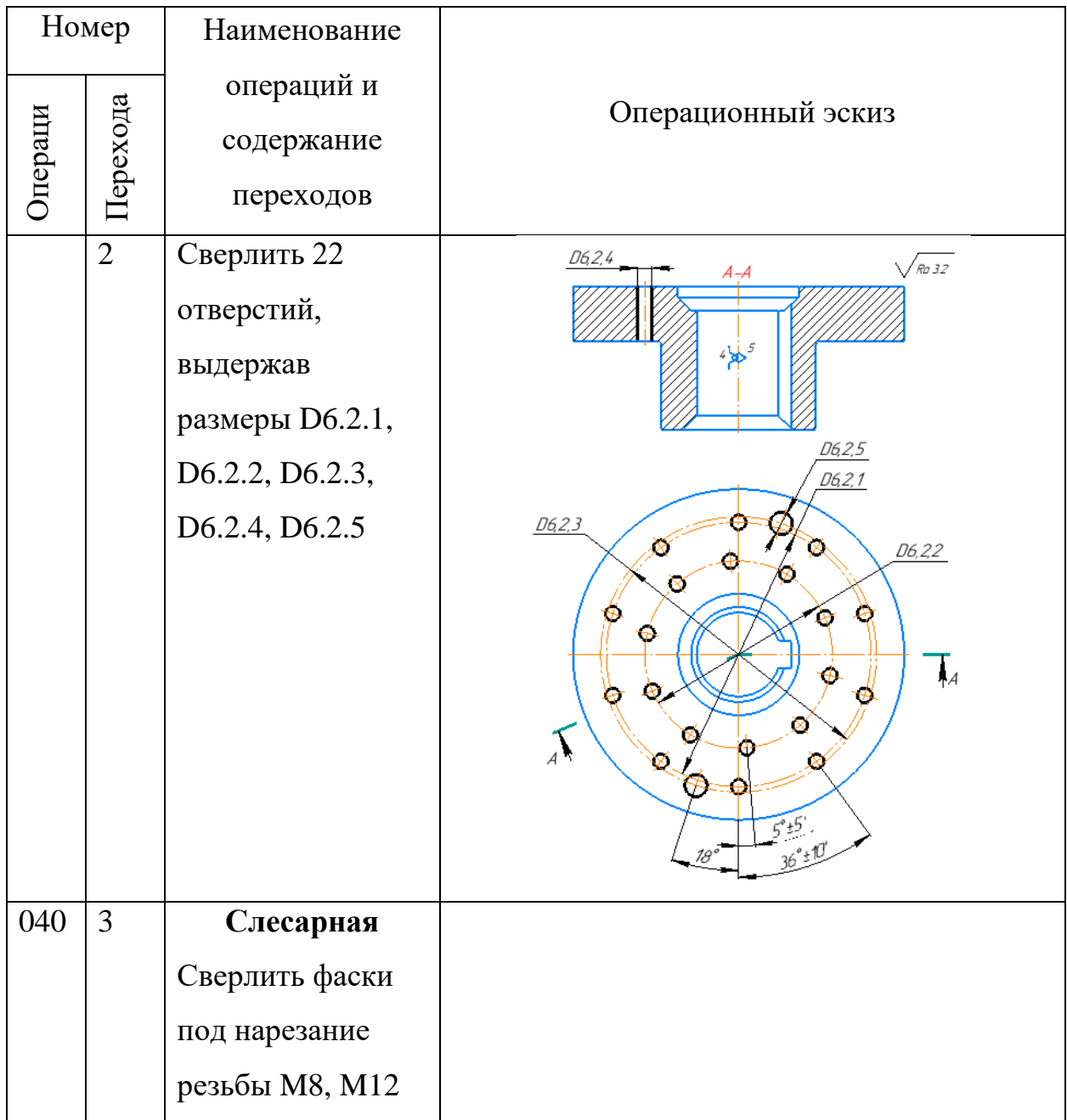

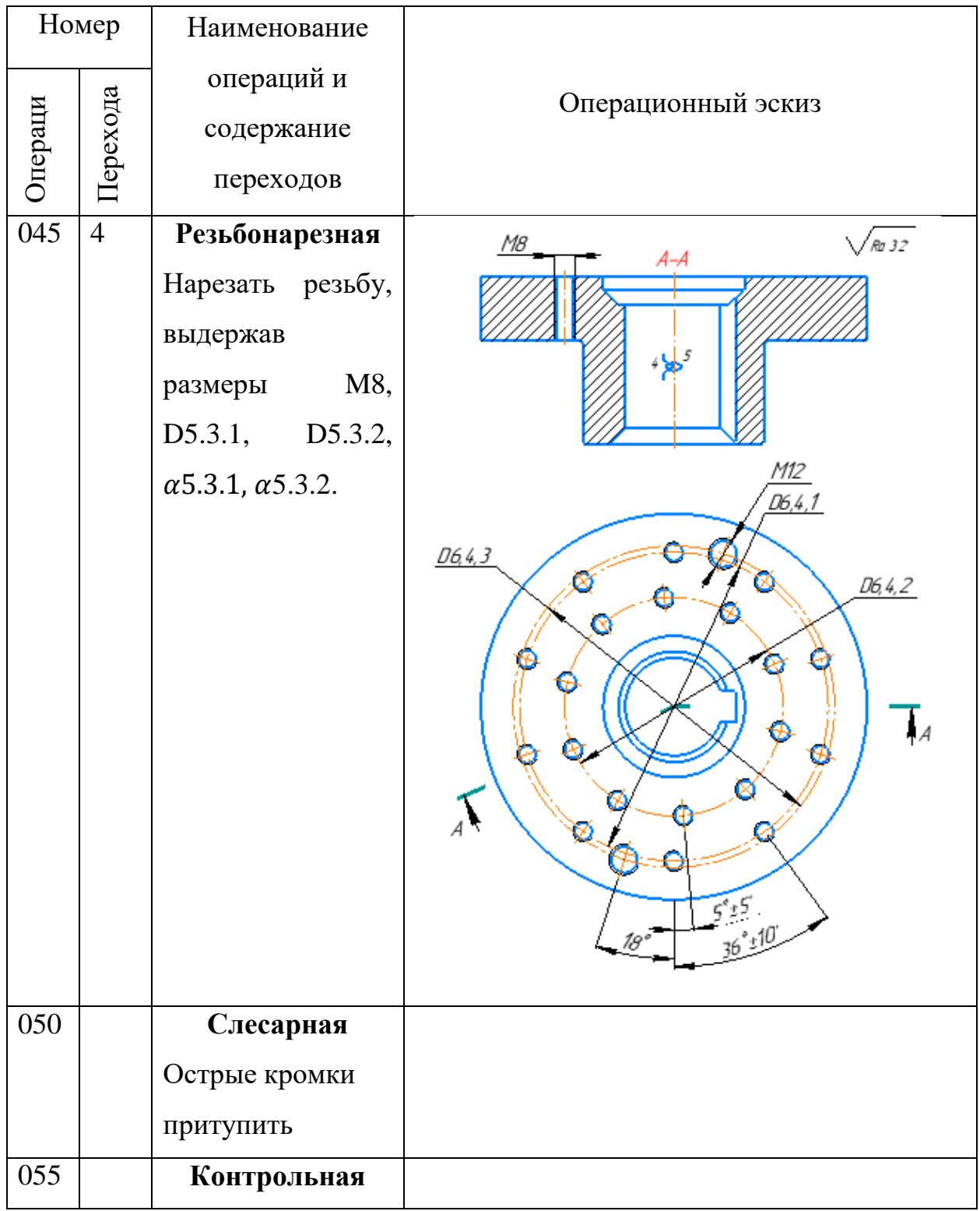

## <span id="page-30-0"></span>1.7 РАЗМЕРНЫЙ АНАЛИЗ ТЕХНОЛОГИЧЕСКОГО ПРОЦЕССА

После составленной технологии изготовления строится схема размерных цепей (рис. 1.3, рис. 1.4). Схема размерных цепей содержит технологические и конструкторские размеры, а также припуски на обработку. Проверка размеров и припусков будет осуществляться в ходе работы. Для определения уменьшающих и увеличивающих звеньев и замыкающего звена, строится граф дерево на базе размерной схемы. Граф схема размерных цепей изготовления кассеты экструдера представлена на рисунке 1.5.

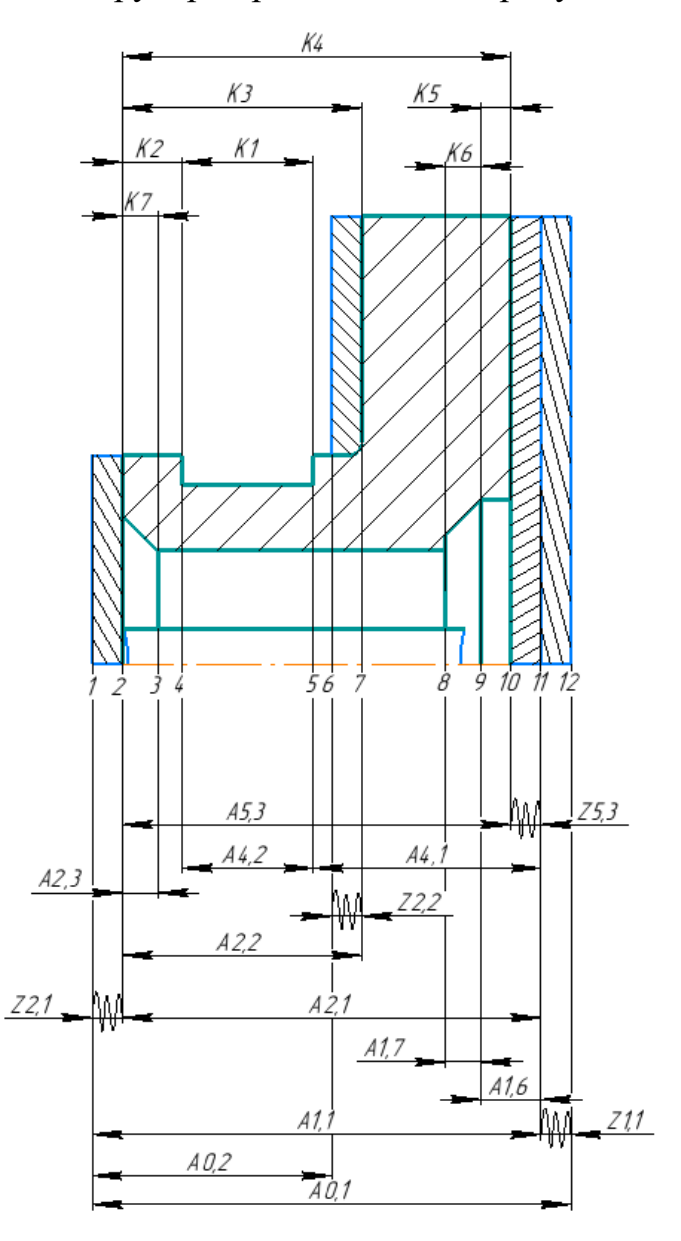

Рисунок 1.3 – Схема размерных цепей (осевое направление)

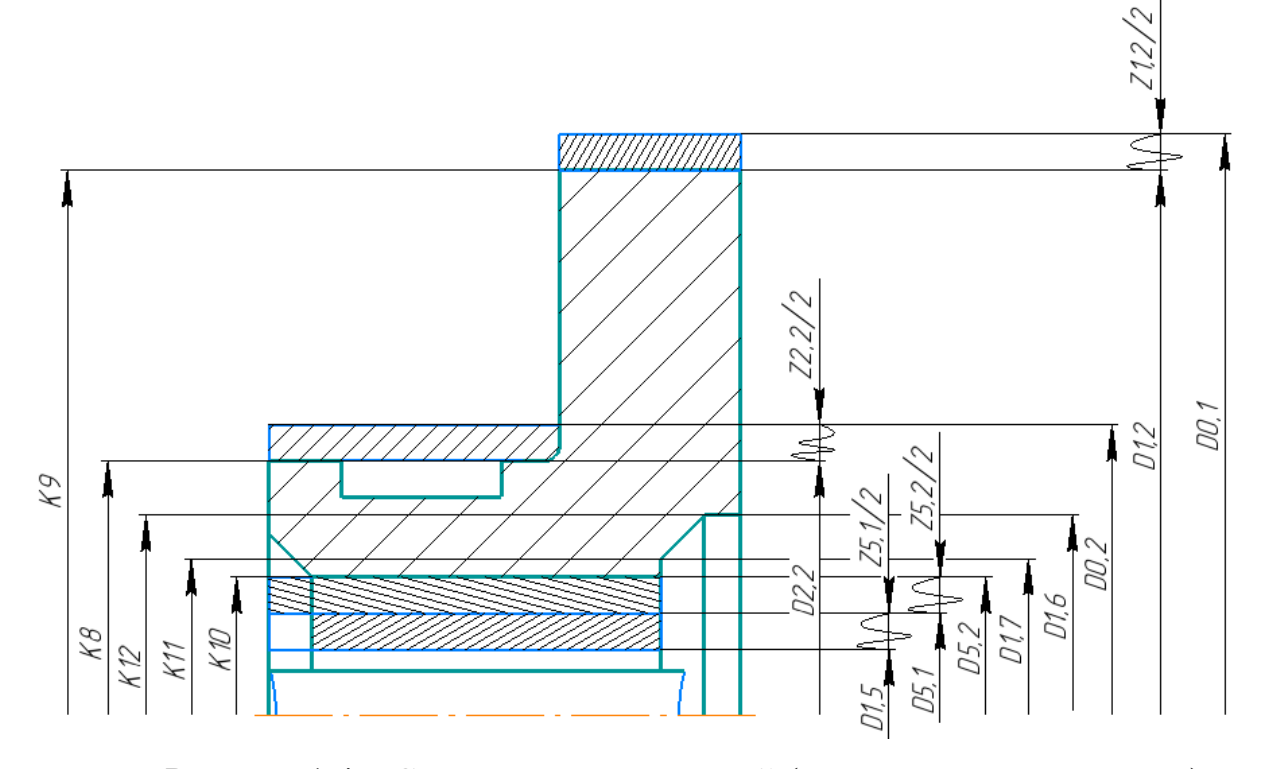

Рисунок 1.4 – Схема размерных цепей (радиальное направление)

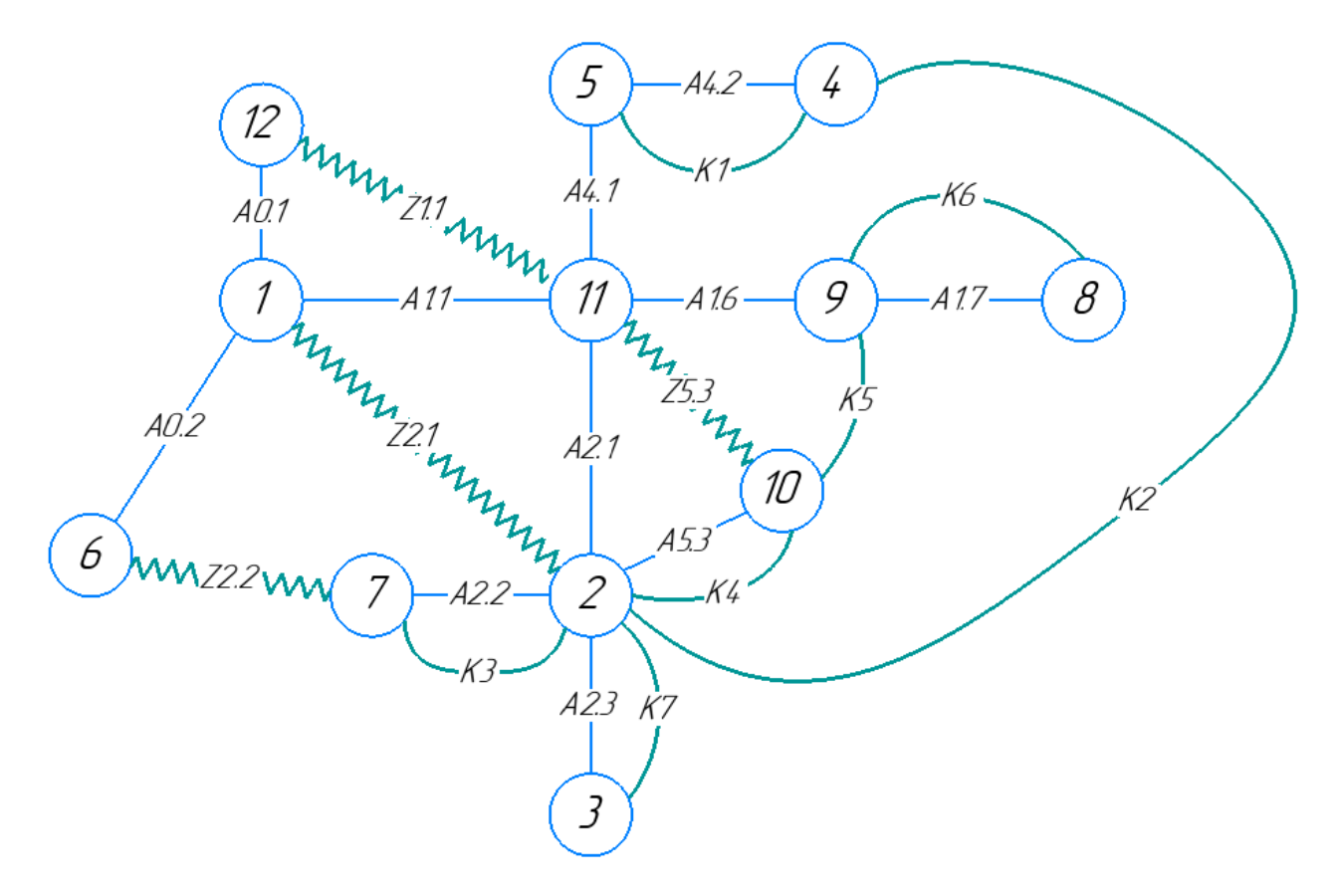

Рисунок 1.5 – Граф схема размерной цепи

<span id="page-32-0"></span>1.7.1 НАЗНАЧЕНИЕ ДОПУСКОВ НА ТЕХНОЛОГИЧЕСКИЕ РАЗМЕРЫ

Допуски на поковочные размеры назначаем по ГОСТ 7505-89 «ПОКОВКИ СТАЛЬНЫЕ ШТАМПОВАННЫЕ» для диаметра  $D_1$  св. 110 до 150.

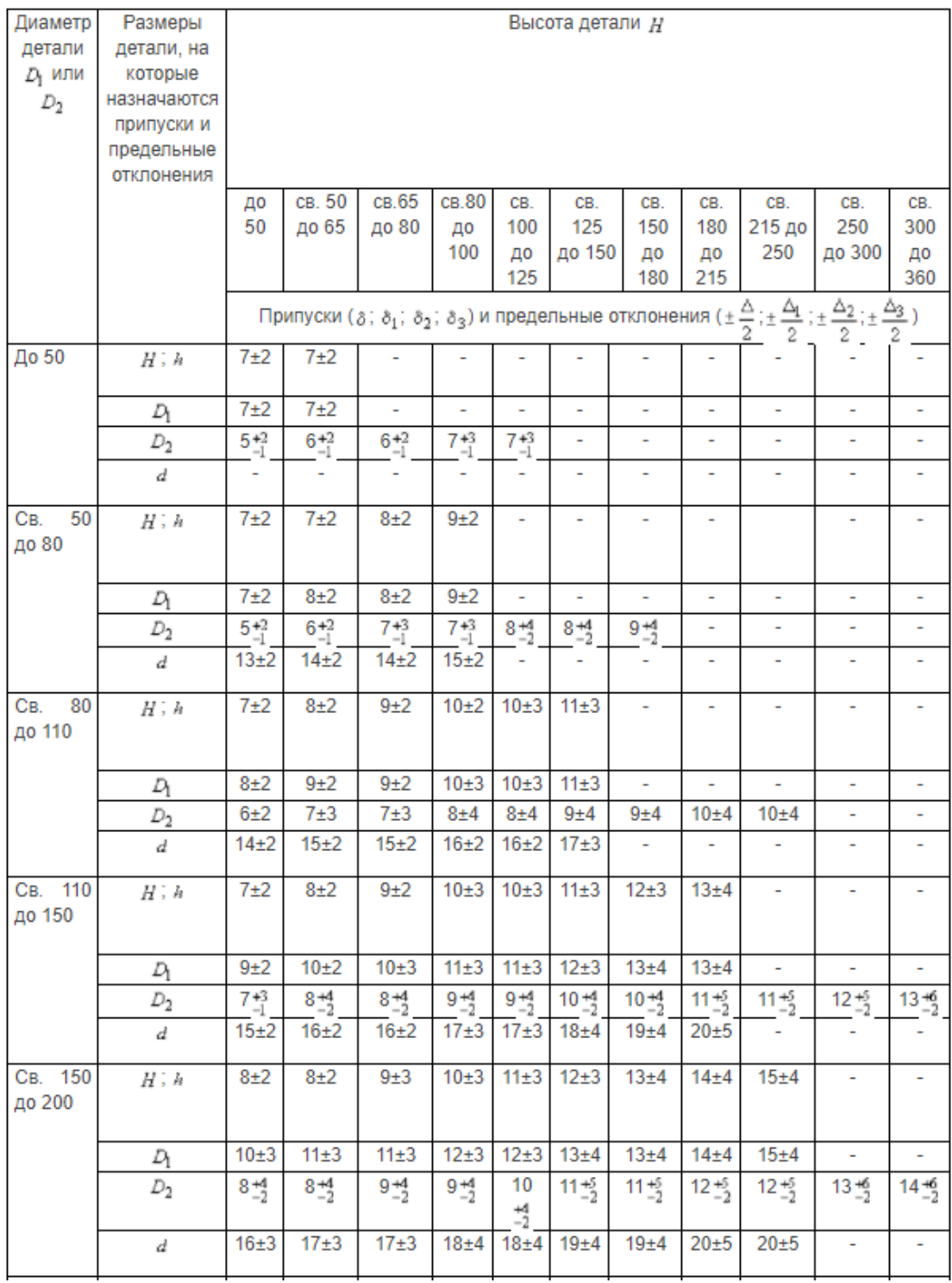

 допуски на диаметральные размеры, а также допуски на расстояния между поверхностями, обработанными с одной установки, могут быть приняты равными статистической погрешности [1];

• допуски на расстояние  $(A_i)$  между обработанной поверхностью и измерительной базой в общем случае могут быть определены по формуле, написанной ниже [1].

Допуски размеров, получаемых на операциях механической обработки:

$$
TA_i = w_{ci} + \rho_{i-1} + \varepsilon_i,
$$

где  $w_{ci}$  - статистическая погрешность, мм;

 $\rho_{i-1}$  - погрешность формы, полученная на предыдущем переходе, мм;

 $\varepsilon_i$  - погрешность установки, мм.

Для технологического размера  $A_{1,1}$  определяем  $\omega_c = 0.20$  мм,  $\rho_{\text{KOD}} =$  $\Delta_{\kappa}D = 0.0005 \cdot 150 = 0.075$  мм, где  $\Delta_{\kappa}$  – удельная кривизна заготовок на 1 мм., погрешность установки  $\varepsilon_{v} = 0.12$  мм [1].

Полученные допуски внесем в таблицы 1.6, 1.7 значение допусков осевых размеров и значение допусков диаметральных размеров соответственно.

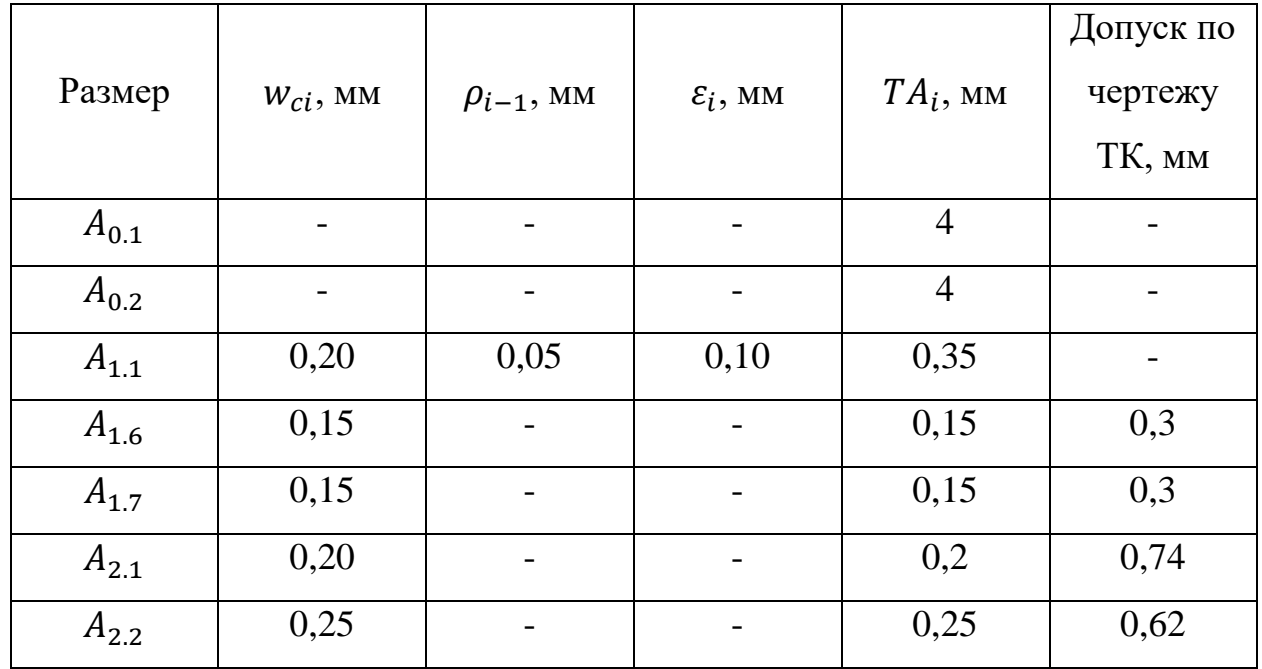

Таблица 1.6 – Значения допусков осевых размеров

34

|           |               |                   |                      |             | Допуск по |
|-----------|---------------|-------------------|----------------------|-------------|-----------|
| Размер    | $W_{ci}$ , MM | $\rho_{i-1}$ , MM | $\varepsilon_i$ , MM | $TA_i$ , MM | чертежу   |
|           |               |                   |                      |             | TK, MM    |
| $A_{2,3}$ | 0,15          |                   |                      |             | 0,3       |
| $A_{3.1}$ | 0,018         |                   |                      | 0,018       | 0,05      |
| $A_{4.1}$ | 0,20          | -                 |                      | 0,20        |           |
| $A_{4.2}$ | 0,20          |                   | -                    | 0,20        | 0,52      |
| $A_{4,3}$ | 0,20          |                   |                      |             | 0,74      |
| $A_{5,3}$ | 0,25          |                   |                      | 0,25        |           |

Таблица 1.7 – Значения допусков диаметральных и радиусных размеров

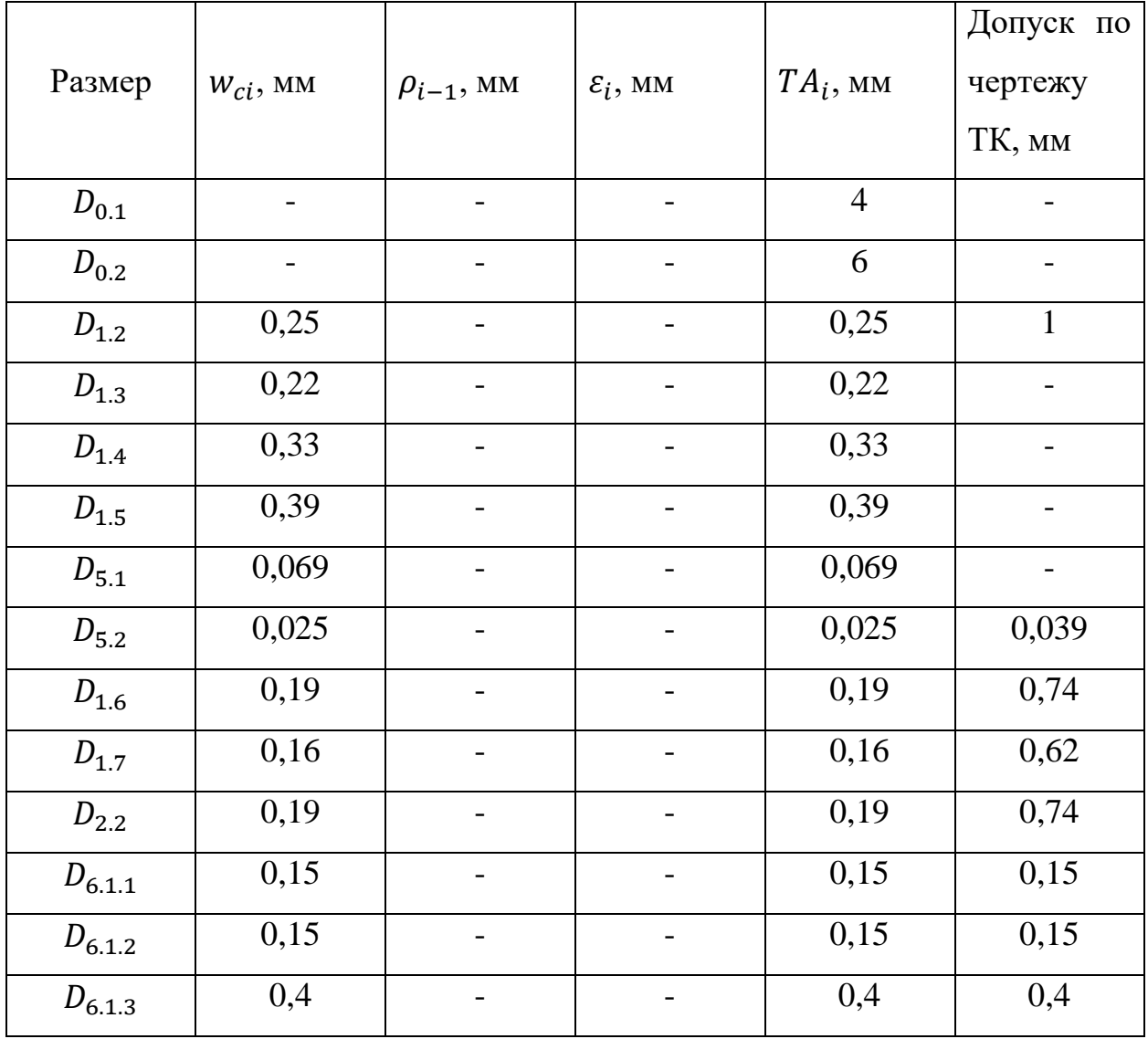

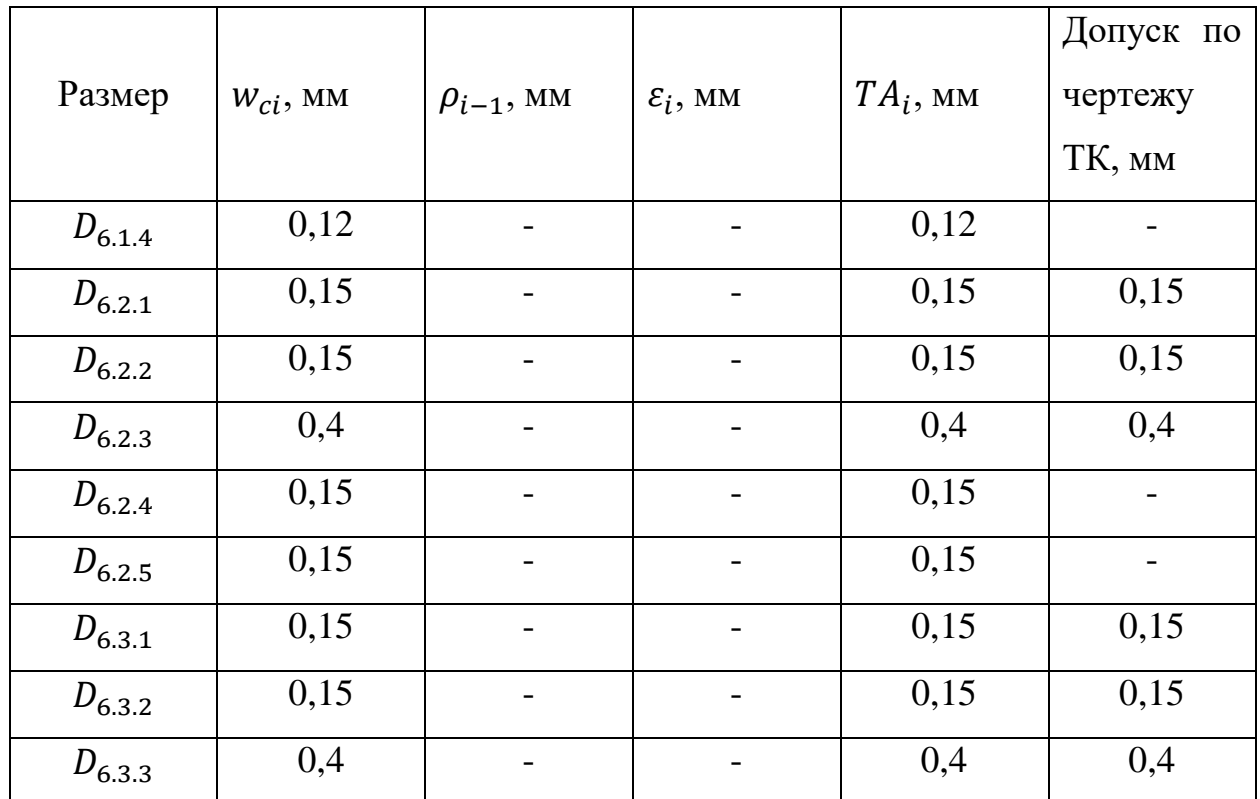

Конструкторские размеры K1, K3, K4, K5, K6, K7, K8, K9, K11, K12 выдерживаются непосредственно поэтому нет необходимости рассчитывать их. Размер К2, необходимо проверить. Используем вероятностный метод:

$$
\sum T_K \le \sqrt{\sum (TA_i)^2}.
$$

Проверка размера К2:

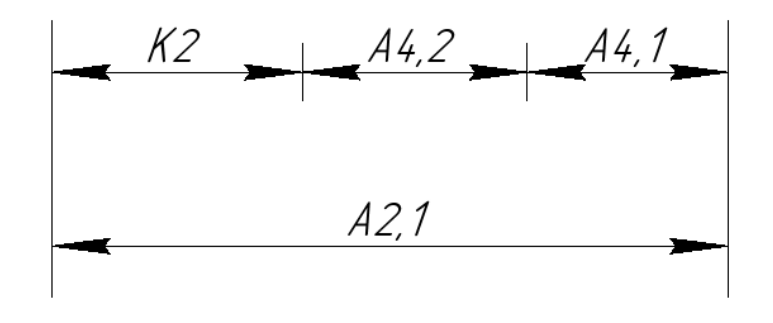

Рис. 1.6

Согласно размерной цепи (рис. 1.6)

$$
T_{K2} = 0,36 > 0,34 = \sqrt{0,12} = \sqrt{(0,2)^2 + (0,2)^2 + (0,2)^2}
$$

$$
= \sqrt{(TA_{4.1})^2 + (TA_{4.2})^2 + (TA_{2.1})^2}.
$$
Размер K2 может быть обеспечен с заданной точностью.

## 1.7.2 РАСЧЁТ МИНИМАЛЬНЫХ ПРИПУСКОВ НА ОБРАБОТКУ

Принято различать минимальное, максимальное, среднее и номинальное значения припуска на обработку. Однако первичным, определяющим остальные категории припуска, является его минимальное значение [1]. Минимальный припуск получим, основываясь на расчетно-аналитическом методе. Такой метод позволяет наиболее полно учесть все условия обработки. Также используют нормативный метод – нахождение значения припуска непосредственно по таблицам, однако такой метод учитывает не все особенности выполнения конкретной операции.

Формулы для определения минимального припуска на обработку [1]: Припуск на диаметр при обработке поверхностей вращения:

$$
z_{i\,min} = 2\left(Rz_{i-1} + h_{i-1} + \sqrt{\rho_{i-1}^2 + \varepsilon_{y_i}^2}\right);
$$

Припуск на обработку плоскости:

$$
z_{i\,min} = Rz_{i-1} + h_{i-1} + \rho_{i-1}.
$$

где  $Rz_{i-1}$  - шероховатость поверхности, полученная на предшествующем переходе (операции) обработки данной поверхности, мкм;

 $h_{i-1}$  - толщина дефектного поверхностного слоя, сформированного на предшествующем переходе (операции) обработки данной поверхности, мкм;

 $\rho_{i-1}$  - суммарное пространственное отклонение обрабатываемой поверхности, полученного на предшествующем переходе или операции, мкм;

 $\varepsilon_{y_i}$  - погрешность установки на выполняемом переходе.

#### **Припуски на осевые размеры:**

Минимальный припуск  $z_{1,1,min}$ :

 $z_{1.1 \, min} = Rz_{0.1} + h_{0.1} + \rho_{0.1} = 400 + 500 + 180 = 1080$  MKM. Минимальный припуск  $Z_{1,2, min}$ :

 $z_{5.3 min} = Rz_{1.1} + h_{1.1} + \rho_{1.1} = 100 + 75 + 30 = 205$  MKM. Минимальный припуск  $z_{2.1 min}$ :

 $z_{2.1 \, min} = Rz_{0.1} + h_{0.1} + \rho_{0.1} = 400 + 500 + 180 = 1080$  MKM. Минимальный припуск  $z_{2.2 \, min}$ :

 $z_{2.2 \text{ min}} = R z_{0.2} + h_{0.2} + \rho_{0.2} = 400 + 500 + 80 = 980 \text{ MKM}.$ Минимальный припуск  $z_{1,3,min}$ :

Припуски на диаметральные размеры:

$$
z_{1.2\ min} = 2\left(Rz_{0.1} + h_{0.1} + \sqrt{\rho_{0.1}^2 + \varepsilon_{1.3}^2}\right) = 2\left(400 + 500 + \sqrt{150^2 + 300^2}\right)
$$
  
= 2470 mkm.

Минимальный припуск Z<sub>2.2 min</sub>:

$$
z_{2.2 \text{ min}} = 2\left(Rz_{0.2} + h_{0.2} + \sqrt{\rho_{0.2}^2 + \varepsilon_{2.2}^2}\right) = 2\left(400 + 500 + \sqrt{70^2 + 400^2}\right)
$$
  
= 2612 MKM.

Минимальный припуск  $z_{1.7 min}$ :

$$
z_{5.1 \text{ min}} = 2 \left( R z_{1.6} + h_{1.6} + \sqrt{\rho_{1.6}^2 + \varepsilon_{1.7}^2} \right) = 2 \left( 90 + 60 + \sqrt{70^2 + 100^2} \right)
$$
  
= 544 mKM.

При развертывании отверстий плавающей разверткой последняя самоустанавливается по отверстию. Вследствие этого пространственное отклонение обрабатываемого отверстия  $\rho_{i-1}$  и погрешность установки заготовки  $\varepsilon_{y_i}$  не следует включать в состав минимального припуска [1]. Его значение (припуск на диаметр) составит

$$
z_{i\,min} = 2(Rz_{i-1} + h_{i-1})
$$

Минимальный припуск  $z_{1.8\,min}$ :

$$
z_{5.2 \text{ min}} = 2(Rz_{1.7} + h_{1.7}) = 2(30 + 40) = 140 \text{ MKM}.
$$

#### 1.7.3 РАСЧЕТ ТЕХНОЛОГИЧЕСКИХ РАЗМЕРОВ

Расчет технологических размеров ведется методом максимумов минимумов, используя средние значения. Для каждого размера строиться размерная цепь.

#### **Осевое направление:**

1) Расчет размера  $A_{2,1}$  (рисунок 1.7):

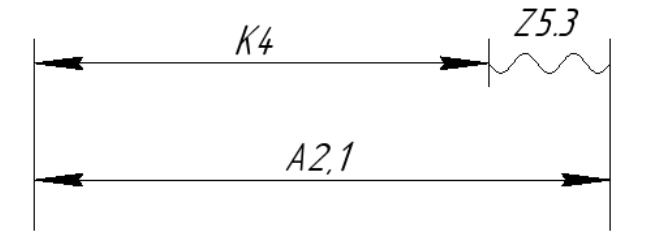

Рисунок 1.7 – размерная цепь для размера  $A_{1,2}$ 

Согласно размерной цепи:

$$
A_{2.1}^c = K_4^c + z_{5.3}^c
$$

$$
z_{5.3}^c = z_{5.3 \text{ min}} + \frac{T_{K4} + T_{A2.1}}{2} = 0,205 + \frac{0,25 + 0,20}{2} = 0,430 \text{ mm}.
$$
  

$$
A_{2.1}^c = 64,875 + 0,430 = 65,305 \text{ mm}
$$
  

$$
A_{2.1} = 65,305 \pm 0,100 = 65,405_{-0,20} \text{ mm}.
$$

2) Расчет размера  $A_{1,1}$  (рисунок 1.8):

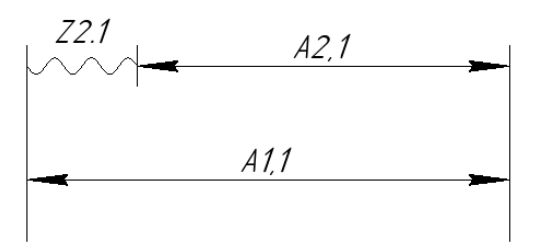

Рисунок  $1.8$  – размерная цепь для размера  $A_{1.1}$ 

Согласно размерной цепи:

$$
A_{1.1}^c = A_{2.1}^c + z_{2.1}^c
$$

$$
z_{2.1}^c = z_{2.1 \text{ min}} + \frac{T_{A2.1} + T_{A1.1}}{2} = 1,080 + \frac{0,2 + 0,35}{2} = 1,355 \text{ mm}.
$$

$$
A_{1.1}^c = 65,305 + 1,355 = 66,66 \text{ mm}
$$
  

$$
A_{1.1} = 66,66 \pm 0,175 = 66,885_{-0,35} \text{ mm}.
$$

После округления номинального значения окончательно получим  $A_{1.1} = 66,9_{-0.35}$ .

3) Расчет размера  $A_{0.1}$  (рисунок 1.9):

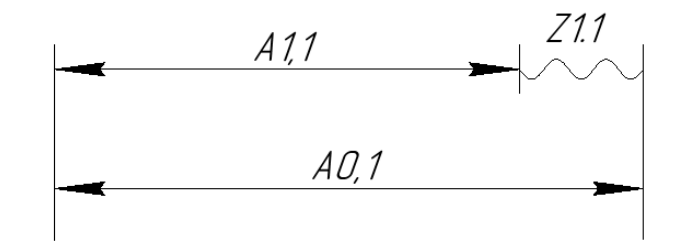

Рисунок 1.9 – размерная цепь для размера  $A_{0.1}$ Согласно размерной цепи:

$$
A_{0.1}^c = A_{1.1}^c + z_{1.1}^c
$$

$$
z_{1.1}^c = z_{1.1 \text{ min}} + \frac{T_{A1.1} + T_{A0.1}}{2} = 1,08 + \frac{0,35 + 4}{2} = 3,255 \text{ mm}.
$$
  

$$
A_{0.1}^c = 66,71 + 3,255 = 69,965 \text{ mm}
$$
  

$$
A_{0.1} = 69,965 \pm 2 = 69,965_{-4} \text{ mm}.
$$

Увеличим средний припуск на 0,035 мм,  $z_{1.1}^c = 3,29$  мм.

$$
A_{0.1}^c = 70 \text{ mm.}
$$
  

$$
A_{0.1} = 72_{-4} \text{ mm.}
$$

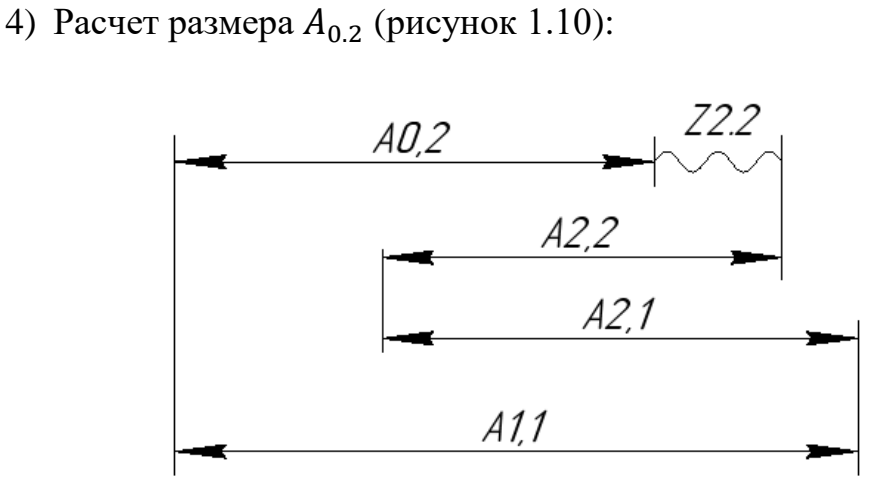

Рисунок  $1.10 -$ размерная цепь для размера  $A_{0.2}$ 

Согласно размерной цепи:

$$
A_{0.2}^{c} = A_{2.2}^{c} + A_{1.1}^{c} - z_{2.2}^{c} - A_{2.1}^{c}
$$
  
\n
$$
A_{2.2}^{c} = K_{3}^{c};
$$
  
\n
$$
z_{2.2}^{c} = z_{2.2 min} + \frac{T_{A2.2} + T_{A1.1} + T_{A2.1} + T_{A0.2}}{2} = 0.98 + \frac{0.25 + 0.25 + 0.20 + 4}{2}
$$
  
\n= 3.33 mm.  
\n
$$
A_{0.2}^{c} = 40 + 66.66 - 3.33 - 65.305 = 38.025
$$
 mm.  
\n
$$
A_{0.2} = 38.025 \pm 2
$$
 mm.

Увеличим средний припуск на 0,025 мм,  $z_{2.2}^c = 3,355$  мм.

$$
A_{0.2}^c = 38,00 \text{ mm}
$$
  

$$
A_{0.2} = 38,00 \pm 2.
$$

#### **Диаметральное направление:**

1) Расчёт размера  $D_{0.1}$  (рисунок 1.11):

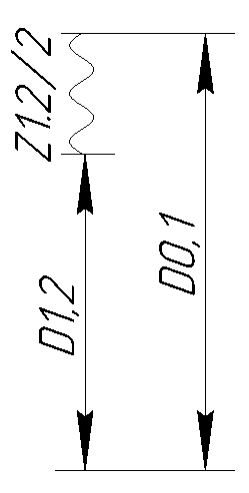

Рисунок 1.11 – размерная цепь для размера  $D_{0.1}$ 

Согласно размерной цепи:

 $D_{12} = K_9$  $D_{0.1}^c = D_{1.2}^c + z_{1.2}^c$  $z_{1.2}^c = z_{1.2 \, min} +$  $TD_{1.2} + TD_{0.1}$ 2  $= 2,470 +$  $0,25 + 4$ 2  $= 4,595$  мм.  $D_{0.1}^c = 149.5 + 4.595 = 154.095$  MM.

Уменьшим припуск на 0,095 мм,  $z_{1.2}^c = 4.5$  мм.

$$
D_{0.1}^c = 154 \text{ mm.}
$$
  

$$
D_{0.1} = 156_{-4} \text{ mm.}
$$

2) Расчёт размера  $D_{0.2}$  (рисунок 1.12):

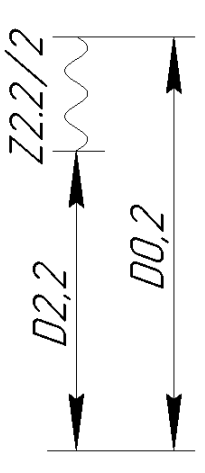

Рисунок 1.12 – размерная цепь для размера  $D_{0.2}$ 

Согласно размерной цепи:

$$
D_{2.2} = K_8
$$
  
\n
$$
D_{0.2}^c = D_{2.2}^c + z_{2.2}^c
$$
  
\n
$$
z_{2.2}^c = z_{2.2 \text{ min}} + \frac{TD_{2.2} + TD_{0.2}}{2} = 2{,}672 + \frac{0{,}19 + 6}{2} = 5{,}767 \text{ mm}.
$$
  
\n
$$
D_{0.2}^c = 69{,}63 + 5{,}767 = 75{,}397 \text{ mm}.
$$
  
\n
$$
y_{\text{MCHBIUM IPMIYCK HA}} = 0{,}103 \text{ mm}, z_{1.3}^c = 5{,}27 \text{ mm}.
$$

$$
D_{0.2}^c = 75.5 \text{ mm.}
$$
  

$$
D_{0.2} = 75.5 \pm 3 \text{ mm.}
$$

3) Расчёт размера  $D_{5.1}$  (рисунок 1.13):

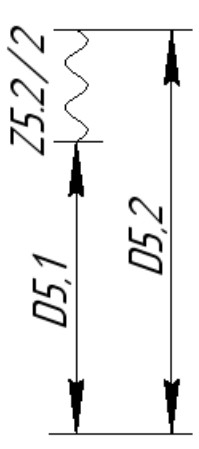

Рисунок 1.13 – размерная цепь для размера  $D_{5.1}$ 

Согласно размерной цепи:

$$
D_{5.2} = K_{10}
$$
  
\n
$$
D_{5.1}^{c} = D_{5.2}^{c} - z_{5.2}^{c}
$$
  
\n
$$
z_{5.2}^{c} = z_{5.2 \text{ min}} + \frac{TD_{5.1} + TD_{5.2}}{2} = 0,140 + \frac{0,07 + 0,039}{2} = 0,187 \text{ mm.}
$$
  
\n
$$
D_{5.1}^{c} = 38,0195 - 0,187 = 37,833 \text{ mm.}
$$
  
\n
$$
D_{5.1}^{c} = 37,84 \text{ mm.}
$$
  
\n
$$
D_{5.1} = 37,84^{+0,07} \text{ mm.}
$$

4) Расчёт размера  $D_{1.5}$  (рисунок 1.14):

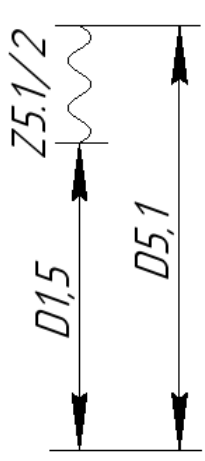

Рисунок 1.14 – размерная цепь для размера  $D_{1.5}$ 

Согласно размерной цепи:

$$
D_{1.5}^c = D_{5.1}^c - z_{5.1}^c
$$
  

$$
z_{5.1}^c = z_{5.1 \text{ min}} + \frac{TD_{5.1} + TD_{1.5}}{2} = 0,544 + \frac{0,069 + 0,39}{2} = 0,7735 \text{ mm}.
$$
  

$$
D_{1.5}^c = 37,833 - 0,7735 = 37,0595 \text{ mm}.
$$

Увеличим средний припуск на растачивание отверстия на 0,0595 мм,  $z_{5.1}^c = 0.833$  мм.

$$
D_{1,5}^c = 37 \text{ mm.}
$$
  

$$
D_{1,5} = 37^{+0,39} \text{ mm.}
$$

## 1.8 ВЫБОР РЕЖИМОВ РЕЗАНИЯ СТАНКОВ И ИНСТРУМЕНТОВ

## 1.8.1ВЫБОР СТАНКОВ И ИНСТРУМЕНТА

Выбранный инструмент и используемые станки приведены в таблице 1.8 Инструмент выбирался на сайте компании Sandvik-Coromant или по справочнику технолога машиностроителя.

Таблица 1.8

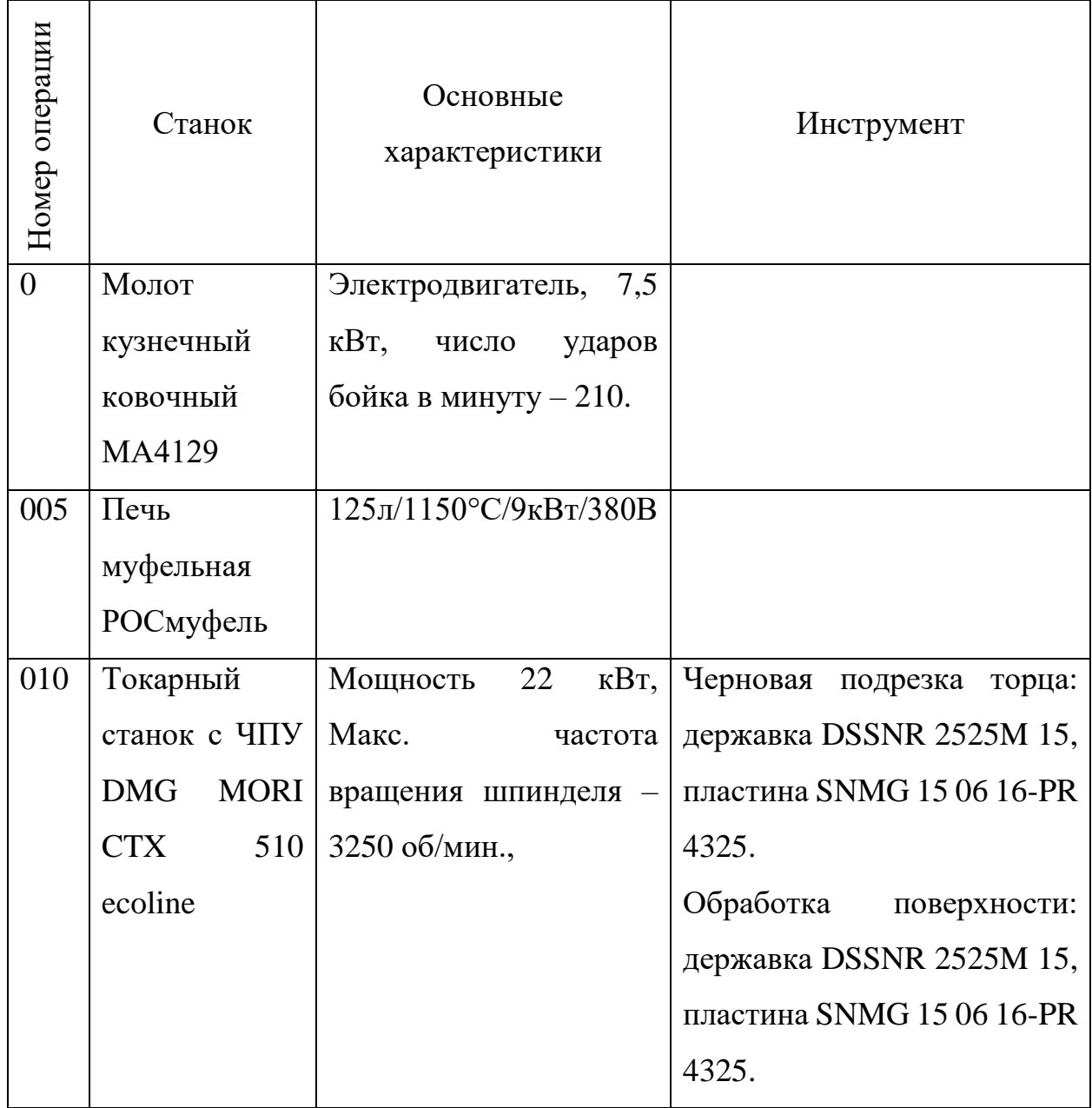

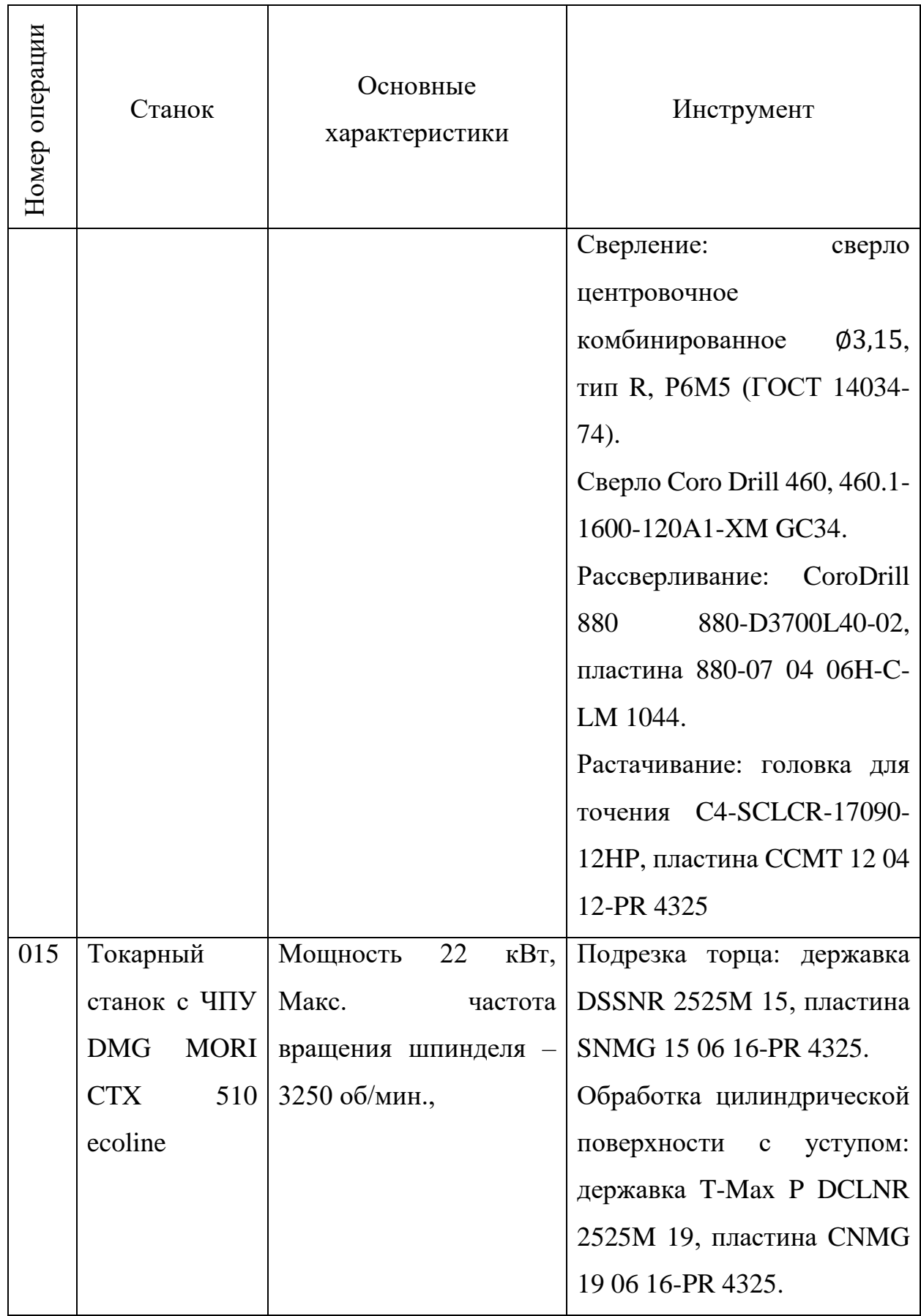

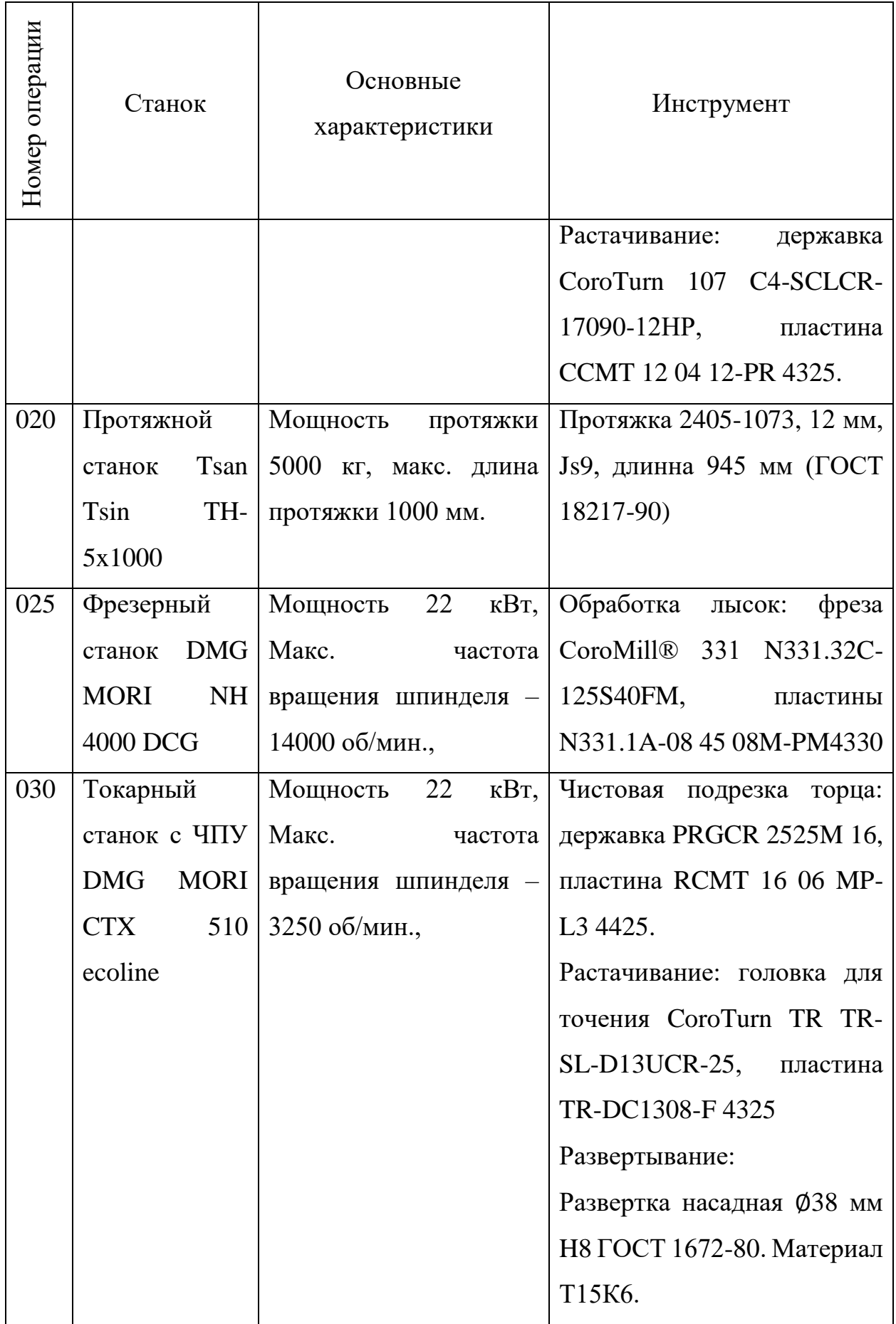

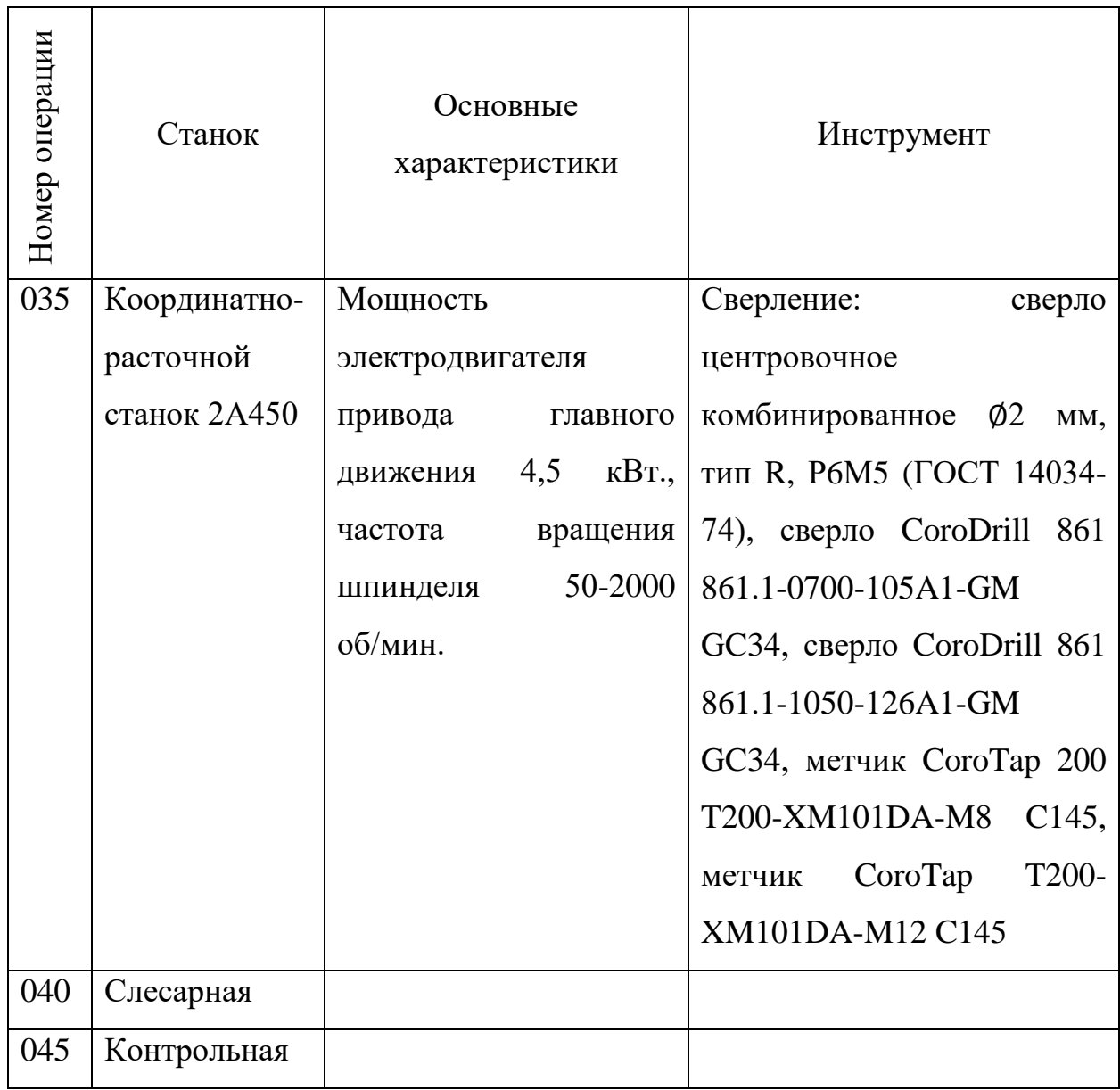

### 1.8.2 РАСЧЕТ РЕЖИМОВ РЕЗАНИЯ И СИЛ РЕЗАНИЯ

Режимы резания назначают исходя из характера обработки, материала режущей части, типа и размера инструмента, также учитывают материал и состояние заготовки, тип и состояние оборудования.

Глубину резания t при черновой обработке назначают максимально возможную, равную всему припуску на механическую обработку. При чистовой обработке глубину резания назначают исходя из точности и шероховатости. [1]

Подачу S при черновой обработке выбирают максимально возможную, исходя из прочности и жесткости станка. Подача выбирается согласно рекомендациям на сайте компании SandvikCoromant, либо в справочнике технолога-машиностроителя том 2.

#### **Режимы резания при точении.**

Скорость резания:

$$
V = \frac{C_V}{T^m t^x S^y} \cdot K_V;
$$

где Т – стойкость инструмента, S – подача,

Частота вращения шпинделя:

$$
n=\frac{1000\cdot V}{\pi\cdot d};
$$

Сила резания:

$$
P_z = 10C_p \cdot t^x \cdot S^y \cdot V^n \cdot K_p;
$$

Мощность резания:

$$
N=\frac{P_z\cdot V}{1020\cdot 60};
$$

Основное время обработки:

$$
t_o = \frac{L \cdot i}{n \cdot S};
$$

где L – длина обработки,

$$
L = l_0 + l_{\rm n} + l_{\rm sp},
$$

где  $l_0$  – длина поверхности обработки, мм;  $l_n$  – длина перебега, мм;  $l_{\rm{bp}}$  – длина врезания, мм;

Результаты расчетов занесем в таблицу 1.9.

Таблица 1.9 – Режимы резания при точении

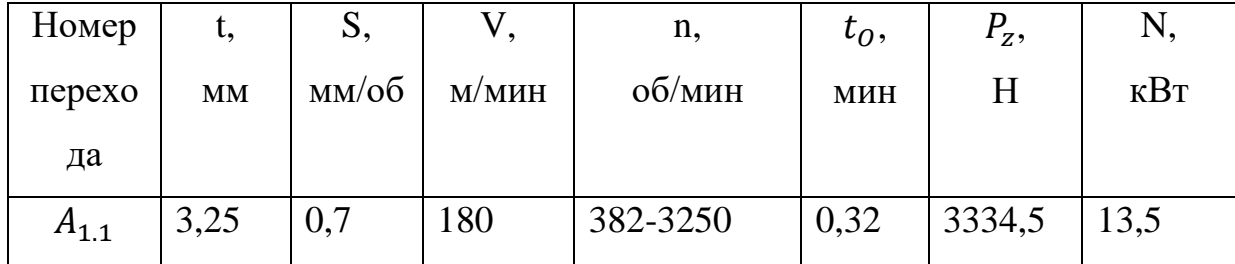

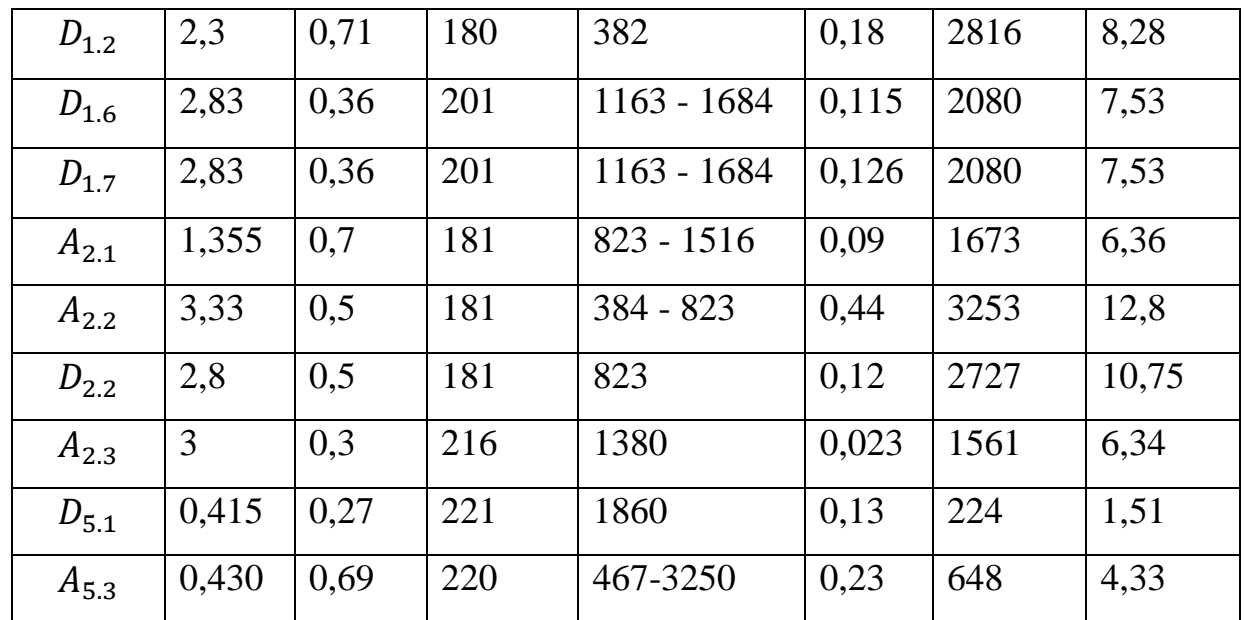

#### **Режимы резания при протягивании.**

Размер  $A_{3,1}$ .

Элементами резания при протягивании является периметр резания B – суммарная наибольшая длина всех лезвий всех одновременно режущих зубьев, мм, подача на один зуб  $\mathcal{S}_{\mathbf{z}},$  мм, и скорость резания V, м/мин.

Периметр резания:

$$
\sum B=Bz_l/z_c,
$$

где  $B$  – периметр резания, мм,  $B = 140$  мм;  $z_c$  – число зубьев в секции протяжки,  $z_c = 71 \, z_l$  – наибольшее число одновременно режущих зубьев, определяемое из выражения  $z_1 = l/t$ ,  $z_1 = 6.44$ , где  $l$  – длина обрабатываемой поверхности, мм,  $t$  – шаг режущих зубьев, мм. Вычисленное значение  $z_l$ округляют до ближайшего целого числа,  $z_l = 7$  [2].

$$
\sum B = \frac{140 \cdot 7}{71} = 13.8 \text{ mm}.
$$

Подача  $S_z$  при протягивании – это перепад между соседними зубьями протяжки. Примем  $S_z = 0.1$  мм. Спр.т.м. с 246.

Скорость резания V, определяемую требованиями к точности и шероховатости, выбирают по таблице 125 в зависимости от группы скорости,

устанавливаемой в табл. 126 [2]. Максимальный скорость рабочего рабочий хода станка  $V_c = 6$  м/мин, установленная нормативная скорость  $V_H = 5$  м/мин.

Установленную скорость резания сравнивают с максимальной скоростью рабочего хода станка и скоростью резания, м/мин, допускаемой мощностью станка.

$$
V=61200\cdot\frac{N}{P_z}\cdot\eta,
$$

где  $N$  – мощность двигателя станка, кВт;

 $P_{z}$  – сила резания при протягивании, H;

 $\eta$  – КПД станка.

$$
V = 61200 \cdot \frac{5,5}{4485} \cdot 0,85 = 63,8 \text{ m/MHH}.
$$

В качестве рабочей скорости примем нормативную скорость  $V_{\text{H}} = V =$ 5 м/мин.

Сила резания:

$$
P_z = P \sum B,
$$

где  $P$  – сила резания на 1 мм длины лезвия,  $P = 325$  Н/мм. [2]

$$
P_{z} = 325 \cdot 13.8 = 4485 \text{ H}.
$$

#### **Режимы резания при фрезеровании.**

Размеры  $A_{4,1}$ ,  $A_{4,2}$ ,  $A_{4,3}$ .

Лыски фрезеруются концевой фрезой фрезой. Обработка двух лысок производится за 4 прохода.

Подача. Различают подачу на зуб  $\mathcal{S}_{\mathbf{z}},$  мм, подачу на один оборот  $\mathcal{S},$  мм/об, и минутную подачу  $S_{\text{M}}$ , мм/мин. Подачу на зуб выбираем из рекомендаций на сайте производителя.

$$
S_{z} = 0.18 \text{ mm},
$$
  

$$
S_{M} = S_{z} \cdot z \cdot n = 0.18 \cdot 10 \cdot 738 = 1328 \text{ mm/mHH},
$$

Скорость резания выбирается исходя из рекомендаций на сайте производителя.

$$
V = 290 \text{ M/MHH}.
$$

Сила резания. Главная составляющая сила резания при фрезеровании – окружная сила, Н:

$$
P_{z} = \frac{10C_p \cdot t^x \cdot s_z^y \cdot B^u \cdot z}{D^q \cdot n^w} \cdot K_{\text{mp}},
$$

где  $C_p$ ,  $x$ ,  $y$ ,  $u$ ,  $q$ ,  $w$  – коэффициент и показатели степени. Выбираются согласно таблице 83 [2].

 $t$  – глубина резания, мм;

– ширина фрезерования, мм;

– число зубьев;

– диаметр фрезы, мм;

 $K_{\text{mp}}$  – общий поправочный коэффициент на качество обрабатываемого материала.

$$
P_{z} = \frac{10 \cdot 261 \cdot 5^{0,9} \cdot 0,18^{0,8} \cdot 12^{1,1} \cdot 10}{125^{1,1} \cdot 738^{0,1}} \cdot 1,17 = 1089 \text{ H}.
$$

Крутящий момент на шпинделе, Нм:

$$
M_{\rm KP} = \frac{P_z \cdot D}{2 \cdot 100'}
$$

Где  $D$  – диаметр резания, мм;

$$
M_{\rm KP} = \frac{1089 \cdot 125}{2 \cdot 100} = 680,6 \text{ Hm}.
$$

Мощность резания, кВт:

$$
N = \frac{P_z \cdot V}{1020 \cdot 60'}
$$

$$
N = \frac{1089 \cdot 290}{1020 \cdot 60} = 5.2 \text{ kBr.}
$$

#### **Режимы резания при сверлении, рассверливании и развертывании.**

Глубина резания при сверлении  $t = 0.5D$ , при рассверливании и развертывании  $t = 0.5(D - d)$ , мм.

Подачу  $S$ , мм/об, при сверлении выбирают исходя из максимально допустимой по прочности сверла. При рассверливании отверстий подача, рекомендованная для сверления, может быть увеличена вдвое. Подача выбирается в соответствии с таб. 35, 37, в зависимости от типа обработки [2] или по рекомендации на сайте производителя.

Скорость резания V, м/мин, при сверлении выбирается согласно рекомендациям на сайте компании SandvikCoromant , либо согласно формулам в справочнике технолога машиностроителя [2].

$$
V=\frac{C_V\cdot D^q}{T^m\cdot S^y}\cdot K_V,
$$

где  $C_V$ ,  $q$ ,  $m$ ,  $y$  – коэффициент и показатели степеней [2]

 $K_V$  – общий поправочный коэффициент на скорость резания, учитывающий фактические условия резания.

Скорость резания V, м/мин, при рассверливании и развертывании выбирается согласно рекомендациям на сайте компании SandvikCoromant, либо согласно формулам в справочнике технолога машиностроителя [2].

$$
V = \frac{C_V \cdot D^q}{T^m \cdot t^x \cdot S^y} \cdot K_V.
$$

Крутящий момент  $M_{\text{KD}}$ , Нм, и осевая сила, Н.

При сверлении:

$$
M_{\text{kp}} = 10 \cdot C_M \cdot D^q \cdot S^y \cdot K_p,
$$
  

$$
P_o = 10 \cdot C_P \cdot D^q \cdot S^y \cdot K_p.
$$

При рассверливании:

$$
M_{\text{kp}} = 10 \cdot C_M \cdot D^q \cdot t^x \cdot S^y \cdot K_p,
$$
  

$$
P_o = 10 \cdot C_P \cdot D^q \cdot t^x \cdot S^y \cdot K_p.
$$

Значения коэффициентов См и Ср и показателей степени приведены в табл 42. [2].  $K_p$  – коэффициент учитывающий фактические условия обработки.

При сверлении, рассверливании, развертывании зависит от материала обрабатываемой заготовки.

Для определении крутящего момента при развертывании необходимо рассмотреть каждый зуб инструмента как расточной резец.

$$
M_{\rm KP} = \frac{C_P \cdot t^x \cdot S_Z^y \cdot D \cdot z}{2 \cdot 100},
$$

Где  $S_z$  – подача, мм на один зуб инструмента, мм.

Мощность резания, кВт:

$$
N=\frac{M_{\rm kp}\cdot n}{9750}.
$$

Частота вращения инструмента, об/мин:

$$
n=\frac{1000\cdot V}{\pi\cdot D}.
$$

Результаты расчетов занесем в таблицу 1.10.

Таблица 1.10 – Режимы резания при сверлении, рассверливании, развертывании

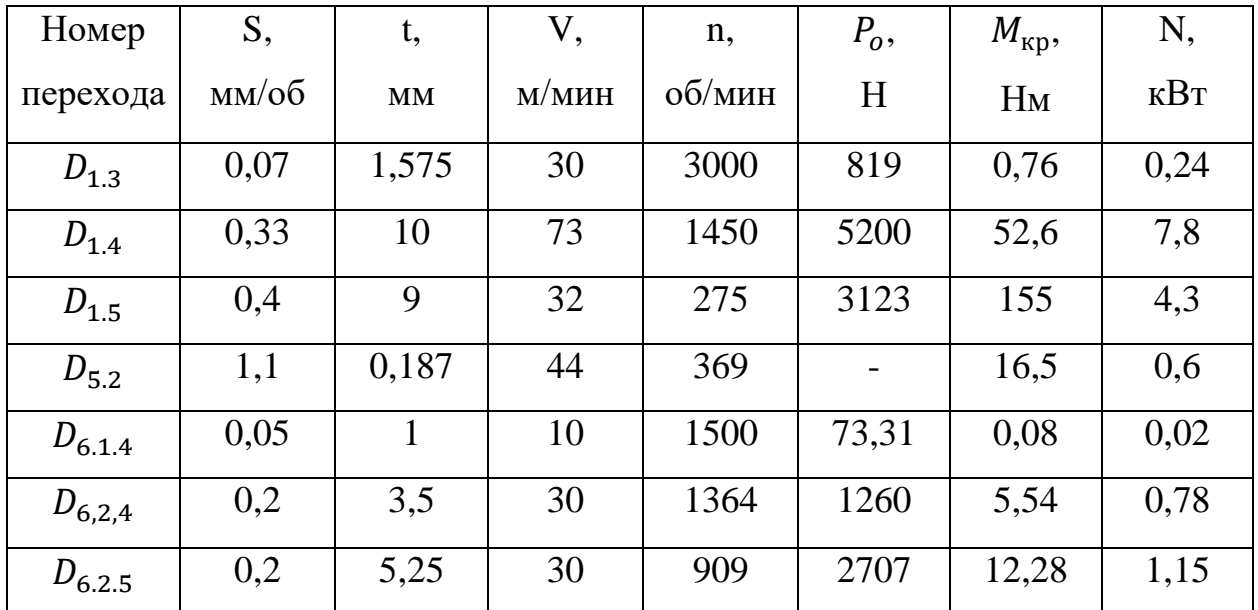

#### **Режимы резания при нарезании резьбы**

Скорость резания V, м/мин, при нарезании внутренней резьбы метчиком:

$$
V = \frac{C_V \cdot D^q}{T^m \cdot S^y} \cdot K_V.
$$

Значение коэффициента  $C_V$ , показателей степеней и периода стойкости инструмента приведены в табл. 118 [2]. Общий поправочный коэффициент на скорость резания  $K_V$ , учитывающий условия обработки выбираем согласно табл. 119 [2].

Данные о стойкости инструмента ориентировочные вследствие того, что скорость резания при нарезании резьбы не рассчитывают, а устанавливают.

Подача S, мм/об, равна шагу резьбы.

Крутящий момент  $M_{\text{KD}}$ , Нм, при нарезании резьбы метчиками:

$$
M_{\rm KP} = 10 \cdot C_M \cdot D^q \cdot P^{\rm y} \cdot K_p,
$$

где  $P$  – шаг резьбы, мм,  $K_p = K_{mp}$ .

Мощность, кВт при нарезании резьбы метчиками:

$$
N=\frac{M_{\rm kp}\cdot n}{975},
$$

где  $n$  – частота вращения шпинделя.

Частота вращения шпинделя:

$$
n=\frac{1000\cdot V}{\pi\cdot D}.
$$

Расчет режимов резания для резьбы M8.

Нарезание резьбы производится на 20 отверстиях.

Скорость резания  $V$ :

$$
V = \frac{C_V \cdot D^q}{T^m \cdot S^y} \cdot K_V = \frac{68,4 \cdot 8^{1.2}}{90^{0.9} \cdot 1^{0.5}} \cdot 0.672 = 9 \text{ M/MHH}.
$$

Крутящий момент  $M_{\text{kn}}$ :

 $M_{\text{\tiny KP}} = 10 \cdot \textit{\textsf{C}}_M \cdot D^q \cdot P^{\textit{y}} \cdot K_p = 10 \cdot 0{,}0270 \cdot 8^{1,4} \cdot 1^{1,5} \cdot 1 = 4{,}97 \ \text{Hm}.$ Частота вращения шпинделя:

$$
n = \frac{1000 \cdot V}{\pi \cdot D} = \frac{1000 \cdot 9}{\pi \cdot 8} = 358 \text{ of/MHH}.
$$

Мощность, кВт при нарезании резьбы метчиками:

$$
N = \frac{M_{\rm kp} \cdot n}{975} = \frac{4,97 \cdot 359}{975} = 1,8 \text{ kBr}.
$$

Расчет режимов резания для резьбы M12.

Нарезание резьбы производится на 2 отверстиях.

Скорость резания  $V$ :

$$
V = \frac{C_V \cdot D^q}{T^m \cdot S^y} \cdot K_V = \frac{68.4 \cdot 12^{1.2}}{90^{0.9} \cdot 1.5^{0.5}} \cdot 0.672 = 13 \text{ M/MHH}.
$$

При скорость резания  $V = 13$  м/мин мощности станка не хватит для обработки резьбы метчиком. Выберем рекомендованную скорость резания равную  $V = 9$  м/мин.

Крутящий момент  $M_{\text{KD}}$ :

$$
M_{\text{kp}} = 10 \cdot C_M \cdot D^q \cdot P^{\text{y}} \cdot K_p = 10 \cdot 0.0270 \cdot 12^{1.4} \cdot 1.5^{1.5} \cdot 1 = 16.1 \text{ Hm}.
$$

Частота вращения шпинделя:

$$
n = \frac{1000 \cdot V}{\pi \cdot D} = \frac{1000 \cdot 9}{\pi \cdot 12} = 239 \text{ of/MHH}.
$$

Мощность, кВт при нарезании резьбы метчиками:

$$
N = \frac{M_{\rm kp} \cdot n}{975} = \frac{16,1 \cdot 239}{975} = 3,9 \text{ kBr.}
$$

## 1.9 РАСЧЕТ ТЕХНОЧЕСКОЙ НОРМЫ ВРЕМЕНИ

Под нормами времени подразумевается штучно калькуляционное время на выполнения операции. Расчет технологических норм времени необходим для дальнейших экономических расчетов. Нормирование технологического процесса заключается в назначении норм времени для выполнения операций, которые были спроектированы.

Штучно калькуляционное время:

$$
t_{\text{IUT.K}} = t_{\text{IUT}} + \frac{T_{\text{II3}}}{n},
$$

где  $t_{\text{m}t}$  – штучное время,  $T_{\text{n}3}$  – подготовительно-заключительное время, необходимое для установки приспособления и режущих инструментов на станок, их выверки, настройки станка, снятия приспособления и инструментов после обработки партии деталей,  $n -$  программа партии деталей, одновременно запускаемых в производство.

Штучное время  $t_{\text{unr}}$ , мин.:

$$
t_{\text{IUT}} = \sum (t_{\text{OCH}} + t_{\text{BCH}}) + t_{\text{T.06c}} + t_{\text{O.06c}} + t_{\text{OTA}}
$$

Где  $t_{\rm oCH}$  – основное время (в течение которого включена рабочая подача);  $t_{\text{BCI}}$  – вспомогательное время, не перекрываемое с основным (установка и снятие детали, смена инструмента, переключение частоты вращения шпинделя и подачи, ускоренный подвод инструмента к обрабатываемой поверхности, установка на обрабатываемый размер по лимбу, включение рабочей подачи, отключение рабочей подачи, ускоренный отвод инструмента на следующую позицию);  $t_{\text{r.06c}}$  – время на техническое обслуживание (замену инструмента при его износе, настройку станка после замены инструмента, устранение отказов);  $t_{0.06c}$  – время на организационное обслуживание (получение задания, режущих и измерительных инструментов, настройку и смазку станка, уборку стружки);

Обычно вспомогательное время составляет в среднем 25 % от основного, но для деталей с короткими обрабатываемыми поверхностями до 300 %, с длинными обрабатываемыми поверхностями – до 3 % [7].

$$
t_{\text{BCI}} = 0.25 \cdot t_{\text{OCH}}.
$$

Время на обслуживание и отдых  $t_{\text{o6c,n}}$  составляет 6–10 % от оперативного времени  $t_{\text{open}}$  для автоматических линий tобсл = 10 – 18 % [7].

$$
t_{\text{o6c},\pi} = t_{\text{T.o6c}} + t_{\text{o.o6c}} + t_{\text{org}} = 0.08 \cdot t_{\text{onep}} ,
$$

$$
t_{\text{onep}} = \sum (t_{\text{oc}} + t_{\text{sc}}).
$$

Основное (машинное время) время, мин:

$$
t_{\text{oCH}} = \frac{L_{\text{p.x.}}}{S \cdot n} = \frac{(l + l_{\text{bp}} + l_{\text{n}})i}{S \cdot n},
$$

 $L_{p.x.}$  - длина рабочего хода, мм;

- подача, мм/об;

n- частота вращения шпинделя, об/мин;

l- длина обработки, мм;

lвр - длина врезания, мм;

l<sup>п</sup> - длина перебега, мм;

- количество рабочих ходов.

Основное (машинное время) время для протяжной операции, мин:

$$
t_{\text{och}} = \frac{L_{\text{p.x}} \cdot K}{1000 \cdot V \cdot N'}
$$

где  $L_{\text{p.x}} = l_{\text{aer}} + l_{\text{p.y}} + l_{\text{aon}}$ ;  $l_{\text{aer}} - \text{длина обработываемой поверхности в}$ направлении резания, мм;  $l_{p,q}$  – длина режущей части протяжки, мм;  $l_{\text{qon}}$  – перебег протяжки, в зависимости от размеров детали, мм,  $(l_{\text{non}} = 30 ... 50$  мм);  $K$  – коэффициент, учитывающий соотношение скоростей рабочего и вспомогательного ходов,  $(K = 1, 14...1, 5)$ ;  $V -$  скорость резания, м/мин;  $N$ число одновременно обрабатываемых деталей.

Основное (машинное время) время для фрезерной операции:

$$
t_{\text{och}} = \frac{L_{\text{p.x.}}}{V},
$$

 $L_{\rm p.x.}$  - длина рабочего хода, мм;

- минутная подача, мм/мин.

Формула для определения длины врезания и перебега:

- при точении:

$$
l_{\rm{sp}} = t \cdot ctg\varphi
$$

$$
l_{\rm{n}} = t \cdot ctg\varphi_1,
$$

где t- глубина резания, мм;

- главный угол в плане, град;

 $\varphi_1$ - вспомогательный угол в плане, град;

- при сверлении:

$$
l_{\rm{bp}} = t \cdot ctg\varphi = 0.5D \cdot ctg\varphi
$$

$$
l_{\rm{m}} = 1..2 \text{ mm}
$$

где D- диаметр сверла, мм.

Результаты расчетов занесем в таблицу 1.11.

Таблица 1.11 – Нормирование

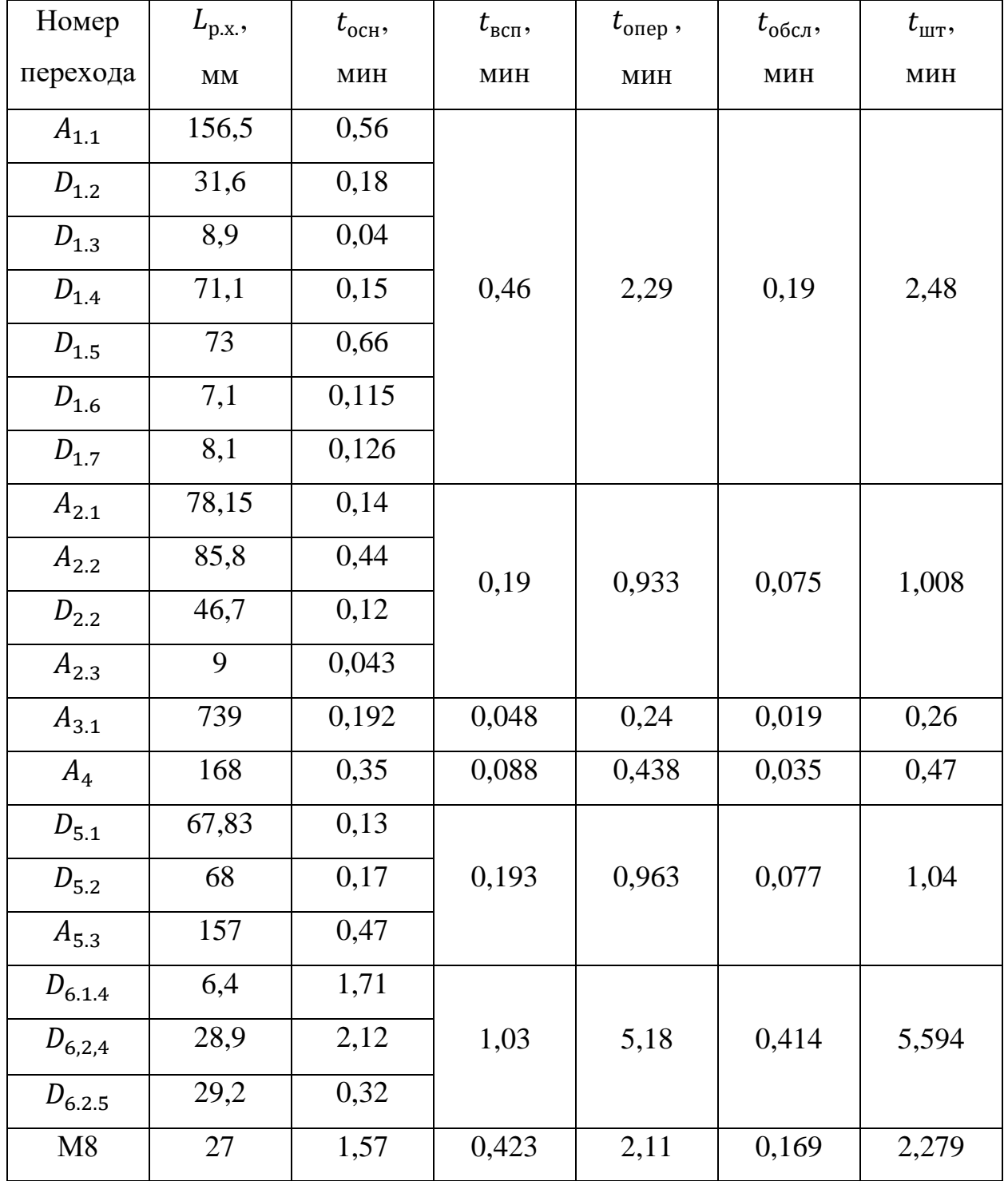

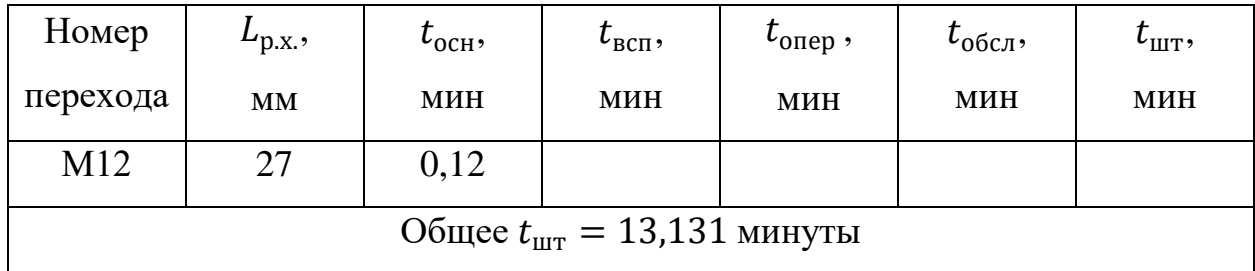

Для подготовительно заключительного времени принимается опытная партия из 10 деталей, опытная партия длится на 20 процентов дольше:

$$
107 \cdot 10 \cdot 1,2 = 1284 \text{ mm}.
$$

 $t_{\text{mT.K}} = t_{\text{mT}} +$  $T_{\text{II3}}$  $\boldsymbol{n}$  $= 13,131 +$ 1284  $\frac{2280}{3000}$  = 13,559 мин.

#### 1.10 ВЫВОДЫ ПО РАЗДЕЛУ

В результате выполненной работы по данному разделу была разработана технология изготовления детали «Кассета экструдера». Согласно маршруту, составлена размерная схема технологического процесса. Из, размерной схемы следует, что разработанный маршрут не нарушает правил размерного анализа. Также выполнены расчеты минимальных значений припусков на обработку. Подобран режущий инструмент. Проведён расчет норма времени.

При изготовлении кассеты экструдера, станочникам необходимо будет придерживаться рассчитанных межоперационных размеров. Соблюдать назначенные режимы резания.

#### 2 КОНСТРУКТОРСКАЯ ЧАСТЬ

Целью данного раздела является разработка специального приспособления, позволяющее снизить штучно-калькуляционное время, а также добиться необходимой точности, согласно чертежу обрабатываемой детали.

Применение специальных приспособлений позволяет получать высокие технические, так и экономические показатели, а также способствует повышению точности обработки. Применение специального оборудования позволяет снизить квалификацию станочников, работающих на данной операции.

#### 2.1 ОПИСАНИЕ КОНСТРУКЦИИ И РАБОТЫ ПРИСПОСОБЛЕНИЯ

Приспособление используется для обработки детали на 6-й сверлильной операции.

Рисунок 2.1 Размеры расположения отверстий зависят от оси детали, поэтому деталь необходимо базировать относительно шпоночного паза (опорная база 6), это позволит лишить деталь 1-й степени свободы (вращение детали в приспособлении относительно оси). Установочная база лишит заготовку 3-х степеней свободы (базы 1,2,3), одно перемещение и два вращения. Двойная опорная база лишит деталь 2-х перемещений (базы 4,5).

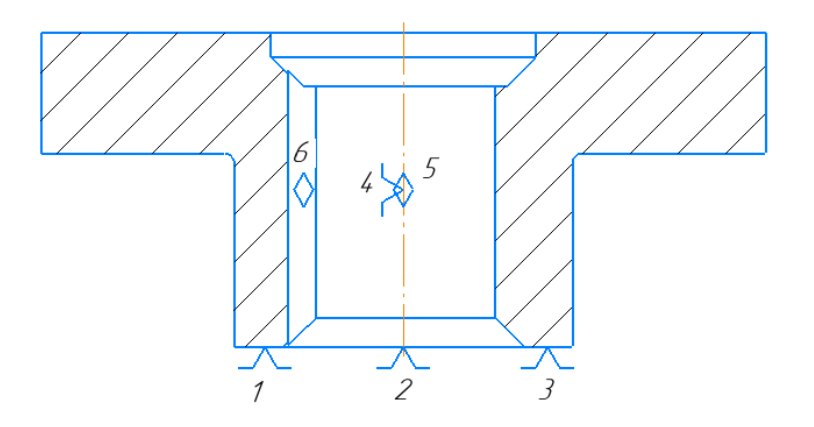

Рис 2.1 – Схема базирования кассеты экструдера.

Кондуктор предназначен для сверления отверстий в деталях на вертикально-сверлильном станке. На шток 8 надевается поршень 9 с предварительно установленными в него манжетами 22 и кольцами 6. Поршень крепится на штоке гайкой 19 и стопорной шайбой 7, которая своим выступом входит в паз штока, а отогнутый край ее предотвращает отвинчивание гайки 19. В корпус 1 вставляется гильза 5 вместе со штоком 8 и поршнем 9. Гильза 6 закрывается прокладками 16 и крышками 2, 4, 10, прикрепленными к корпусу 1 винтами 17. В крышку 10 вставляется манжета 21, а в крышку 2 - сальник 23, в отверстия корпуса 1 перемещаются скалки 11 и 12. Сверху на скалки 11 и 12 и шток 8 надевается кондукторная плита 3, которая крепится гайками 19 и шайбами 20. Подставка 13 крепится к корпусу 1 винтовым соединением …. На подставку 13 устанавливается конусная втулка и соединяется при помощи болтового соединения 24,26. Штифт 25 устанавливается в отверстие на подставке 13. Втулка 15 впрессовывается в кондукторную плиту 3.

Деталь устанавливается на конусную втулку 14 и базируется шпоночным пазом относительно штифта 25. В кондукторе используется двунаправленный пневматический привод, который обеспечивает прижимание кондукторной плиты 3 с втулкой 15 к обрабатываемой детали. Также привод обеспечивает быстрое снятие заготовки. Для этого необходимо, чтобы сжатый воздух поступил в нижнюю камеру пневмоцилиндра.

61

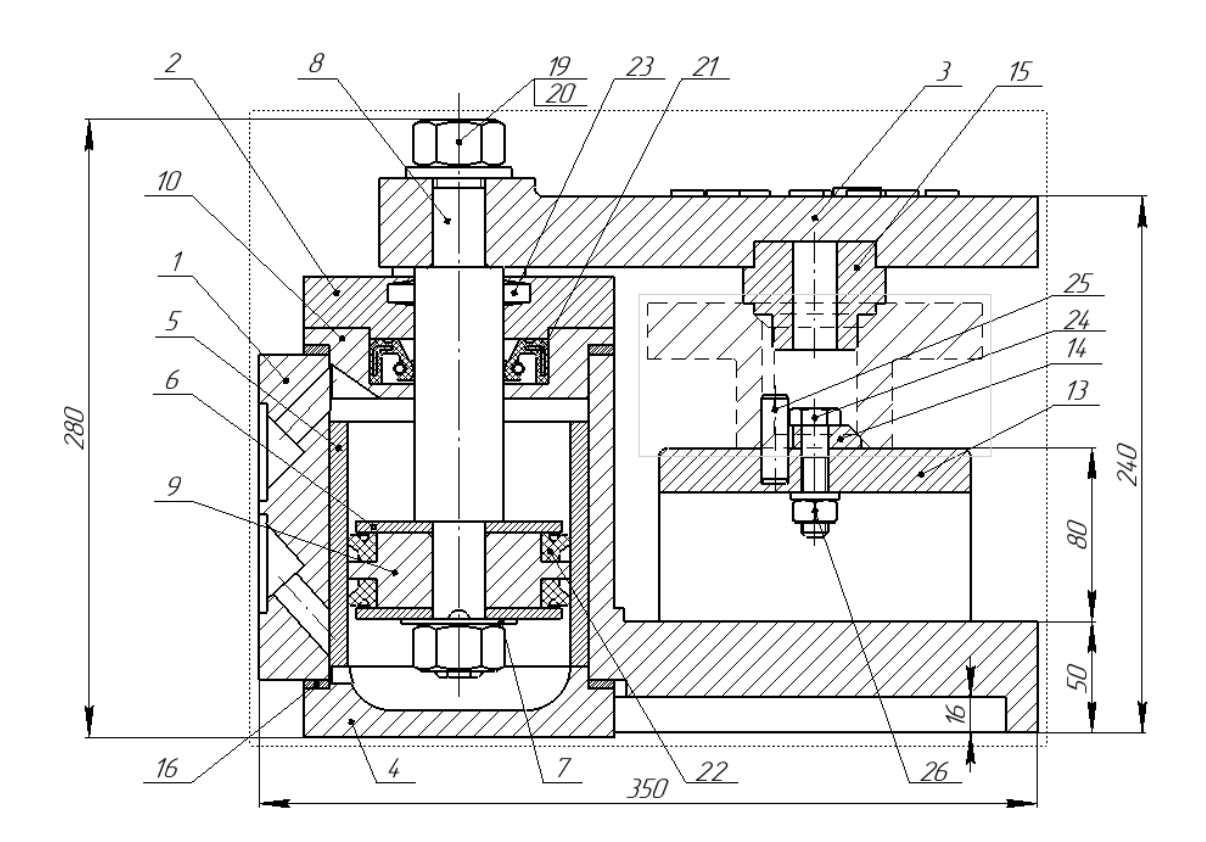

Рис 2.2 – Приспособление специальное с пневматическим приводом.

#### 2.2 РАСЧЕТ СИЛЫ ЗАКРЕПЛЕНИЯ

При сверлении отверстия под резьбу М12 режущий инструмент стремится повернуть деталь относительно своей оси. Для того, чтобы деталь удерживалась, необходимо противодействовать крутящему моменту сверла моментом трения между заготовкой и опорой, а также моментом трения между деталью и прижимом .

Уравнение моментов имеет вид:

$$
K \cdot M_{\text{kp}} - M_{\text{rp1}} - M_{\text{rp2}} = 0,
$$

где  $K$  – коэффициент запаса [2];

 $M_{\text{kp}}$  – крутящий момент при сверлении,  $M_{\text{kp}} = 12,28$  Н $\cdot$ м;

 $M_{\text{rp1}}$  – момент трения, создаваемый между деталью и опорой, Н;

 $M_{\text{rp2}}$  – момент трения, создаваемый между деталью и прижимом, H;

$$
K = K_0 K_1 K_2 K_3 K_4 K_5,
$$

где  $K_0$  – коэффициент гарантированного запаса;

 $K_1$  – коэффициент, учитывающий состояние поверхности заготовки;

 $K_2$  – коэффициент, учитывающий увеличение сил резания вследствие затупления режущего инструмента;

 $K_3$  – коэффициент, учитывающий увеличение сил резания при прерывистом резании;

 $K_4$  – коэффициент, учитывающий постоянство силы зажима, развиваемой силовым приводом приспособления;

 $K_5$  – коэффициент, учитывающийся только при наличии моментов, стремящихся повернуть обрабатываемую деталь.

$$
K = 1,5 \cdot 1 \cdot 1,15 \cdot 1 \cdot 1 \cdot 1,5 = 2,6.
$$

$$
M_{\text{rpl}} = \frac{1}{3} \cdot W \cdot f_1 \cdot \left(\frac{D_{\text{H}}^3 - D_{\text{B}}^3}{D_{\text{H}}^2 - D_{\text{B}}^2}\right),
$$

где  $W$  – сила зажима:

 $f_1$  – коэффициент трения между деталью и опорой,  $f_1 = 0.16$  [2];  $D_{\rm H}$  – наружный диаметр детали, м;

 $D_{\rm B}$  – внутренний диаметр детали, м.

$$
M_{\text{rp2}} = \frac{1}{3} \cdot W \cdot f_2 \cdot \left(\frac{D_{\text{H}}^3 - D_{\text{B}}^3}{D_{\text{H}}^2 - D_{\text{B}}^2}\right),
$$

 $f_2$  – коэффициент трения между деталью и опорой,  $f_1 = 0.16$  [2]; Тогда силу закрепления можно найти по формуле:

$$
W = \frac{3 \cdot K \cdot M_{\text{kp}}}{f_1 \left(\frac{D_{\text{H}}^3 - D_{\text{B}}^3}{D_{\text{H}}^2 - D_{\text{B}}^2}\right) + f_2 \left(\frac{D_{\text{H}}^3 - D_{\text{B}}^3}{D_{\text{H}}^2 - D_{\text{B}}^2}\right)}.
$$

Подставив известные значения, получим:

$$
W = \frac{3 \cdot 2.6 \cdot 12.28}{0.16 \cdot \left(\frac{0.07^3 - 0.038^3}{0.07^2 - 0.038^2}\right) + 0.16 \left(\frac{0.064^3 - 0.038^3}{0.064^2 - 0.038^2}\right)} = 3831.36 \text{ H}
$$

При сверлении отверстия под резьбу М12 осевая сила резания будет пытаться опрокинуть деталь. Сила закрепления будет противодействовать опрокидыванию детали.

Уравнение моментов сил имеет вид:

$$
F_{\text{pea}} \cdot l_1 - W \cdot l_2 = 0,
$$

Где  $F_{\text{pe}3}$  – сила резания при сверлении отверстия;

 $l_1$  – расстояние от цилиндрической части детали до оси вращения сверла, мм;

 $l_2$  – расстояние от оси до края цилиндрической части детали, мм.

Тогда силу закрепления можно найти по формуле:

$$
W = \frac{F_{\text{pea}} \cdot l_1}{l_2},
$$

Подставив известные значения, получим:

$$
W = \frac{2707 \cdot 62.5}{35} = 4833 \text{ H}.
$$

При выборе и расчете привода зажимного устройства следует выбрать наибольшую из полученных сил закрепления.

## 2.3 ВЫБОР И РАСЧЕТ ПРИВОДА ЗАЖИМНОГО УСТРОЙСТВА

В качестве силового узла выбираем пневмоцилиндр двухстороннего действия. Минимальный рабочий ход элементов механизма закрепления определяется на основании графического построения двух положений механизма закрепления – положение механизма при закреплении детали и положение механизма при снятии детали с приспособления.

Диаметр поршневого цилиндра двустороннего действия определяется по формуле [2]:

$$
D=1,13\cdot\sqrt{\frac{W}{p}},
$$

где  $W$  - расчетная сила закрепления,  $H$ ;

 – давление сжатого воздуха, МПа. Давление воздуха в пневмоцилиндре примем равным 1 МПа.

Подставив значения, получим:

$$
D = 1.13 \cdot \sqrt{\frac{4833}{1}} = 82.57 \text{ mm}
$$

Согласно табл. 19 [2] диаметр пневмоцилиндра выбирается из стандартных значений.

$$
D=100\,\mathrm{mm}.
$$

Статическая тянущая нагрузка на штоке при давлении 1 МПа – 6350 Н. Максимальный ход поршня – 1000 мм.

## 2.4 РАСЧЕТ ПРИСПОСОБЛЕНИЯ НА ТОЧНОСТЬ

Диаметр базирующего штифта равен Ø12<sub>−0.01</sub> мм.

Ширина шпоночного паза –  $12^{+0.05}$  мм.

Максимальный зазор между шпоночным пазом и штифтом  $S_{max} = 0.06$ мм.

Угол поворота заготовки относительно базирующего штифта:

$$
tg\alpha=\frac{S_{max}}{D}=\frac{0,06}{38},
$$

где  $D$  – диаметр отверстия, мм.

$$
\alpha = \arctg \frac{0,06}{38} = 5'25"
$$

Необходимые угловые размеры положения отверстий выдерживаются.

### 2.5 ВЫВОДЫ ПО РАЗДЕЛУ

В результате работы разработано приспособление для упрощения процесса изготовления детали, составлена конструкторская документация. Произведён расчет сил закрепления.

#### **ЗАДАНИЕ ДЛЯ РАЗДЕЛА «ФИНАНСОВЫЙ МЕНЕДЖМЕНТ, РЕСУРСОЭФФЕКТИВНОСТЬ И РЕСУРСОСБЕРЕЖЕНИЕ»**

Студенту:

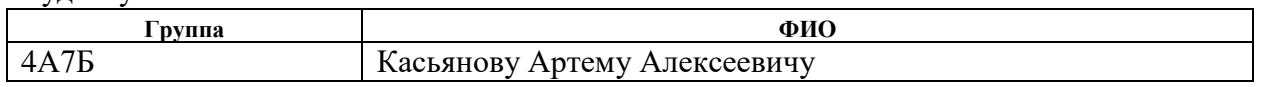

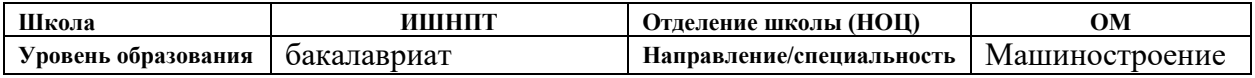

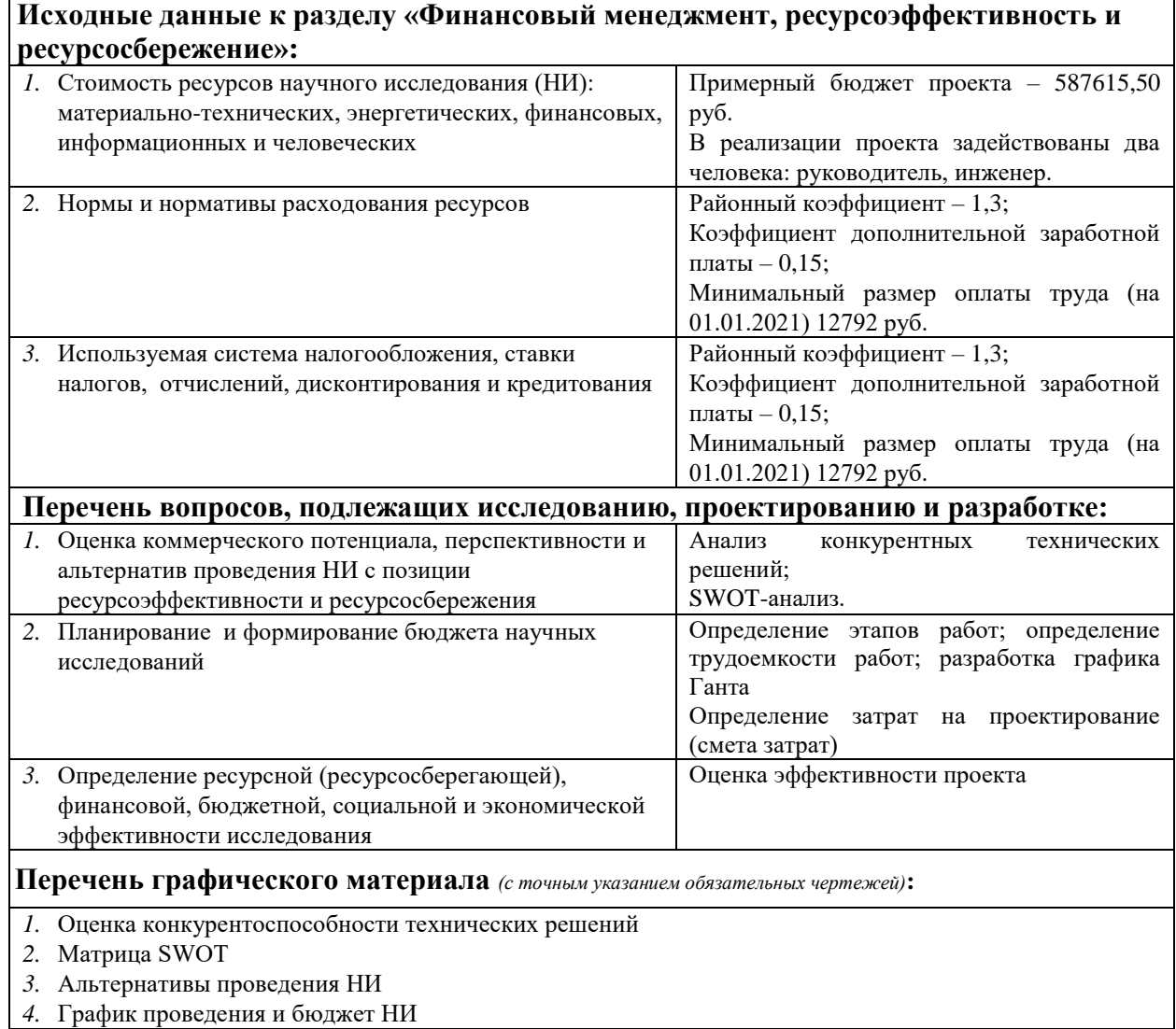

**Дата выдачи задания для раздела по линейному графику** 07.04.2021

#### **Задание выдал консультант:**

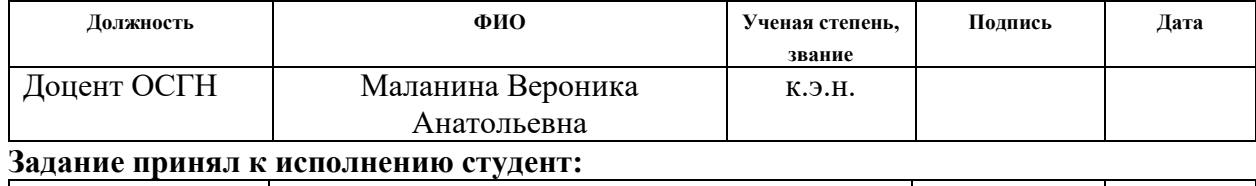

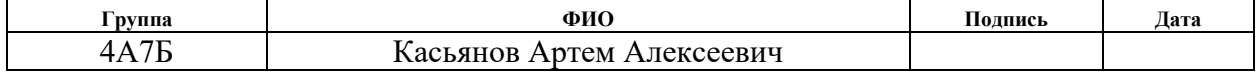

# 3 ФИНАНСОВЫЙ МЕНЕДЖМЕНТ, РЕСУРСОЭФФЕКТИВНОСТЬ И РЕСУРСОСБЕРЕЖЕНИЕ

#### 3.1 ВВЕДЕНИЕ

Продуктом выпускной квалификационной работы является разработка технологии изготовления кассеты экструдера. Кассета экструдера – это деталь типа фланец с 20-ю отверстиями для крепления сменных ножей. Областью применения кассеты экструдера являются экструдеры, применяемые для получение гранулированного материала из пластика. Объем выпускаемой продукции – 1000 шт. в год. Исходя из этого, потенциальными потребителями результатов настоящего исследования будет химическая промышленность. Эта область предполагает изготовление полимерных изделий (резиновых, пластмассовых и так далее), а также получение ферритов. При этом химический состав используемого сырья остаётся неизменным, экструдер предназначен в первую очередь для получения необходимой формы конечного изделия.

# 3.2 ОЦЕНКА КОММЕРЧЕСКОГО ПОТЕНЦИАЛА И ПЕРСПЕКТИВНОСТИ ПРОВЕДЕНИЯ ИССЛЕДОВАНИЯ С ПОЗИЦИИ РЕСУРСОЭФФЕКТИВНОСТИ И РЕСУРСОСБЕРЕЖЕНИЯ

## 3.2.1 АНАЛИЗ КОНКУРЕНТНЫХ ТЕХНИЧЕСКИЙ РЕШЕНИЙ

Анализ конкурентных технических решений позволяет оценить конкурентные преимущества проекта, а также помогает внести коррективы в проект, улучшающие его слабые стороны. Данный анализ также позволяет оценить сильные и слабые стороны конкурентов, изготавливающих аналогичные детали. Для анализа конкурентных технических решений разработки технологии изготовления кассеты экструдера составлена оценочная карта, продемонстрированная в таблице 3.1, в которой оценивались следующие потенциальные конкуренты:

- к1 – ООО «Сибмаш»;

- к2 – АО «НПФ «Микран».

Каждый вариант оценивается по каждому критерию экспертным путем по пятибалльной шкале, где 1 – наиболее слабая позиция, а 5 – наиболее сильная. Веса показателей, определяемые экспертным путем, в сумме должны составлять 1 (100%) [4].

Таблица 3.1 – Оценочная карта для сравнения конкурентных технических решений

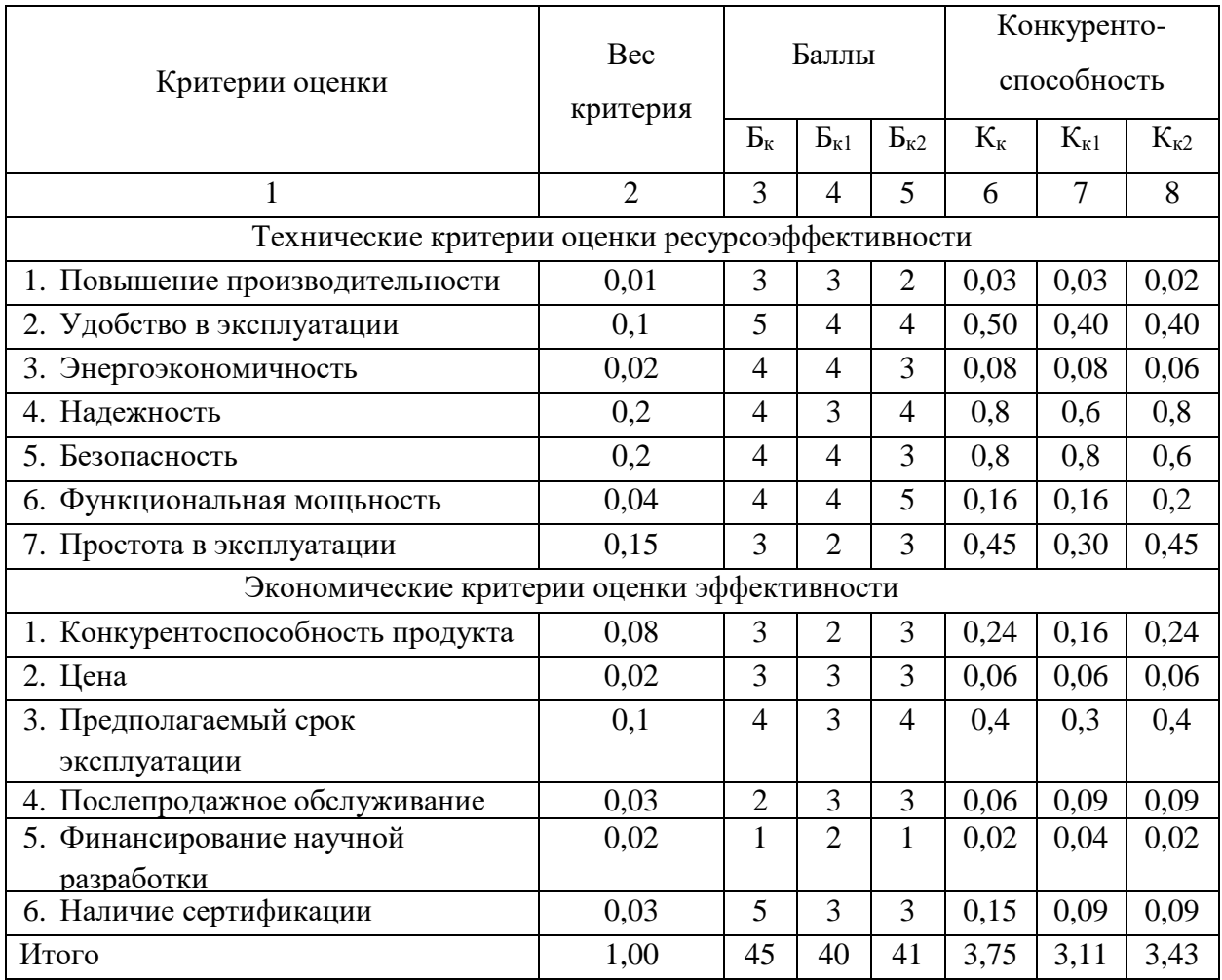

Согласно оценочной карте для сравнения конкурентных технических решений, продукт является достаточно конкурентоспособным. К конкурентным преимуществам можно отнести надежность, удобство в

эксплуатации, а также наличие сертификации. К основным недостаткам можно отнести послепродажное обслуживание, финансирование научной разработки и цену.

#### 3.2.2 SWOT-АНАЛИЗ

SWOT представляет собой комплексный анализ инженерного проекта. SWOT – анализ применяют для того, чтобы перед организацией или менеджером проекта появилась отчетливая картина, состоящая из лучшей возможной информации и данных, а также сложилось понимание внешних сил, тенденций и подводных камней, в условиях которых исследовательский проект будет реализовываться [4].

Ниже представлена таблица 3.2, описывающая результат SWOT-анализа для разрабатываемого технологического процесса изготовления детали кассета экструдера.

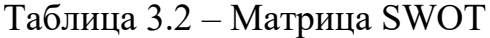

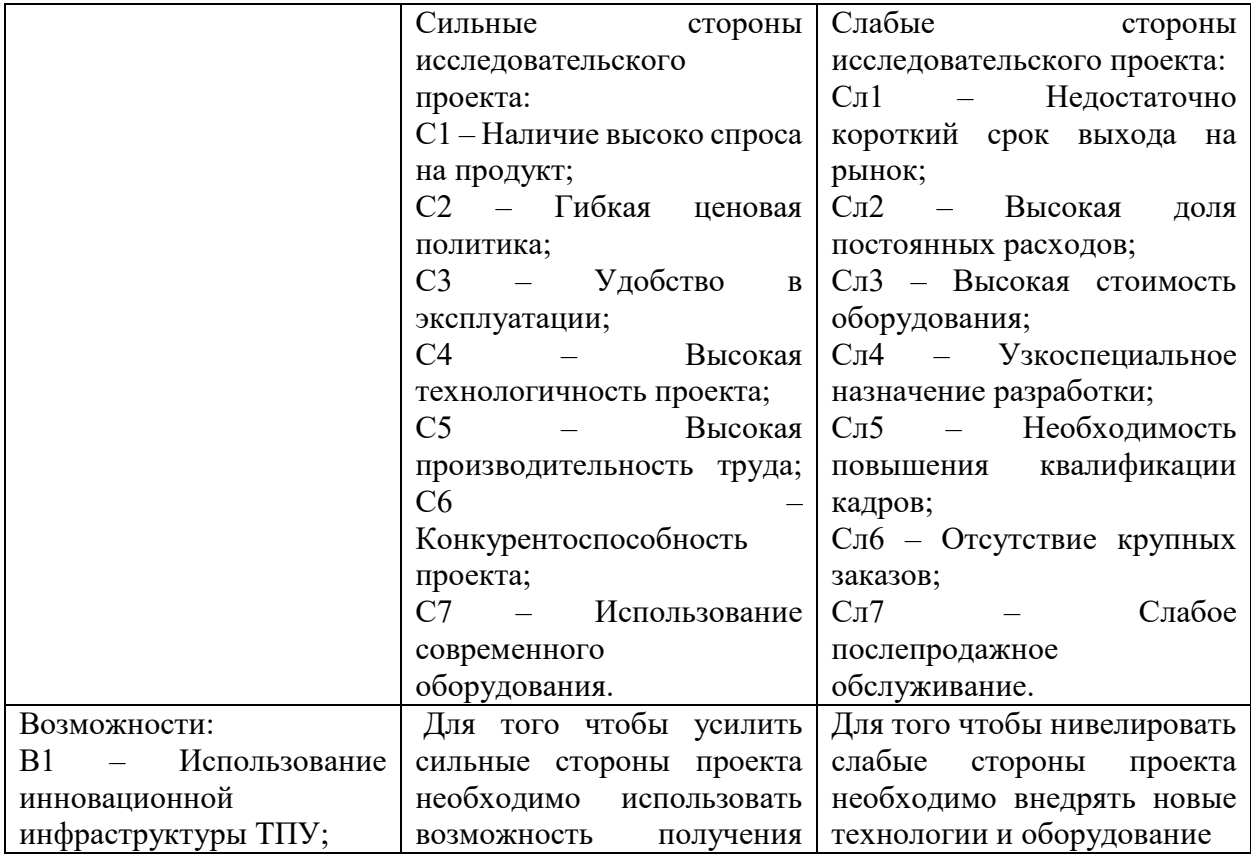

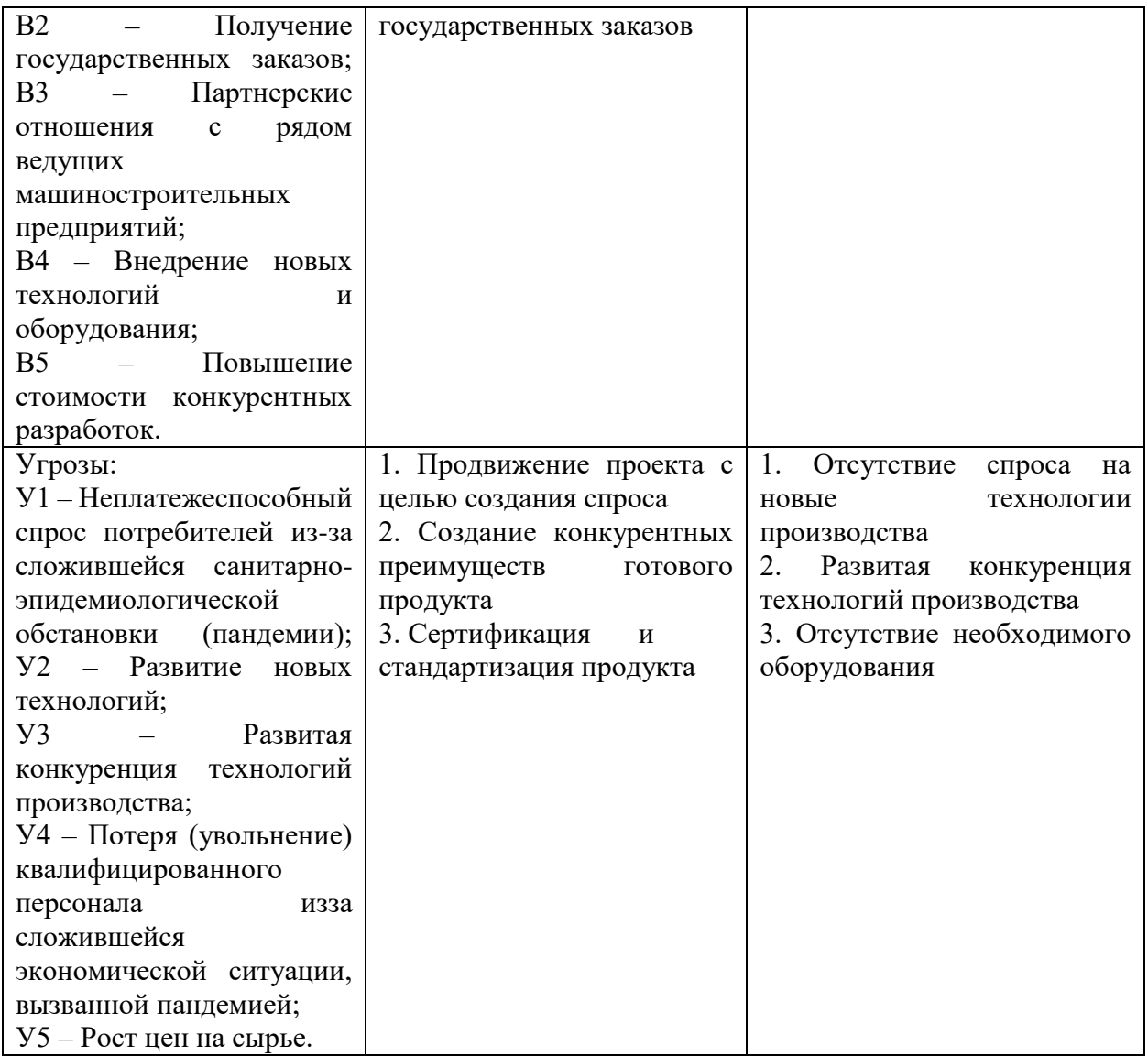

Подводя итог проведенной матрицы SWOT-анализа можно сделать следующие выводы:

- для представленной разработки технологии изготовления кассеты экструдера наиболее значимыми возможностями являются Получение государственных заказов и Внедрение новых технологий и оборудования, из которых вторая оказывает влияние, как на сильные стороны проекта, так и на слабые стороны. Соответственно стратегия развития проекта с целью усиления конкурентных преимуществ должна быть направлена в первую очередь на внедрение новых технологий и оборудования, во вторую на получение государственных заказов;

- для того чтобы эффективно использовать сильные стороны проекта для

максимизации возможностей необходимо сохранять, а по возможности повышать производительность труда. Обеспечить высокую технологичность проекта. Поскольку Наличие высоко спроса на продукт и Конкурентоспособность проекта показывают слабую взаимосвязь с возможностями проекта, необходимо выходить на новые рынки сбыта, приобретать современное оборудование и расширять партнерские отношения с рядом ведущих машиностроительных предприятий;

- чтобы минимизировать угрозы необходимо снижать долю постоянных расходов проекта, повышать квалификацию персонала, а также акцентировать внимание на преимуществах проекта – простоте эксплуатации и надежности технологии изготовления кассеты экструдера;

- используя имеющиеся возможности необходимо минимизировать слабые стороны проекта, прежде всего, уменьшить срок выхода продукта на рынок и улучшить послепродажное обслуживание;

- для того, чтобы снизить влияние угроз на внедрение проекта необходимо проанализировать затраты, в том числе на приобретение оборудования, и уменьшить долю постоянных расходов, также необходимо проанализировать возможность внедрения проекта за пределами Томской области, а по возможности за пределами Российской Федерации.

## 3.3 ПЛАНИРОВАНИЕ ИССЛЕДОВАТЕЛЬСКОЙ РАБОТЫ

#### 3.3.1 СТРУКТУРА РАБОТ В РАМКАХ ИССЛЕДОВАНИЯ

Планирование комплекса предполагаемых работ осуществляется в следующем порядке:

- определение структуры работ в рамках исследования;
- определение участников каждой работы;
- установление продолжительности работы;

построение графика проведения исследований.

Для выполнения исследования формируется рабочая группа, в состав которой могут входить научные сотрудники и преподаватели, инженеры, техники и лаборанты, численность групп может варьироваться. По каждому виду запланированных работ устанавливается соответствующая должность исполнителей.

В данном разделе необходимо составить перечень этапов и работ в рамках разработки программного обеспечения для получения карты глубины, провести распределение исполнителей, а именно руководитель и инженер, по видам работ. Примерный порядок составления этапов и работ, распределение исполнителей по данным видам работ приведен в таблице 3.3.

Таблица 3.3 – Перечень этапов, работ и распределение исполнителей

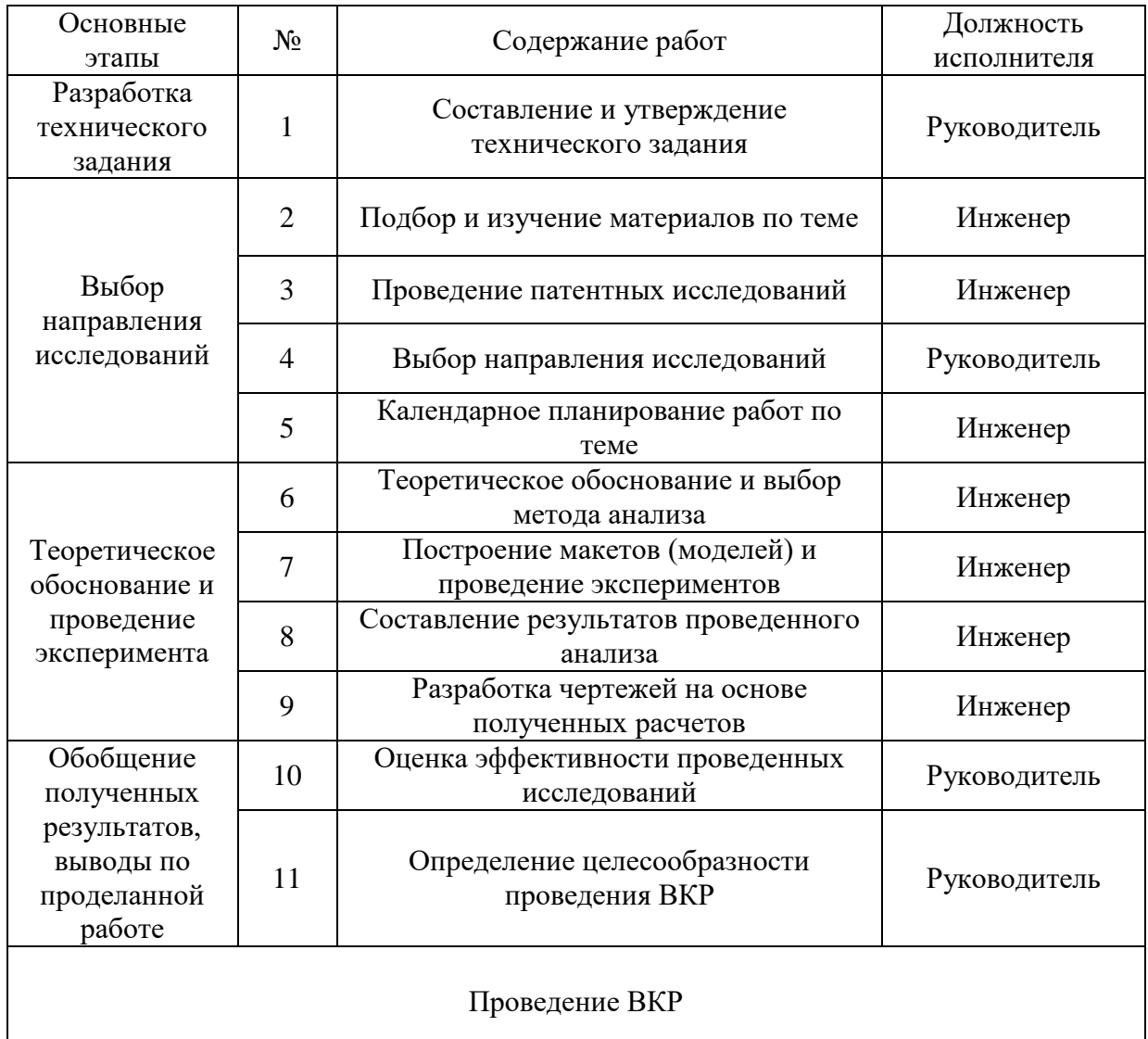
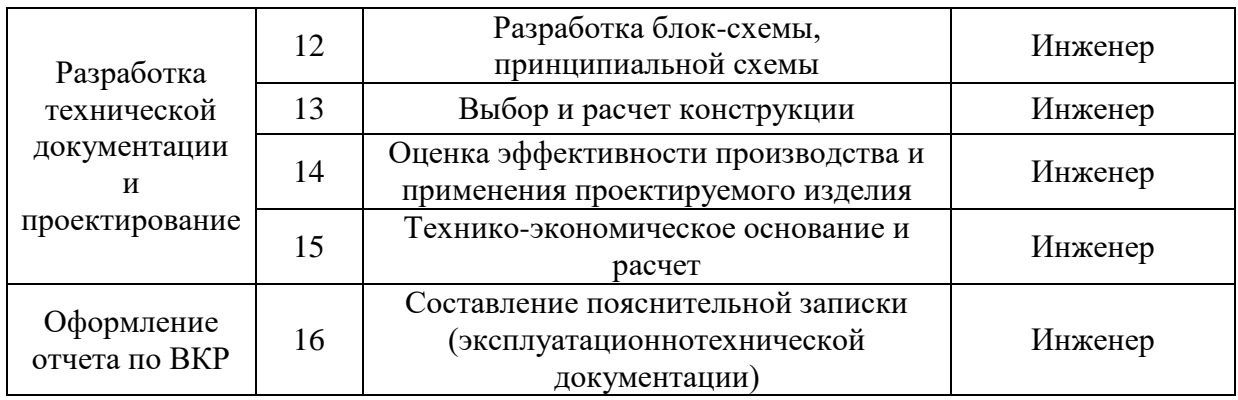

## 3.3.2 ОПРЕДЕЛЕНИЕ ТРУДОЕМКОСТИ ВЫПОЛНЕНИЯ РАБОТ

Трудовые затраты в большинстве случаях образуют основную часть стоимости разработки, поэтому важным моментом является определение трудоемкости работ каждого из участников проекта.

Трудоемкость выполнения разработки программного обеспечения оценивается экспертным путем в человеко-днях и носит вероятностный характер, т.к. зависит от множества трудно учитываемых факторов. Для определения ожидаемого (среднего) значения трудоемкости  $t_{\mathrm{o}\boldsymbol{\mathrm{w}}_i}$  используется следующая формула:

$$
t_{\text{ox}_i} = \frac{3 \cdot t_{\min_i} + 2 \cdot t_{\max_i}}{5};
$$

где *t*о*жi*– ожидаемая трудоемкость выполнения *i*-ой работы чел.-дн.;

*t*min – минимально возможная трудоемкость выполнения заданной *i*-ой работы (оптимистическая оценка: в предположении наиболее благоприятного стечения обстоятельств), чел.-дн.;

*t*max*i*– максимально возможная трудоемкость выполнения заданной *i*-ой работы (пессимистическая оценка: в предположении наиболее неблагоприятного стечения обстоятельств), чел.-дн.

Рассчитаем ожидаемое значение трудоёмкости для различных этапов:

$$
t_{\text{OK}_1} = \frac{3 \cdot 2 + 2 \cdot 4}{5} = 3 \text{ v.e. } -\text{d}H
$$

$$
t_{\text{oxK}_2} = \frac{3 \cdot 7 + 2 \cdot 10}{5} = 8 \text{ v} = . - \mu;
$$
  
\n
$$
t_{\text{oxK}_3} = \frac{3 \cdot 7 + 2 \cdot 9}{5} = 8 \text{ v} = . - \mu;
$$
  
\n
$$
t_{\text{oxK}_4} = \frac{3 \cdot 2 + 2 \cdot 4}{5} = 3 \text{ v} = . - \mu;
$$
  
\n
$$
t_{\text{oxK}_5} = \frac{3 \cdot 2 + 2 \cdot 4}{5} = 3 \text{ v} = . - \mu;
$$
  
\n
$$
t_{\text{oxK}_6} = \frac{3 \cdot 6 + 2 \cdot 10}{5} = 8 \text{ v} = . - \mu;
$$
  
\n
$$
t_{\text{oxK}_7} = \frac{3 \cdot 6 + 2 \cdot 10}{5} = 8 \text{ v} = . - \mu;
$$
  
\n
$$
t_{\text{oxK}_8} = \frac{3 \cdot 9 + 2 \cdot 14}{5} = 11 \text{ v} = . - \mu;
$$
  
\n
$$
t_{\text{oxK}_9} = \frac{3 \cdot 5 + 2 \cdot 10}{5} = 7 \text{ v} = . - \mu;
$$
  
\n
$$
t_{\text{oxK}_{10}} = \frac{3 \cdot 5 + 2 \cdot 10}{5} = 7 \text{ v} = . - \mu;
$$
  
\n
$$
t_{\text{oxK}_{11}} = \frac{3 \cdot 7 + 2 \cdot 13}{5} = 9 \text{ v} = . - \mu;
$$
  
\n
$$
t_{\text{oxK}_{12}} = \frac{3 \cdot 6 + 2 \cdot 11}{5} = 8 \text{ v} = . - \mu;
$$
  
\n
$$
t_{\text{oxK}_{13}} = \frac{3 \cdot 7 + 2 \cdot 13}{5} = 9 \text{ v} = . - \mu;
$$
  
\n
$$
t_{\text{oxK}_{14}} = \frac{3 \cdot 3 + 2 \cdot 5}{5} = 4 \text{ v} = . - \mu;
$$
  
\n
$$
t_{\text{oxK}_{15}} = \frac{3 \cdot 4 + 2 \cdot 8}{5} = 6 \text{ v} = . - \
$$

Исходя из ожидаемой трудоёмкости определяется продолжительность каждой работы в рабочих днях, учитывая параллельность выполнения работ несколькими исполнителями, по следующей формуле:

$$
T_{p i} = \frac{t_{\text{OK}} i}{\text{Y}_i},
$$

где *T*р*i*– продолжительность одной работы, раб.дн.;

*t*ож*i*– ожидаемая трудоемкость выполнения одной работы, чел.-дн.;

Ч*i*– численность исполнителей, выполняющих одновременно одну и ту же работу на данном этапе, чел.

При проектировании и разработки моделей все действия выполняются последовательно, соответственно продолжительность каждой работы будет равна  $T_{pi}=t_{\text{ow }i}$ , полученный ответ округляем до ближайшего целого значения.

# 3.3.3 РАЗРАБОТКА ГРАФИКА ПРОВЕДЕНИЯ НАУЧНО-ТЕХНИЧЕСКОГО ИССЛЕДОВАНИЯ

Наиболее удобным и наглядным является построение ленточного графика проведения проектировочных работ в форме диаграммы Ганта.

Диаграмма Ганта – горизонтальный ленточный график, на котором работы по теме представляются протяженными во времени отрезками, характеризующимися датами начала и окончания выполнения данных работ.

Для удобства построения графика, длительность каждого из этапов работ из рабочих дней следует перевести в календарные дни. Для этого необходимо воспользоваться следующей формулой:

$$
T_{\kappa i} = T_{p i} \cdot k_{\kappa a \pi i}
$$

где *Т*к*i*– продолжительность выполнения *i*-й работы в календарных днях; *Т*р*i*– продолжительность выполнения *i*-й работы в рабочих днях;

kкал– коэффициент календарности.

Коэффициент календарности определяется по следующей формуле:

$$
k_{\text{KaJ}} = \frac{T_{\text{KaJ}}}{T_{\text{KaJ}} - T_{\text{bBJ}} - T_{\text{np}}},
$$

где *T*кал – количество календарных дней в году;

*Т*вых – количество выходных дней в году;

*Т*пр – количество праздничных дней в году.

По формуле выше коэффициент календарности равен 1,48.

Рассчитанные значения в календарных днях по каждой работе необходимо округлить до целого числа. Все расчёты представлены в таблице 3.4 для инженера и в таблице 3.5 для руководителя.

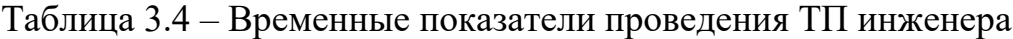

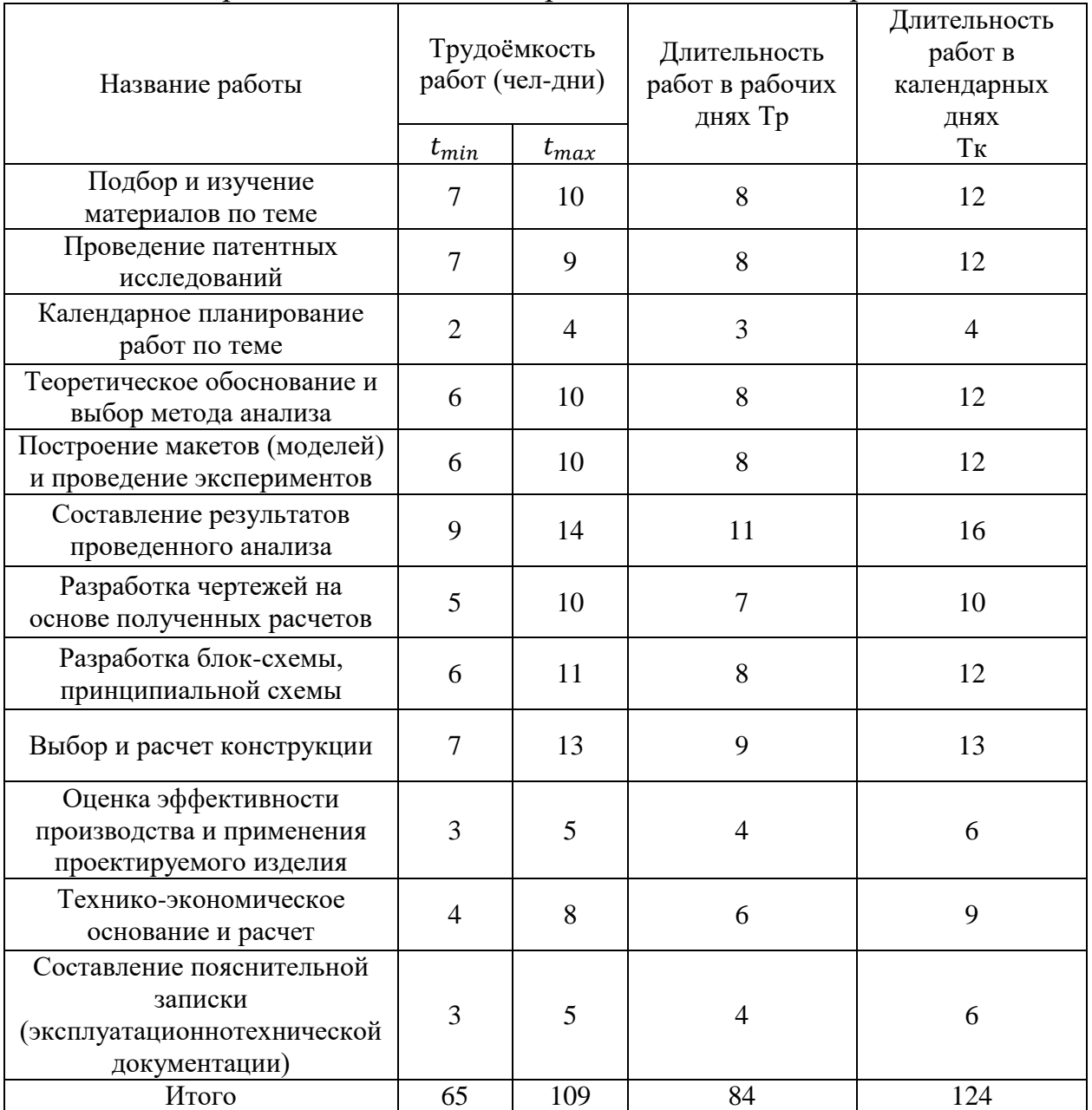

Таблица 3.5 – Временные показатели проведения ТП руководителя

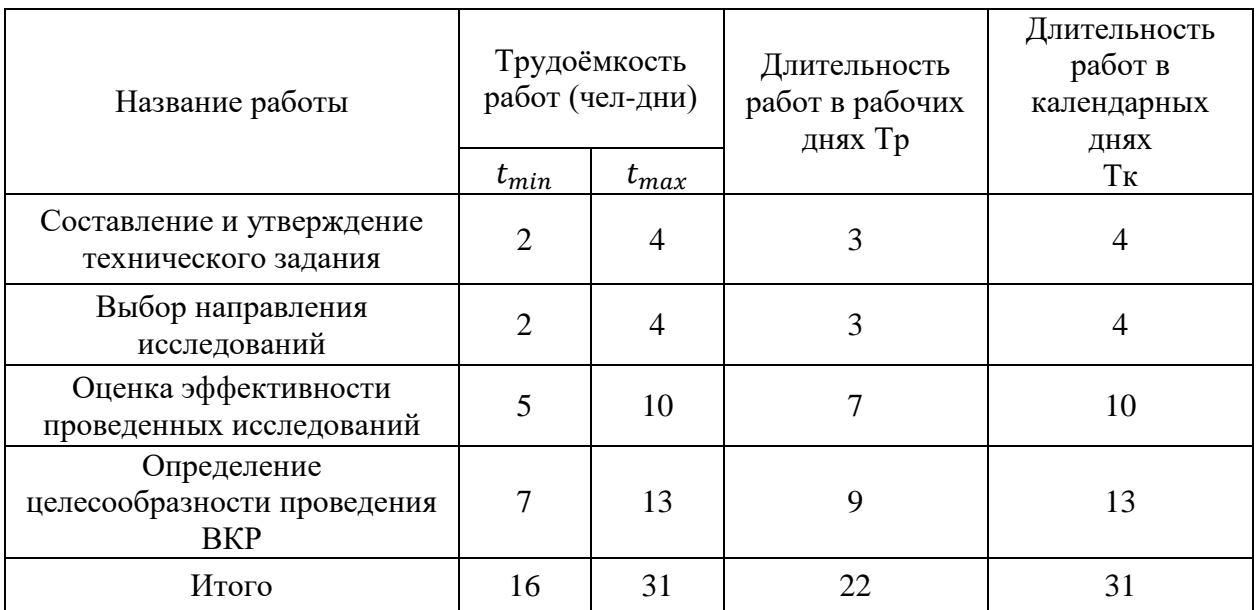

На основании таблиц построим календарный план-график. График строится для максимального по длительности исполнения работ в рамках данного проекта.

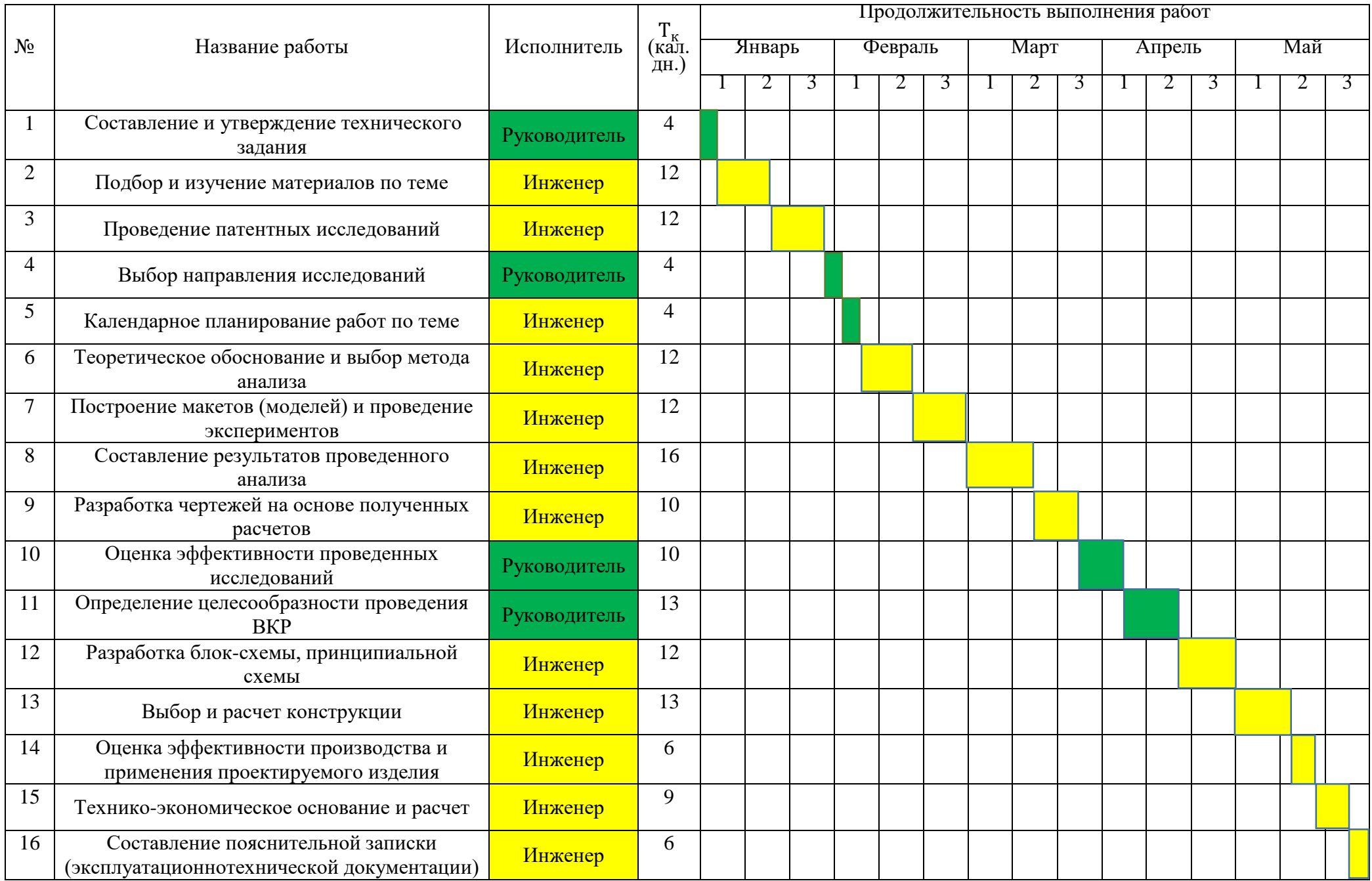

#### 3.4 БЮДЖЕТ НАУЧНО-ТЕХНИЧЕСКОГО ИССЛЕДОВАНИЯ

При планировании бюджета исследовательского проекта должно быть обеспечено полное и достоверное отражение всех видов планируемых расходов, необходимых для его выполнения. В процессе формирования бюджета, планируемые затраты группируются по статьям:

- материальные затраты;
- затраты на специальное оборудование;
- основная заработная плата исполнителей темы;
- дополнительная заработная плата исполнителей темы;
- отчисления во внебюджетные фонды (страховые отчисления);
- накладные расходы.

### 3.4.1 РАСЧЕТ МАТЕРИАЛЬНЫХ ЗАТРАТ

К материальным затратам на разработку технологии изготовления фланца относятся: картридж, бумага для принтера, ручка шариковая, карандаш чертежный, штангенциркуль, нутромер.

Расчет материальных затрат осуществляется по следующей формуле:

$$
3_M = (1 + k_T) \cdot \sum_{i=1}^m \mathfrak{U}_i \cdot N_{\text{pacxi}},
$$

где m – количество видов материальных ресурсов, потребляемых при выполнении научного исследования;

 $N_{\text{pack}}$  – количество материальных ресурсов i-го вида, планируемых к использованию при выполнении научного исследования (шт., кг, м, м<sup>2</sup> и т.д.);

 $\mathbf{u}_i$  – цена приобретения единицы i-го вида потребляемых материальных ресурсов (руб./шт., руб./кг, руб./м, руб./м<sup>2</sup> и т.д.);

 $k_T$  – коэффициент, учитывающий транспортно-заготовительные расходы.

#### Результаты расчетов затрат приведены в таблице 3.6.

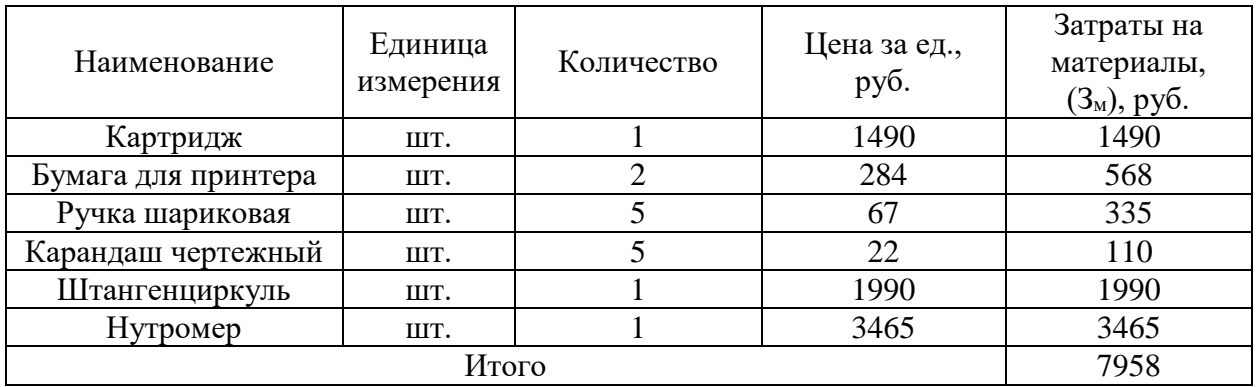

#### Таблица 3.6 – Материальные затраты

Материальные затраты на разработку технологии изготовления кассеты экструдера составили 7958 рублей.

### 3.4.2 РАСЧЕТ ЗАТРАТ НА СПЕЦИАЛЬНОЕ ОБОРУДОВАНИЕ

К затратам на специальное оборудование по разработке технологии изготовления кассеты экструдера относится следующее оборудование и специальных инструментов: молот кузнечный ковочный МА4129, токарный станок с ЧПУ DMG MORI CTX 510 ecoline, протяжной станок Tsan Tsin TH-5x1000, фрезерный станок DMG MORI NH 4000 DCG, координатно-расточной станок 2А450.

Вышеуказанное оборудование имеется в организации, поэтому его стоимость учитывается в калькуляции в виде амортизационных отчислений.

Амортизационные отчисления рассчитываются по времени использования компьютера по формуле:

$$
C_{AM} = H_A * U_{OB} * t_{p\phi} * n / F_A,
$$

где: Н<sup>А</sup> – годовая норма амортизации;

 $H_{OB}$  – цена оборудования;

 $F_{\text{II}}$  – действительный годовой фонд рабочего времени,  $F_{\text{II}}$  =4015 ч. при двухсменном режиме работы;

tрф – время работы вычислительной техники;

 $n -$ число задействованных единиц оборудования,  $n = 1$ .

Результаты расчетов сведены в таблицу 3.7.

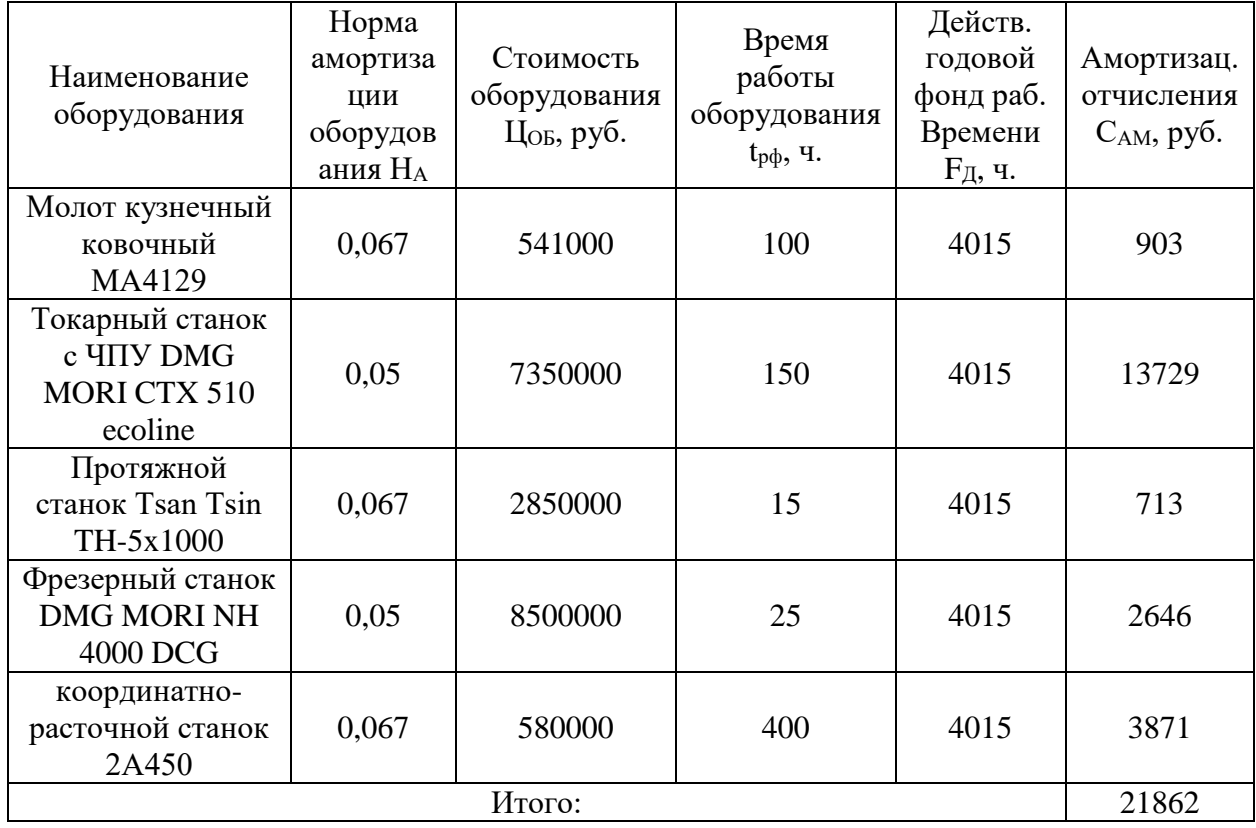

Таблица 3.7 – Затраты на амортизационные отчисления.

Таким образом, амортизационные отчисления специального оборудования для разработки технологии изготовления фланца составили 21862 руб.  $\approx$  21870 руб.

# 3.4.3 ЗАРАБОТНАЯ ПЛАТА ИСПОЛНИТЕЛЕЙ ПРОЕКТА

В настоящую статью включается основная заработная плата З<sub>осн</sub> и дополнительная заработная плата  $3_{\text{non}}$  руководителя темы и студентадипломника. Величина расходов по заработной плате определяется исходя из трудоемкости выполняемых работ и действующей системы окладов и тарифных ставок. В состав основной заработной платы включается премия, выплачиваемая ежемесячно из фонда заработной платы в размере 30 % от тарифа или оклада.

Основная заработная плата руководителя темы и консультанта темы рассчитывается на основании отраслевой оплаты труда. Отраслевая система оплаты труда в ТПУ предполагает следующий состав заработной платы:

- оклад – определяется предприятием. В ТПУ оклады распределены в соответствии с занимаемыми должностями. Оклад доцента кафедры (руководитель темы) равен 36174,00 руб.;

- стимулирующие выплаты – устанавливаются руководителем подразделений за эффективный труд, выполнение дополнительных обязанностей и т.д. По условию, стимулирующая выплата в виде премии выплачивается ежемесячно из фонда заработной платы в размере 30 % от оклада;

- иные выплаты, к которым в соответствии с «Положением об оплате труда в Томском политехническом университете» относится доплата кандидату технических наук (руководитель темы) составляет 3 000,00 руб., доплата консультанту темы за интенсивность труда составляет 20 % от оклада;

- районный коэффициент на территории Томской области составляет 30 %.

Основная заработная плата студента-дипломника рассчитывается на основании «Положения об оплате труда Томский РВПиС» и предполагает следующий состав заработной платы:

- оклад – оклад разработчика проекта принимается равным окладу инженера низкой квалификации и составляет 18 426 руб..;

- стимулирующие выплаты – устанавливаются руководителем подразделений за эффективный труд, выполнение дополнительных обязанностей и т.д. По условию, стимулирующая выплата в виде премии выплачивается ежемесячно из фонда заработной платы в размере 30 % от оклада;

- иные выплаты, к которым в соответствии с «Положением об оплате труда Томский РВПиС» относится доплата за напряженность труда (выплачивается ежемесячно) составляет 20 % от оклада;

- районный коэффициент на территории Томской области составляет 30 %.

Заработная плата рассчитывается по формуле:

$$
\mathbf{3}_{\scriptscriptstyle 3\Pi} = \mathbf{3}_{\scriptscriptstyle 0CH} + \mathbf{3}_{\scriptscriptstyle A0\Pi}
$$

Зосн– основная заработная плата, руб.

 $B_{\text{qon}}$  – дополнительная заработная плата, руб. (12-20% от  $B_{\text{och}}$ ).

Основная заработная плата рассчитывается по формуле:

$$
3_{\text{och}} = 3_{\text{dH}} \cdot T_{\text{p}}
$$

 $3_{\mu}$  – среднедневная заработная плата, руб.

Т<sup>р</sup> – продолжительность работ, выполняемых работником, раб. дни.

Среднедневная заработная плата рассчитывается по формуле:

$$
3_{\scriptscriptstyle{A}} = \frac{3_{\scriptscriptstyle{M}} \cdot M}{F_{\scriptscriptstyle{A}}}
$$

Зм–оклад работника за месяц, руб.

М – количество месяцев работы без отпуска в течение года:

при отпуске в 24 раб.дня М =11,2 месяца, 5-дневная неделя;

при отпуске в 48 раб.дней М=10,4 месяца, 6-дневная неделя;

 $F_n$  – действительный годовой фонд рабочего времени персонала, раб.дн.

$$
3_{\text{qon}} = k_{\text{qon}} \cdot 3_{\text{och}},
$$

где  $k_{\text{qon}}$  - это коэффициент дополнительной заработной платы (на стадии проектирования принимаем равным 0,15).

Баланс рабочего времени приведен в таблице 3.8.

Таблица 3.8 – Баланс рабочего времени

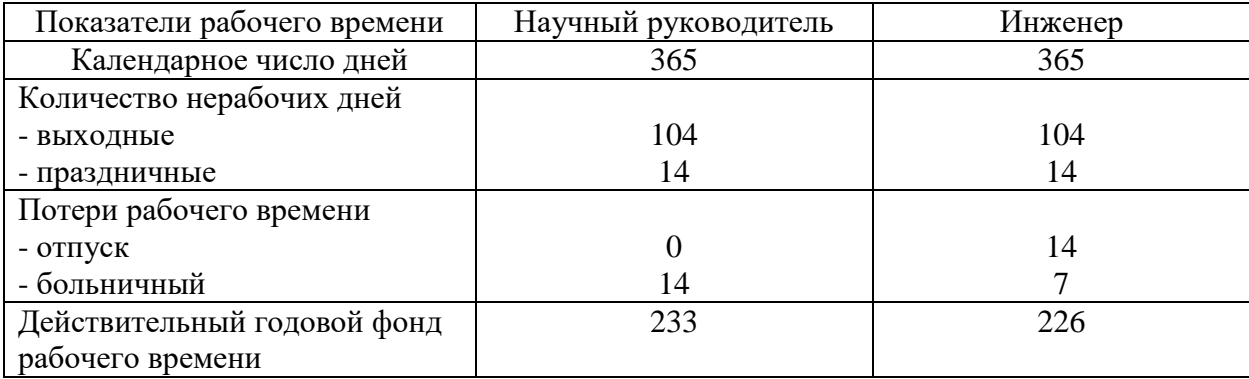

Месячный должностной оклад работника:

$$
3_M = 3_{rc} \cdot \left(1 + K_{np} + K_{A}\right) \cdot K_p,
$$

где  $3_{\text{rc}}$  – заработная плата по тарифной ставке, руб.;

 $K_{np}$  – премиальный коэффициент, равный 0,3;

 $K_{\pi}$  – коэффициент доплат и надбавок, принимаем для:

- руководителя темы 0,2;

- для студента 0,2 (доплата составляет 20% от оклада);

 $K_p$  – районный коэффициент, равный 1,3;

Расчет основной заработной платы приведен в таблице 3.9.

| Исполнители  | $3_{\rm rc}$ | Кп  | Кд  | Кp  | Tp  | $3_{\text{M}}$ | Здн,  | $3$ OCH, | $3_{\mu 0}$ | $3_{31}$ |
|--------------|--------------|-----|-----|-----|-----|----------------|-------|----------|-------------|----------|
|              | руб.         | p   |     |     |     | руб.           | руб.  | руб.     | руб.        | руб.     |
| Инженер      | 18426        | 0,3 | 0,2 | 1,3 | 124 | 35930          | 1780, | 22079    | 33119       | 25391    |
|              |              |     |     |     |     | ,70            | 60    | 8.90     | ,80         | 8,70     |
| Руководитель | 36174,       | 0,3 | 0,2 | 1,3 | 31  | 70539          | 3148, | 97604    | 14640       | 11224    |
|              | $00\,$       |     |     |     |     | ,30            | 50    | ,60      | .70         | 5,30     |
| Итого        |              |     |     |     |     |                |       |          | 366164,00   |          |

Таблица 3.9 – Расчет основной заработной платы

Таким образом, суммарная заработная плата составляет 366164,00 руб.

### 3.4.4 ОТЧИСЛЕНИЯ ВО ВНЕБЮДЖЕТНЫЕ ФОНДЫ

Размер отчислений во внебюджетные фонды в Томском политехническом университете составляет 30,2%. Результаты расчета представлены в таблице 3.10.

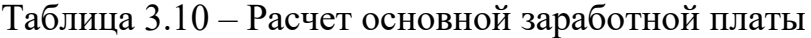

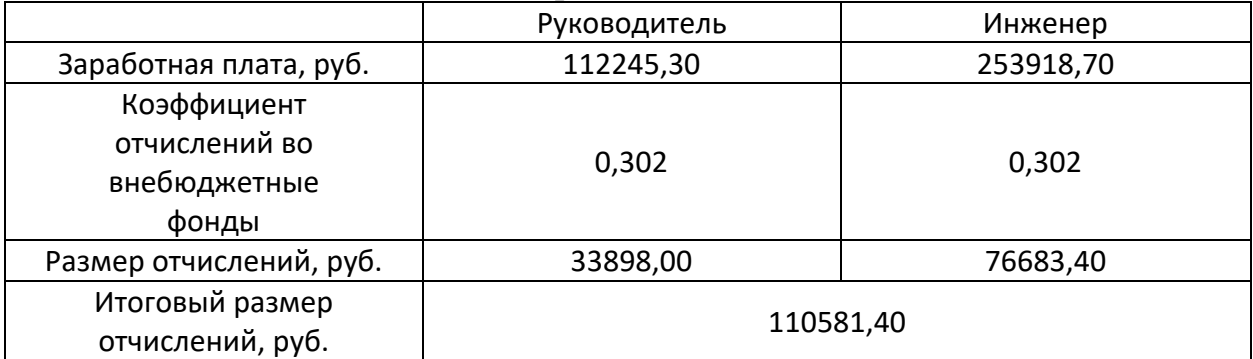

Таким образом, суммарный размер отчислений составляет 110581,40 рублей.

# 3.4.5 НАКЛАДНЫЕ РАСХОДЫ

Накладные расходы включают прочие затраты организации, которые не учтены в предыдущих статьях расходов: оплата услуг связи, электроэнергии, интернета и т.д. Их величина определяется по следующей формуле:

$$
3_{\text{Hak}} = (\text{сумма статей 1 ÷ 4}) \cdot k_{\text{hp}},
$$

где  $k_{\text{th}}$  – коэффмцмент, учитывающий накладные расходы.

Величину коэффициента накладных расходов можно взять в размере 16%.

 $B_{\text{HAK}} = (7958,00 + 21862,00 + 366164,00 + 110581,40) \cdot 0,16 =$  $= 81050,50 \text{ py6}.$ 

Таким образом, суммарный накладных расходов составляет 81050,50 рублей.

## 3.4.6 ФОРМИРОВАНИЕ БЮДЖЕТА ЗАТРАТ ПРОЕКТА

Определение бюджета затрат на исследовательский проект приведен в таблице 3.11.

Таблица 3.11 – Расчет бюджета затрат проекта

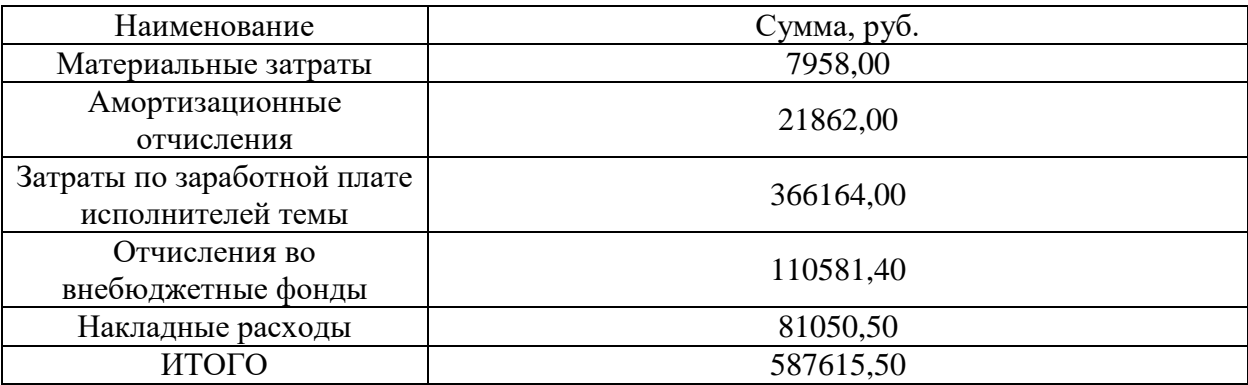

Таким образом, суммарный размер затрат составляет 587615,50 руб.

## 3.5 ВЫВОД

В данном разделе была произведена оценка коммерческого потенциала и перспективности проведения исследования с позиции ресурсоээфективности и ресурсоснабжения, произведен анализ конкурентных технических решений, SWOT – анализ, разработан график проведения исследовательского проекта, сформирован бюджет затрат исследовательского проекта.

В результате выполненной работы, можно сделать вывод о конкурентоспособности продукта.

# **ЗАДАНИЕ ДЛЯ РАЗДЕЛА «СОЦИАЛЬНАЯ ОТВЕТСТВЕННОСТЬ»**

Студенту:

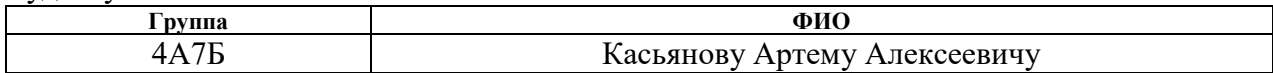

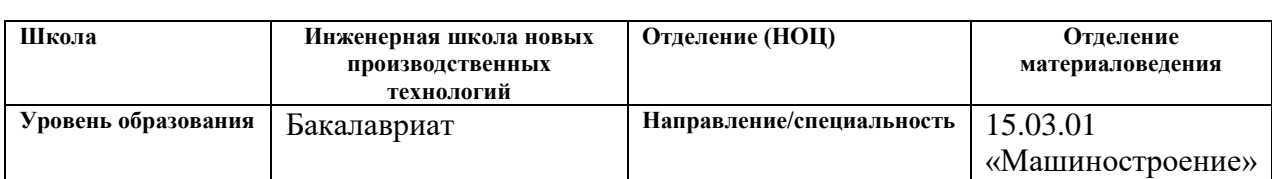

# Тема ВКР:

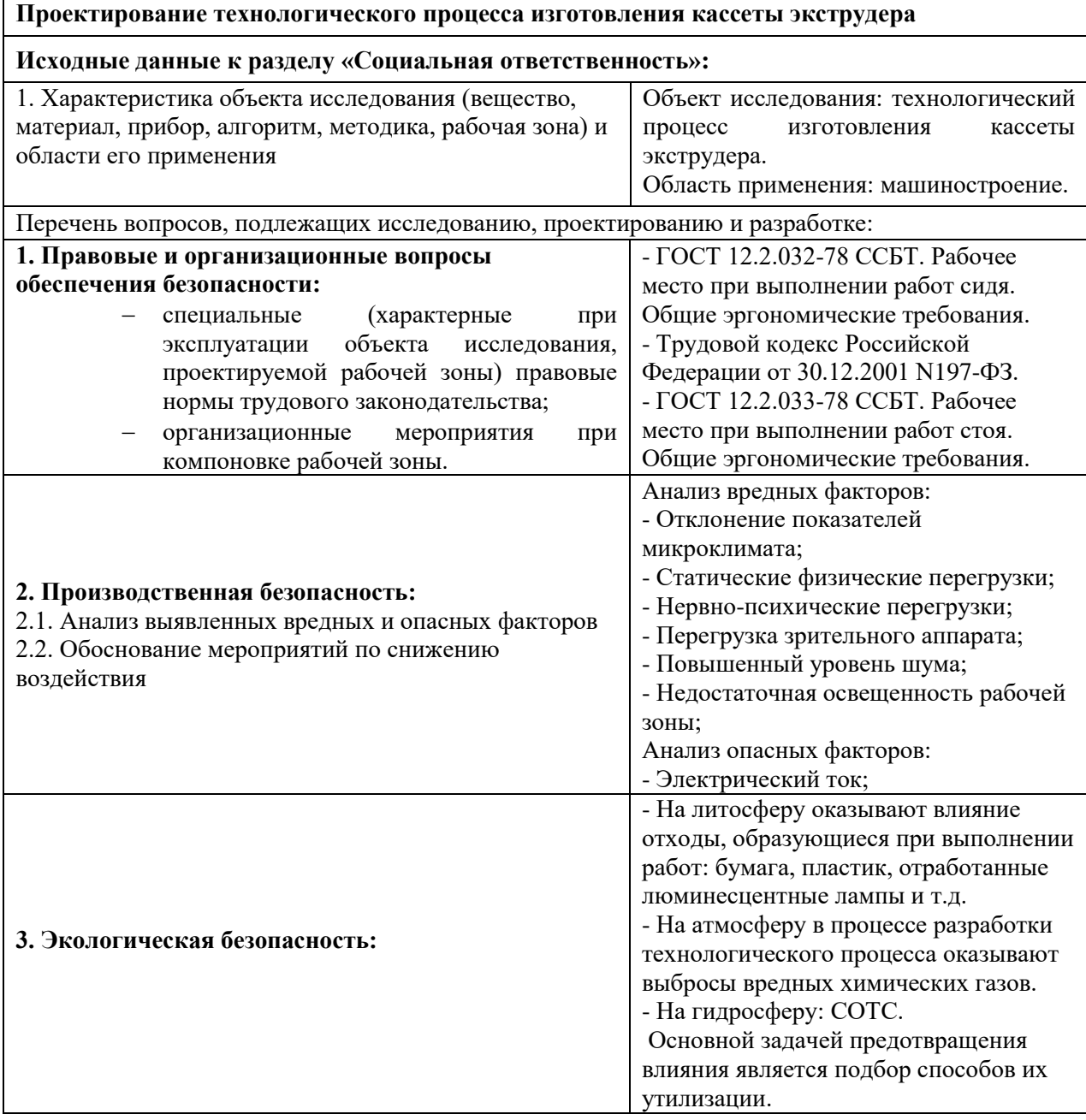

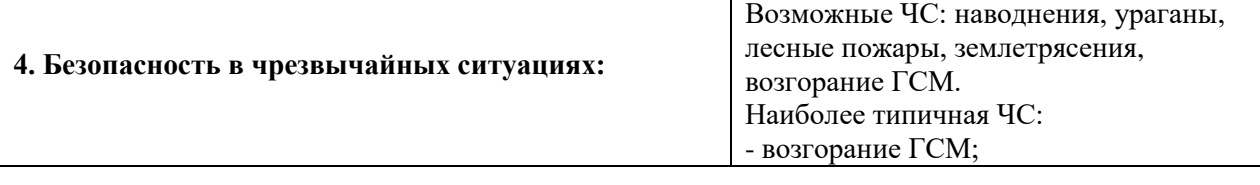

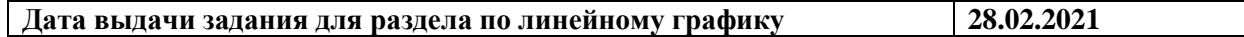

# **Задание выдал консультант:**

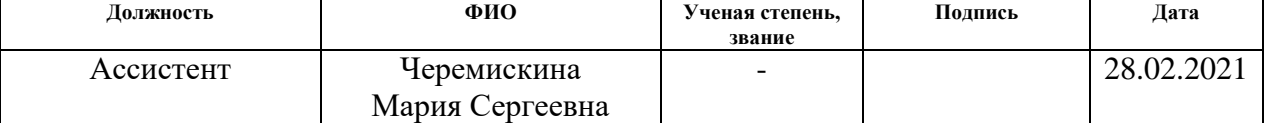

## **Задание принял к исполнению студент:**

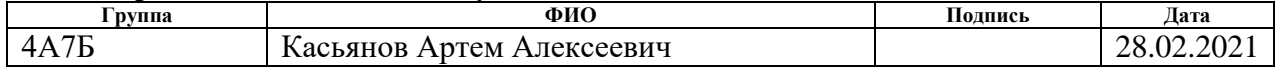

#### 4 СОЦИАЛЬНАЯ ОТВЕТСТВЕННОСТЬ

#### 4.1 ВВЕДЕНИЕ

Данный раздел предназначен для рассмотрения организационных, правовых, производственных и экологических вопросов, вопросов обеспечения безопасности на всех этапах получения детали «Головка трузиома». В первом подразделе рассматриваются специальные правовые нормы трудового законодательства и нормативные документы, которыми необходимо руководствоваться при производстве выше упомянутой детали.

Во втором подразделе рассматривается производственная безопасность. Где на рабочем месте должны быть учтены требования к освещенности, температуре, шуму, наличию вредных или опасных веществ. А также и другие санитарно-гигиенические требования, относящиеся к организации рабочего места.

В третьем и четвертом рассматриваются правовые документы и нормы по предотвращению и устранению несчастных случаев, чрезвычайных ситуаций, озвучены способы снижения вредных воздействий на окружающую среду и человека.

Данные разделы необходимы для организации безопасной работы по производству данной детали. Пользователями разработанной технологии изготовления являются предприятия, в планах которых производить деталь, и рабочий персонал цеха, который принимает непосредственное участие в изготовлении.

Работа отвечает современным требованиям, так как при ее выполнении используются соответствующие нормативные документы, предлагаются современные средства по устранению или предотвращению опасных и вредных факторов производства.

# 4.2 ПРАВОВЫЕ И ОРГАНИЗАЦИОННЫЕ ВОПРОСЫ ОБЕСПЕЧЕНИЯ БЕЗОПАСНОСТИ

Для обеспечения требований промышленной безопасности при проведении исследований органами государственного и ведомственного надзора были разработаны и утверждены правила безопасности при проведении отдельных видов работ или эксплуатации промышленного оборудования.

– Трудовой кодекс Российской Федерации от 30.12.2001 N 197-ФЗ (ред. от 27.12.2018) [11].

– ГОСТ 12.0.003-2015 ССБТ. Опасные и вредные производственные факторы. Классификация [25].

– ГОСТ 12.2.032-78 ССБТ. Рабочее место при выполнении работ сидя. Общие эргономические требования [10].

– ГОСТ 12.2.033-78 ССБТ. Рабочее место при выполнении работ стоя. Общие эргономические требования [12].

– ГОСТ 12.2.049-80 ССБТ. Оборудование производственное. Общие эргономические требования [14].

– ГОСТ 12.1.003-2014 ССБТ. Шум. Общие требования безопасности [15].

В процессе производственной деятельности работодатель обязан обеспечить выполнение установленных законодательством условий безопасности, в том числе:

– безопасность работников при эксплуатации зданий, сооружений, оборудования, осуществлении технологических процессов, а также применяемых в производстве инструментов, сырья и материалов;

– применение средств индивидуальной и коллективной защиты работников;

– приобретение и выдачу специальной одежды, специальной обуви, других средств индивидуальной защиты.

Одним из факторов комфортности рабочей среды является организация рабочего места. Рабочее место должно соответствовать определённым нормам.

 Рабочий стол должен быть устойчивым, иметь однотонное неметаллическое покрытие, не обладающее способностью накапливать статическое электричество.

 Рабочий стул должен иметь дизайн, исключающий онемение тела изза нарушения кровообращения при продолжительной работе на рабочем месте.

 Рабочее место должно соответствовать техническим требованиям и санитарным нормам.

Среди технических требований к рабочему месту инженера особенно важным является требование к освещенности, которая значительно влияет на эффективность трудового процесса. Поэтому необходимо обеспечить оптимальное сочетание общего и местного освещения.

Нормы естественного освещения установлены с учетом обязательной регулярной очистки стекол световых проемов не реже двух раз в год. Учитывая, что солнечный свет оказывает благоприятное воздействие на организм человека, необходимо максимально продолжительно использовать естественное освещение.

В соответствии с характером выполняемых работ, освещенность рабочего места должна быть 200 лк – общая освещенность и 300 лк – комбинированное освещение.

Работа в помещении может приходить как в светлое, так и в темное время суток, что неизбежно обуславливает необходимость использования искусственного освещения. Освещение, правильно спроектированное и выполненное, предназначено для решения следующих вопросов: оно улучшает условия зрительной работы, снижает утомление, способствует 90

повышению производительности труда и качества выполняемой работы на рабочем месте.

# 4.3 ПРОИЗВОДСТВЕННАЯ БЕЗОПАСНОСТЬ

В данном пункте анализируются вредные и опасные факторы, которые могут возникать при разработке технологии изготовлении детали «Головка трузиома», а также ее реализации. Для идентификации потенциальных факторов необходимо использовать ГОСТ 12.0.003-2015 «Опасные и вредные производственные факторы. Классификация». Перечень фактор сведены в таблицу 4.3.1.

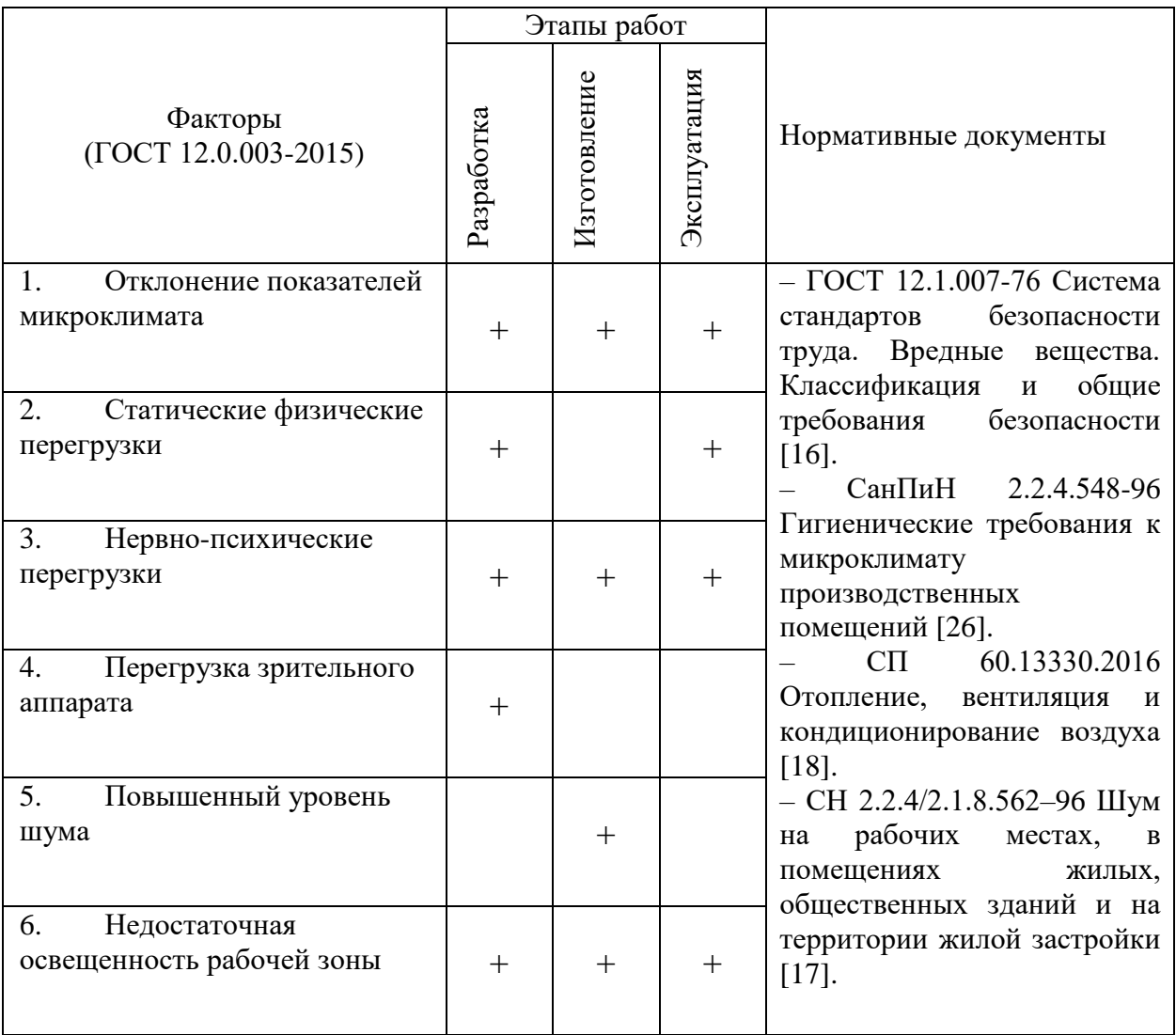

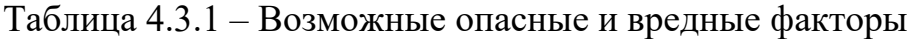

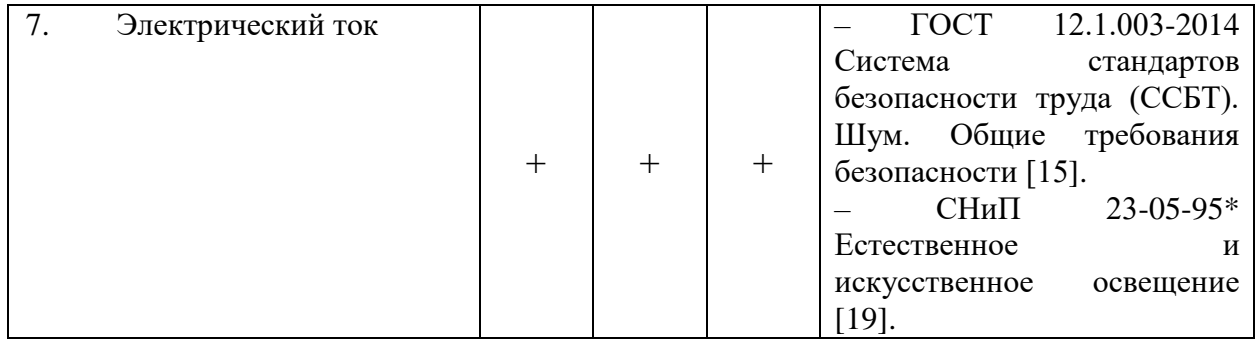

В соответствии с последовательностью в таблице 4.3.1 опишем выявленные вредные и опасные факторы. Каждый вредный фактор рассмотрим по следующему плану:

– источник возникновения фактора;

– воздействие фактора на организм человека;

– приведение допустимых норм с необходимой размерностью, а также при возможности проводится анализ на соответствие нормам;

– предлагаемые средства защиты (коллективные и индивидуальные) для минимизации воздействия фактора.

# 4.3.1 ОТКЛОНЕНИЕ ПОКАЗАТЕЛЕЙ МИКРОКЛИМАТА

Источником изменения микроклимата на исследуемом участке будет всё участвующее в производстве изделий оборудование, т. е. станки и сами рабочие. Микроклимат в производственных условиях определяется следующими параметрами:

– температура воздуха;

– относительная влажность воздуха;

– скорость движения воздуха.

Оптимальные и допустимые показатели температуры, относительной влажности и скорости движения воздуха в рабочей зоне производственных помещений должны соответствовать значениям, приведенным в таблицах 1 и 2 СанПиН 2.2.4.548-96 [26].

Для обеспечения оптимальных и допустимых показателей микроклимата в холодный период года применяются средства защиты рабочих мест остекленных поверхностей оконных проемов, в теплый период года предусматривают защиту от попадания прямых солнечных лучей. Также в цеху имеются кондиционеры, для поддержания необходимых условий. Одними из основных мероприятий по оптимизации микроклимата и состава воздуха в производственных помещениях являются обеспечение надлежащего отопления, вентиляции и кондиционирования по СП 60.13330.2016 [18].

#### 4.3.2 СТАТИЧЕСКИЕ ФИЗИЧЕСКИЕ ПЕРЕГРУЗКИ

Источником возникновения статических перегрузок является длительное пребывание человека в вынужденной рабочей позе или длительным статическим напряжением отдельных групп мышц. При воздействии данного фактора могут возникнуть осложнения, связанные с работой организма человека. При работе сидя или стоя с наклоненной головой начинают уставать мышцы шеи. Также при работе сидя из-за статических перегрузок у рабочих может развиваться искривление позвоночника.

Согласно ГОСТ 12.2.032-78 [10] касательно оптимального устройства рабочего места и минимальной физической нагрузки должны соблюдаться следующие требования:

 Рабочее место для выполнения работ сидя организуют при легкой работе, не требующей свободного передвижения работающего, а также при работе средней тяжести в случаях, обусловленных особенностями технологического процесса.

 Конструкция рабочего места и взаимное расположение всех его элементов (сиденье, органы управления, средства отображения информации и т.д.) должны соответствовать антропометрическим, физиологическим и психологическим требованиям, а также характеру работы.

 Рабочее место должно быть организовано в соответствии с требованиями стандартов, технических условий и (или) методических указаний по безопасности труда.

## 4.3.3 НЕРВНО-ПСИХИЧЕСКИЕ ПЕРЕГРУЗКИ

Источником возникновения нервно-психической перегрузки является:

– монотонность;

– умственно-эмоциональные перегрузки;

– перенапряжение анализаторов и органов чувствительности.

Монотонность действия возникает в связи с выполнением однообразных рабочих действий и частым их повторением. Монотонность обстановки возникает в связи с воздействием на человека однообразных факторов окружающей рабочей среды, обстановки и дефицита поступающей информации, при пассивном наблюдении и контроле за автоматизированными процессами. Умственно-эмоциональные перегрузки вызываются информационной перегрузкой при дефиците времени на ее переработку, и приводят к перенапряжению процессов психики: внимания, ощущений, памяти, мышления, работоспособности, эмоций, утомляемости. Умственноэмоциональные перегрузки вызываются информационной перегрузкой при дефиците времени на ее переработку, и приводят к перенапряжению процессов психики: внимания, ощущений, памяти, мышления, работоспособности, эмоций, утомляемости.

Для контроля такого характера перегрузок рекомендуются пешие прогулки – 40–50 минут, а также перерывы в работе.

При трудовой деятельность перерывы необходимы после каждого часа работы. Сумма времени отдыха зависит от установленного рабочего дня. Если установленный рабочий день составляет 8 часов, сумма времени перерыва – 50–80 минут, если рабочее время составляет 12 часов, то перерыв – 80–140 минут.

#### 4.3.4 ПЕРЕГРУЗКА ЗРИТЕЛЬНОГО АППАРАТА

Источником возникновения перегрузки зрительного аппарата в основном являются световые нагрузки, а так же длительное сосредоточенное наблюдение при работе с персональным компьютером. Продолжительное чтение при работе инженеров технической документацией.

Влияние на человека:

– снижается работоспособность;

– начинаются головные боли;

– со временем приводит к ухудшению зрения.

Для предотвращения перегрузки зрительного аппарата необходимо:

 Соблюдение режима зрительной работы. Необходимо почаще переводить взгляд на предметы, расположенные на разном расстоянии от глаз. При этом происходит снятие напряжения с интенсивно работающих зрительных мышц, включение в работу других. Продолжительность зрительной нагрузки тоже должна ограничиваться, если это возможно. При работе за компьютером обязательно делать перерывы через каждый час на 5- 10 минут.

 Ликвидация отраженного света и бликов. Правильное монитора под 90 градусов к источнику света – позволяет избежать отражений от него света и возникновения напрягающих глаз бликов. Рассеянный свет лучше, чем направленный.

Соблюдение необходимых норм сна.

 Настройка технических параметров приборов. Правильно настроенные параметры яркости и контрастности мониторов обеспечивают возможность четко различать детали изображения.

# 4.3.5 ПОВЫШЕННЫЙ УРОВЕНЬ ШУМА

Источниками шума и вибраций на производственном участке являются металлорежущие станки, как например: токарные, фрезерно-центровальные, шлифовальные, станки с ЧПУ, обрабатывающие центры и др. Шум раздражительно влияет на работника, повышает его утомляемость и способен привести к потере слуха. Вибрации станков могут привести к получению человеком различных травм.

Минимизируют влияние шума и вибраций следующими способами:

– использование малошумных машин с меньшей виброактивностью;

– использование материалов и конструкций, препятствующих распространению шума и вибрации;

– оптимальное размещение машин и т.д.

# 4.3.6 НЕДОСТАТОЧНАЯ ОСВЕЩЕННОСТЬ РАБОЧЕЙ ЗОНЫ

Причиной недостатка освещения могут являться неправильно спроектированные оконные проемы, неправильно рассчитанные показатели освещения или использование ламп низкого качества. Плохое освещение негативно воздействует на зрение, приводит к быстрому утомлению, снижает работоспособность, вызывает дискомфорт, является причиной головной боли и бессонницы. Нормы естественного и искусственного освещения установлены СНиП 23-05-95\* [19].

Способы улучшения освещения:

– использование люминесцентных ламп;

– локальное размещение ламп на металлорежущих станках;

– усовершенствование системы освещения и т.д.

## 4.3.7 ЭЛЕКТРИЧЕСКИЙ ТОК

Основные причинами воздействия тока на человека являются: случайные проникновения или приближение на опасное расстояние к токоведущим частям; появление напряжения на металлических частях оборудования в результате повреждения изоляции и др. Поражающее действие электрического тока зависит от значения и длительности протекания тока через тело человека, рода и частоты тока, места протекания тока, индивидуальных свойств человека.

Наиболее опасный для человека представляет собой переменный ток с частотой 20 – 100 Гц. Опасная величина тока представляет собой ток, равный 0,001 А, а смертельный 0,1 А. Также исход электро-поражения зависит от состояния внешней среды. Могут быть следующие виды воздействий:

Термическое (ожог), электрическое, механическое (электрометаллизация) и биологическое (паралич мышц, электрический удар).

Опасность возникновения статического электричества представляет собой в возможности образования электрической искры и вредном воздействии его на организм человека, причем не только при непосредственном контакте с зарядом, но и за счет действия электрического поля, возникающем при заряженном поле.

Мероприятия по защите от поражения электрическим током:

– защитное заземление и изоляция токоведущих частей;

– применение блокировок электрических аппаратов;

– устройство защитного отключения электроустановок;

– применение устройств предупредительной сигнализации;

– защите персонала от электромагнитных полей;

– использование индивидуальных средств защиты.

#### 4.4 ЭКОЛОГИЧЕСКАЯ БЕЗОПАСНОСТЬ

Для того что бы изготовить деталь «Кассета экструдера», нужен материал. Который изготавливается методом отлива металла с последующим формообразование, прокат или штамповка.

Основными источниками загрязнения атмосферы при изготовлении материала заготовки являются металлоплавильные и чугуноплавильные агрегаты, электроплавильных, конверторных и литейных цехов, а также топочные устройства печей и котельных всех назначений.

Так же механическая обработка на станках сопровождается выделением пыли, стружки, туманов масел и эмульсий, которые через вентиляционную систему выбрасываются из помещений, чем отрицательно влияют на состояние атмосферы. При шлифовании выделяется большое количество тонкодисперсной пыли. Пыль, образующаяся в процессе абразивной обработки, на 30-40% состоит из материала абразивного круга, на 60-70% - из материала обрабатываемого изделия.

Некоторые методы защиты атмосферы от загрязнений:

– Локализация токсичных веществ в зоне их образования местной вентиляцией, очистка загрязненного воздуха в специальных аппаратах и его возврат в производственное или бытовое помещение, если воздух после очистки в аппарате соответствует нормативным требованиям к приточному воздуху.

– Локализация токсичных веществ в зоне их образования местной вентиляцией, очистка загрязненного воздуха в специальных аппаратах, выброс и рассеивание в атмосфере.

Загрязнение гидросферы происходит путем выброса отработанной СОТС и масла, органические растворители, ГСМ и тд.

Методы предотвращение выбросов отходов в гидросферу следующие:

– Механический метод фильтрация и мембранные методы очистки.

– Термический метод(выпаривание/дистиляция).

– Отделение воды от СОТС в центрифуге.

– Реагентная флотация и реагентная коагуляция.

Загрязнителем литосферы считаются захоронения промышленных и бытовых отходов. К промышленным отходам относятся механические отходы детали - стружка, опилки металлов, лом. Также к отходам можно отнести изготавливаемую продукцию, переставшая выполнять требуемые от неё функции.

Загрязнение литосферы сокращается путем сортировки отходов производства и при возможности перерабатывать отходы производства.

## 4.5 БЕЗОПАСНОСТЬ В ЧРЕЗВЫЧАЙНЫХ СИТУАЦИЯХ

«Чрезвычайная ситуация: Обстановка на определенной территории или акватории, сложившаяся в результате аварии, опасного природного явления, катастрофы, стихийного или иного бедствия, которые могут повлечь или повлекли за собой человеческие жертвы, ущерб здоровью, окружающей среде, значительные материальные потери и нарушение условий жизнедеятельности людей» ГОСТ Р 22.0.02-2016 [20].

Основными причинами возникновения чрезвычайных ситуаций являются.

Во-первых, внутренние, к которым относятся: физический и моральный износ оборудования, высокие температуры в зоне резания, низкая трудовая и технологическая дисциплина, проектно-конструкторские недоработки, сложность технологий, недостаточная квалификация персонала. Причины возникновения пожара электрического характера: короткое замыкание, перегрузки по току, искрение и электрические дуги, статическое электричество и т. п. (Общие требования пожарной безопасности установлены ГОСТ 12.1.004-91 [21]).

Во-вторых, внешние чрезвычайные ситуации, - это стихийные бедствия, неожиданное прекращение подачи электроэнергии, воды, технологических

продуктов, терроризм, войны. Одними из наиболее вероятных и разрушительных видов ЧС являются взрыв или пожар на рабочем месте. Пожарная безопасность представляет собой единый комплекс организационных, технических, режимных и эксплуатационных мероприятий по предупреждению пожаров и взрывов.

Пожарная профилактика основывается на исключении условий, необходимых для горения, и использования принципов обеспечения безопасности.

Предотвращение пожара достигается исключением образования горючей среды и источников зажигания, а также поддержанием параметров среды в пределах, исключающих горение.

В результате возникновения пожара работнику необходимо действовать следующим образом:

– оповестить пожарную охрану;

– сообщить руководству предприятия;

– включить сигнализацию, СОУЭ, системы дымоудаления, пожаротушения;

– обеспечить эвакуацию работников, не участвующих в ликвидации пожара.

Поскольку на производстве обычно присутствуют оборудование и приборы, работающие от электросети, их нужно обесточить. Персоналу разрешено делать это с разрешения руководства, с соблюдением правил отключения аппаратуры. Вместе с этим перекрывают (отключают) систему вентиляции, подачи газа и горючих веществ, паровые и водяные трубопроводы.

Для локализации или ликвидации загорания на начальной стадии используются первичные средства пожаротушения. Первичные средства пожаротушения обычно применяют до прибытия пожарной команды. Огнетушители водо-пенные (ОХВП-10) используют для тушения очагов пожара без наличия электроэнергии. Углекислотные (ОУ-2) и порошковые

огнетушители предназначены для тушения электроустановок, находящихся под напряжением до 1000 В. Кроме того, порошковые применяют для тушения документов. Для тушения токоведущих частей и электроустановок применяется переносной порошковый огнетушитель, например ОП-5.

### ВЫВОДЫ ПО РАЗДЕЛУ

В качестве практического примера был взят производственный участок, располагаемый в г.Томск, 16А корпус ТПУ.

В результате исследования производственного участка, были получены ответы по правовым, организационным, производственным и экологическим вопросам безопасности, а также вопросам безопасности в ЧС. При воздействии каких-либо вредных или опасных факторов на производстве необходимо будет воспользоваться методами, приведенными в этом разделе, описанными выше.

#### ЗАКЛЮЧЕНИЕ

Задачей выпускной квалификационной работы являлась разработка технологического процесса изготовления детали типа «Кассета экструдера».

В технологической части решены следующие задачи:

- определён тип производства;

- выбрана заготовка и разработан маршрут технологии изготовления фланца;

- рассчитаны допуски технологических размеров и технологические размеры;

- рассчитаны режимы резания для всех переходов;

- пронормированны все технологические операции.

Технологический процесс содержит: маршрутный технологический процесс изготовления; карта эскизов технологических операций; расчет норм времени каждой операции; список необходимых станков и инструмента для реализации обработки; расчёт сил, режимы резания.

В ходе выполнения конструкторской части было разработано приспособление – скальчатый кондуктор. Используется для установки и закрепления обрабатываемой детали. Необходимо для получения требуемых точностей. Разработан сборочный чертеж специального приспособления.

В результате раздела «финансовый менеджмент, ресурсоэффективность и ресурсосбережение» был проведен анализ конкурентоспособности и SWOTанализ проекта, которые выявили его сильные и слабые стороны. Был рассчитан бюджет на реализацию разработки технологии изготовления кассеты экструдера.

В разделе социальной ответственности, были рассмотрены негативные факторы, влияющие на человека в производственном помещении. В ходе анализа производственного помещения, было установлено, что помещение

соответствует всем санитарным нормам и правилам утвержденных законодательством РФ.

#### СПИСОК ИСПОЛЬЗОВАННЫХ ИСТОЧНИКОВ

1. Скворцов В.Ф. Основы размерного анализа технологических процессов изготовления деталей: Учебное пособие. – Томск: Изд. ТПУ, 2010.  $-100 \text{ c}$ .

2. Справочник технолога-машиностроителя. В 2-х т. Т. 2 /Под ред. А. Г. Косиловой и Р. К. Мещерякова.— 4-е изд., перераб. и доп.— М.: Машиностроение, 1985. 496 с.

3. Горбацевич А. Ф., Шкред В. А. Курсовое проектирование по технологии машиностроения: Учебное пособие для вузов. — 5-е издание, стереотипное. Перепечатка с четвертого издания 1983 г. - М.: ООО ИД «Альянс»,2007. - 256 с

4. Финансовый менеджмент, ресурсоэффективность и ресурсосбережение: учебно-методическое пособие / И.Г. Видяев, Г.Н. Серикова, Н.А. Гаврикова, Н.В. Шаповалова, Л.Р. Тухватулина, З.В. Криницына; Томский политехнический университет. – Томск: Изд-во Томского политехнического университета, 2014. – 36 с.

5. Методические указания по разработке раздела «Социальная ответственность» выпускной квалификационной работы бакалавра всех направлений (специальностей) и форм обучения ТПУ. Учебное пособие. – Томск: Изд. ТПУ, 2019. – 23 с. Составители Е.Н. Пашков, А.И. Сечин, И.Л. Мезенцева

6. ГОСТ 5632-72. Стали высоколегированные и сплавы коррозионно-стойкие, жаростойкие и жаропрочные.

7. Козлов В.Н. Проектирование механосборочных цехов: учебное пособие. – Томск: Изд-во ТПУ, 2009. – 141 с.

8. ToolGuide: toolguide.sandvik.coromant.com (дата обращения 11.05.2021).

9. А.С. Смагин. Проектирование наладки к скальчатому кондуктору. [Электронный ресурс] – свободный доступ из сети интернет. Схема доступа: [https://study.urfu.ru/Aid/Publication/13724/1/Smagin\\_2.pdf](https://study.urfu.ru/Aid/Publication/13724/1/Smagin_2.pdf) (дата обращения 21.05.2021).

10. ГОСТ 12.2.032-78 Рабочее место при выполнении работ сидя. Общие эргономические требования.

11. Трудовой кодекс Российской Федерации от 30.12.2001 N 197-ФЗ (ред. от 27.12.2018).

12. ГОСТ 12.2.033-78 Рабочее место при выполнении работ стоя. Общие эргономические требования.

13. ГОСТ 12.2.003-91 Оборудование производственное. Общие требования безопасности .

14. ГОСТ 12.2.049-80 Оборудование производственное. Общие эргономические требования.

15. ГОСТ 12.1.003-2014 Шум. Общие требования безопасности.

16. ГОСТ 12.1.007-76 Вредные вещества. Классификация и общие требования безопасности.

17. СН 2.2.4/2.1.8.562-96. 2.2.4. Физические факторы производственной среды.

18. СП 60.13330.2016 Отопление, вентиляция и кондиционирование воздуха.

19. СНиП 23-05-95\* Естественное и искусственное освещение.

20. ГОСТ Р 22.0.02-2016 Безопасность в чрезвычайных ситуациях.

21. ГОСТ 12.1.004-91 Пожарная безопасность.

22. СанПиН 2.2.1/2.1.1.1200–03. Санитарно-защитные зоны и санитарная классификация предприятий, сооружений и иных объектов.

23. ГОСТ Р ИСО 14040-2010 Экологический менеджмент. Оценка жизненного цикла. Принципы и структура.

24. ГОСТ 17.1.3.13-86 Охрана природы (ССОП). Гидросфера. Общие требования к охране поверхностных вод от загрязнения.

25. ГОСТ 12.0.003-2015 Система стандартов по безопасности труда. Опасные и вредные производственные факторы. Классификация.

26. СанПиН 2.2.4.548-96 Гигиенические требования к микроклимату производственных помещений. Санитарные правила и нормы.

Приложение А Комплект документации
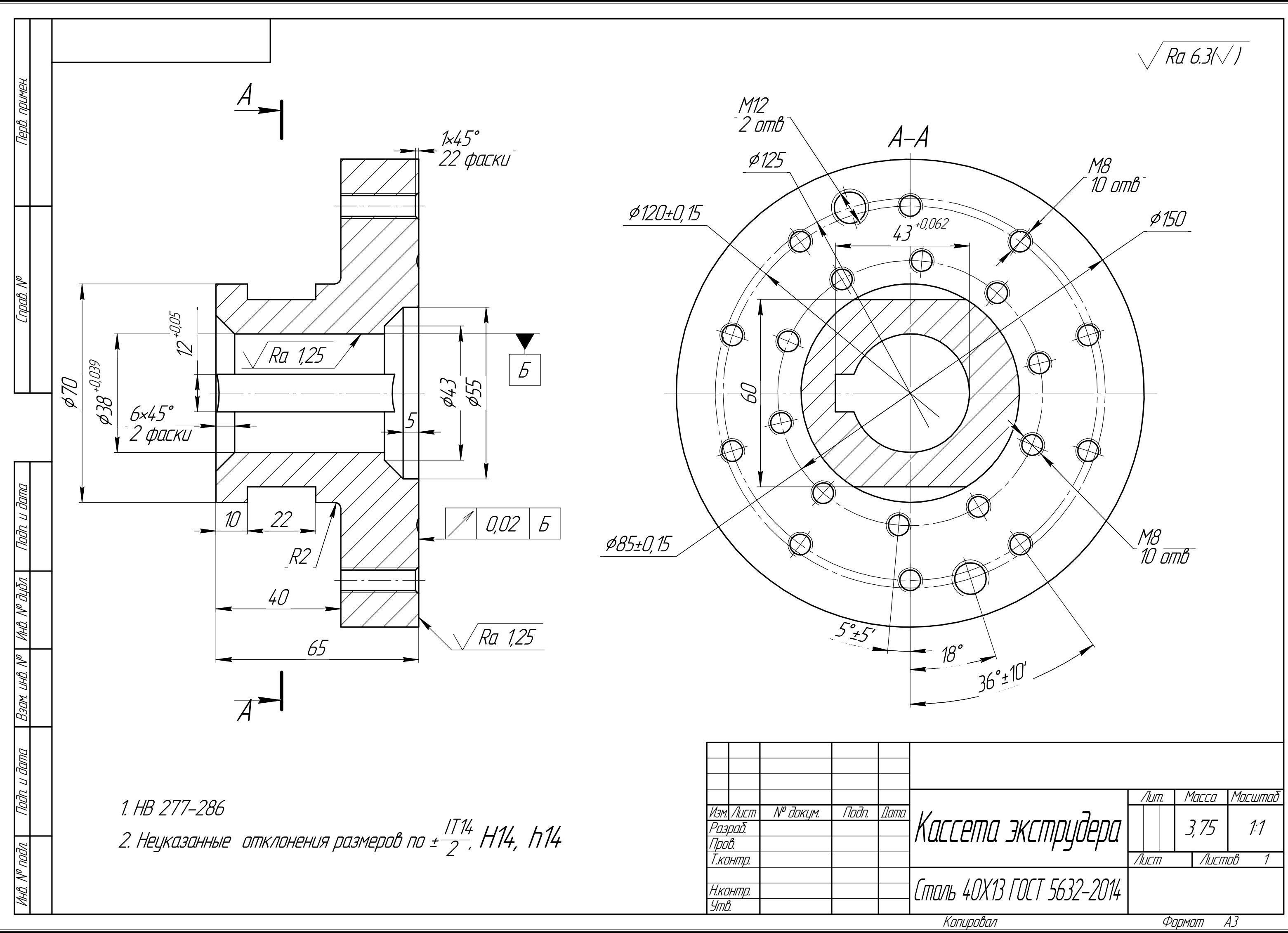

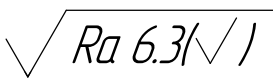

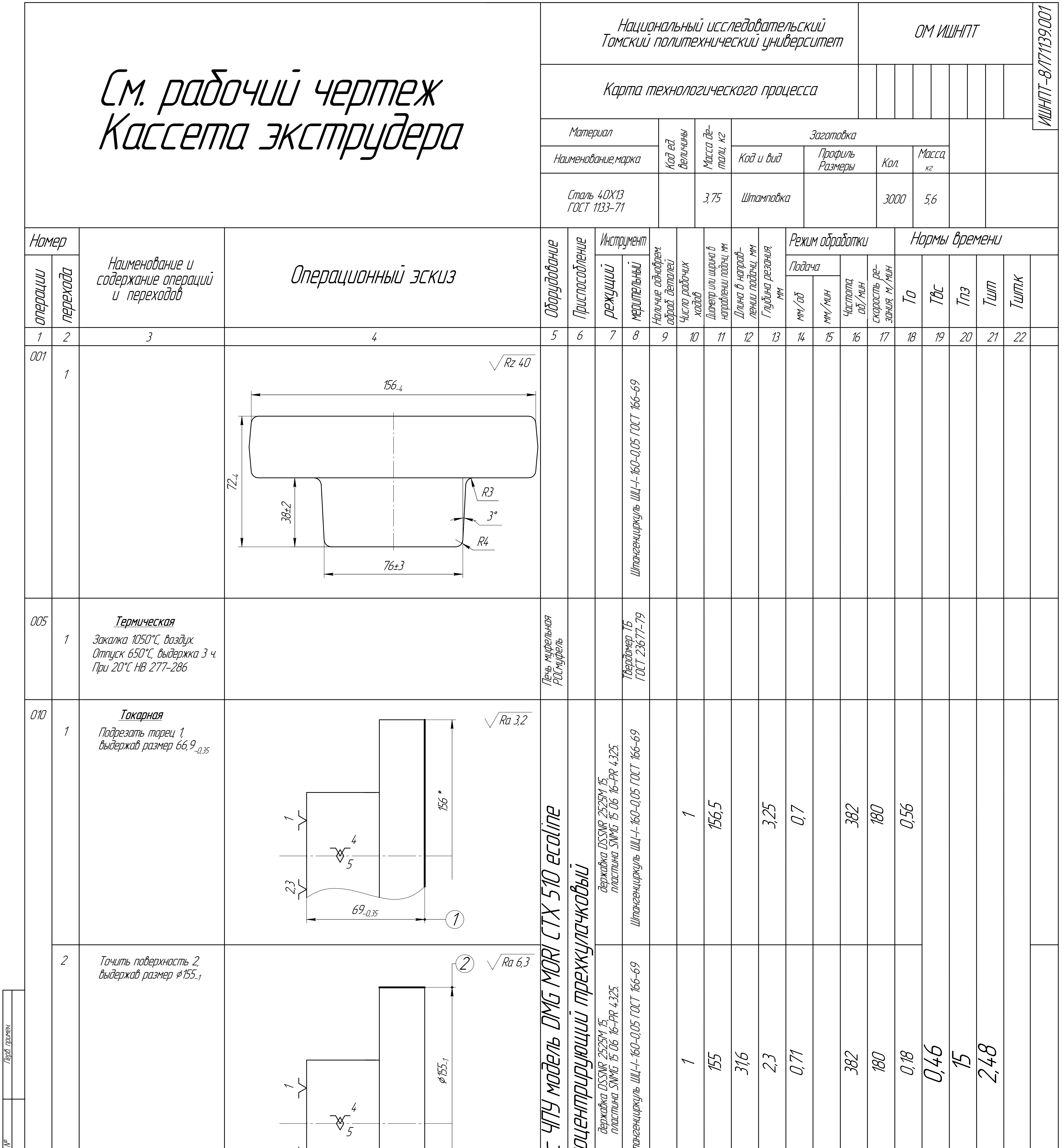

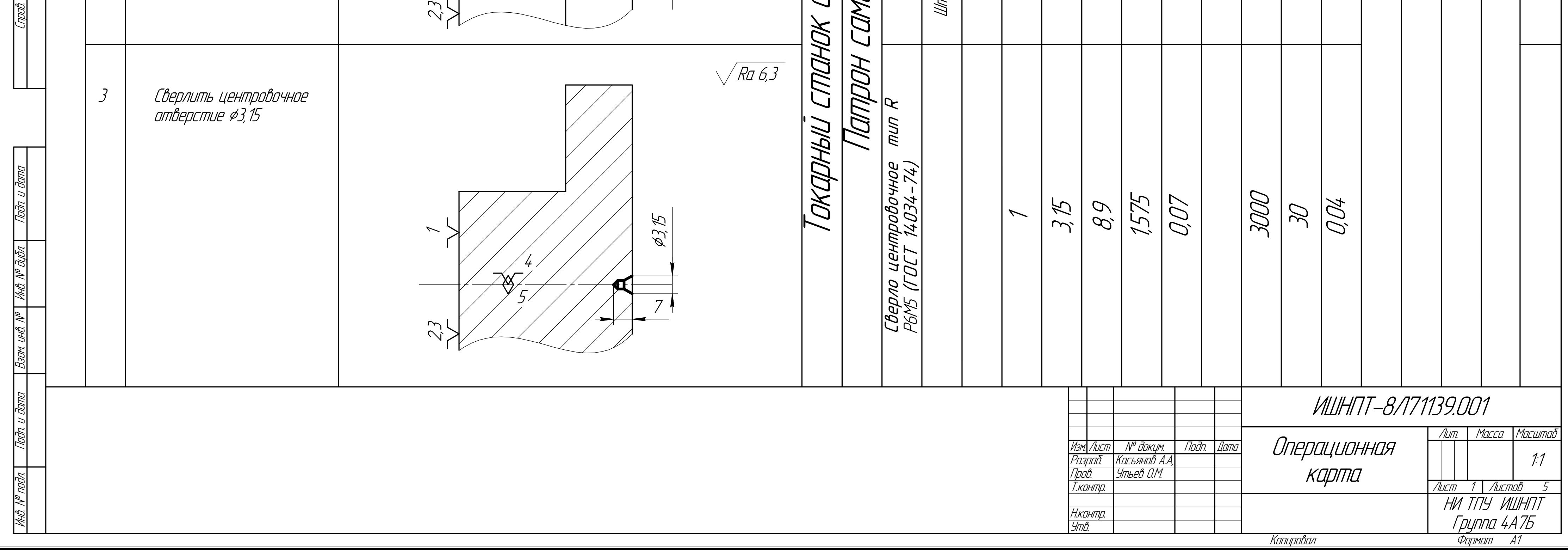

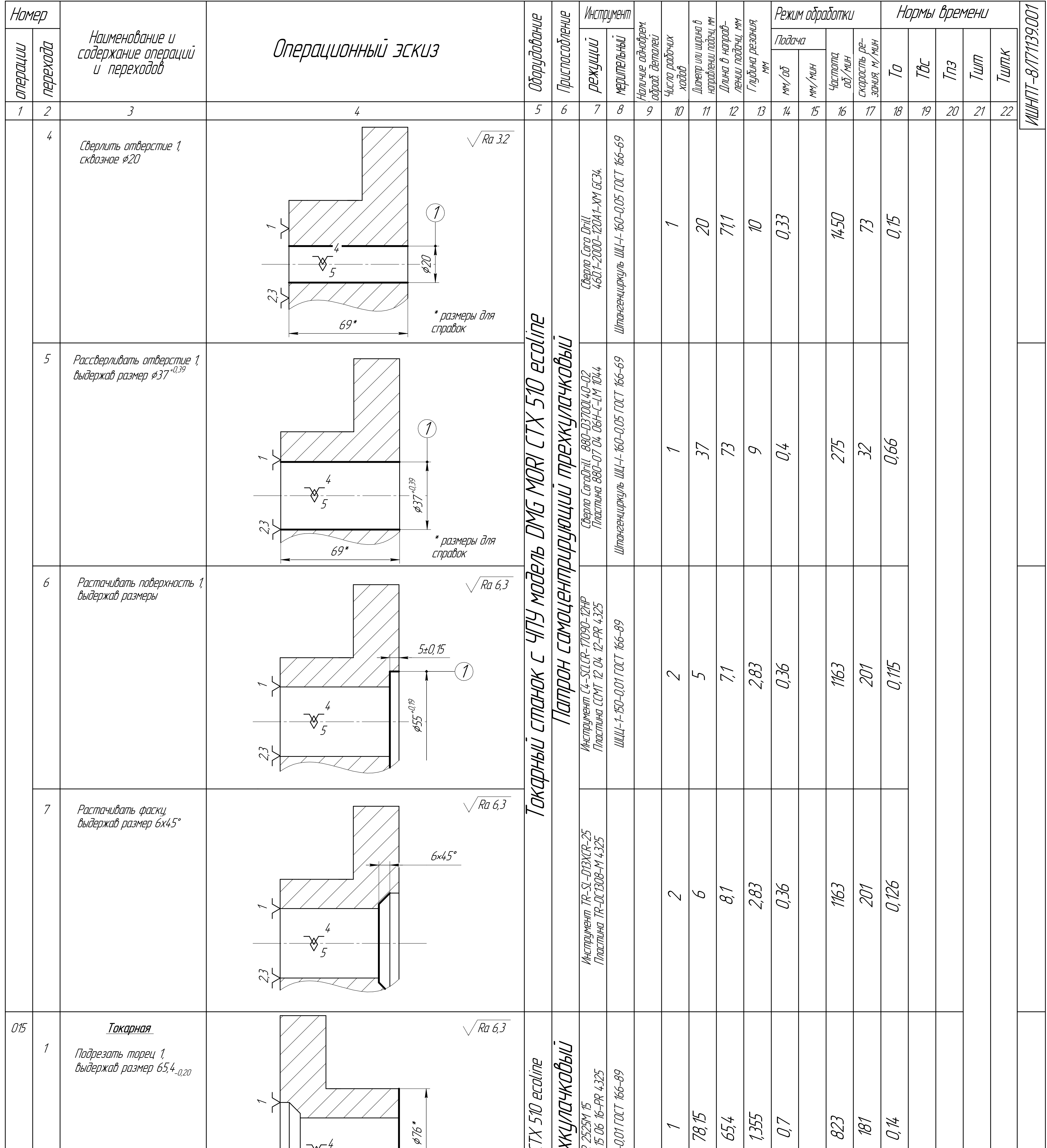

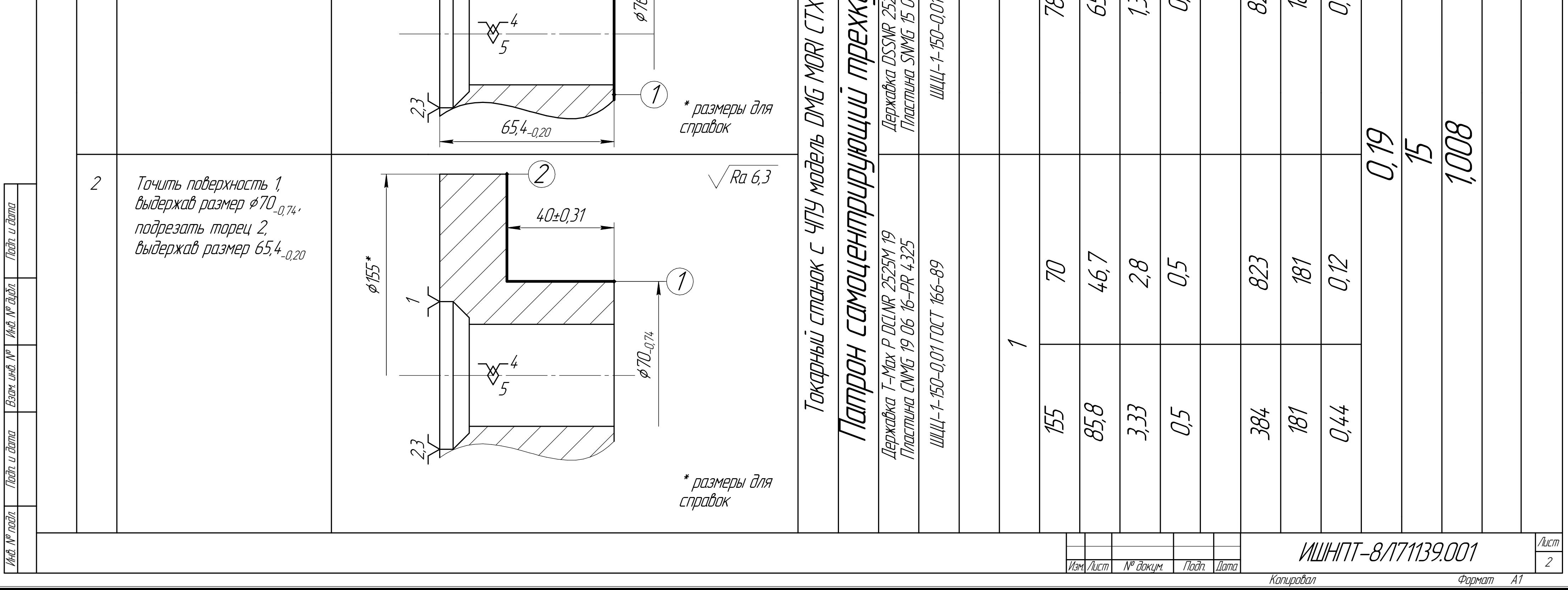

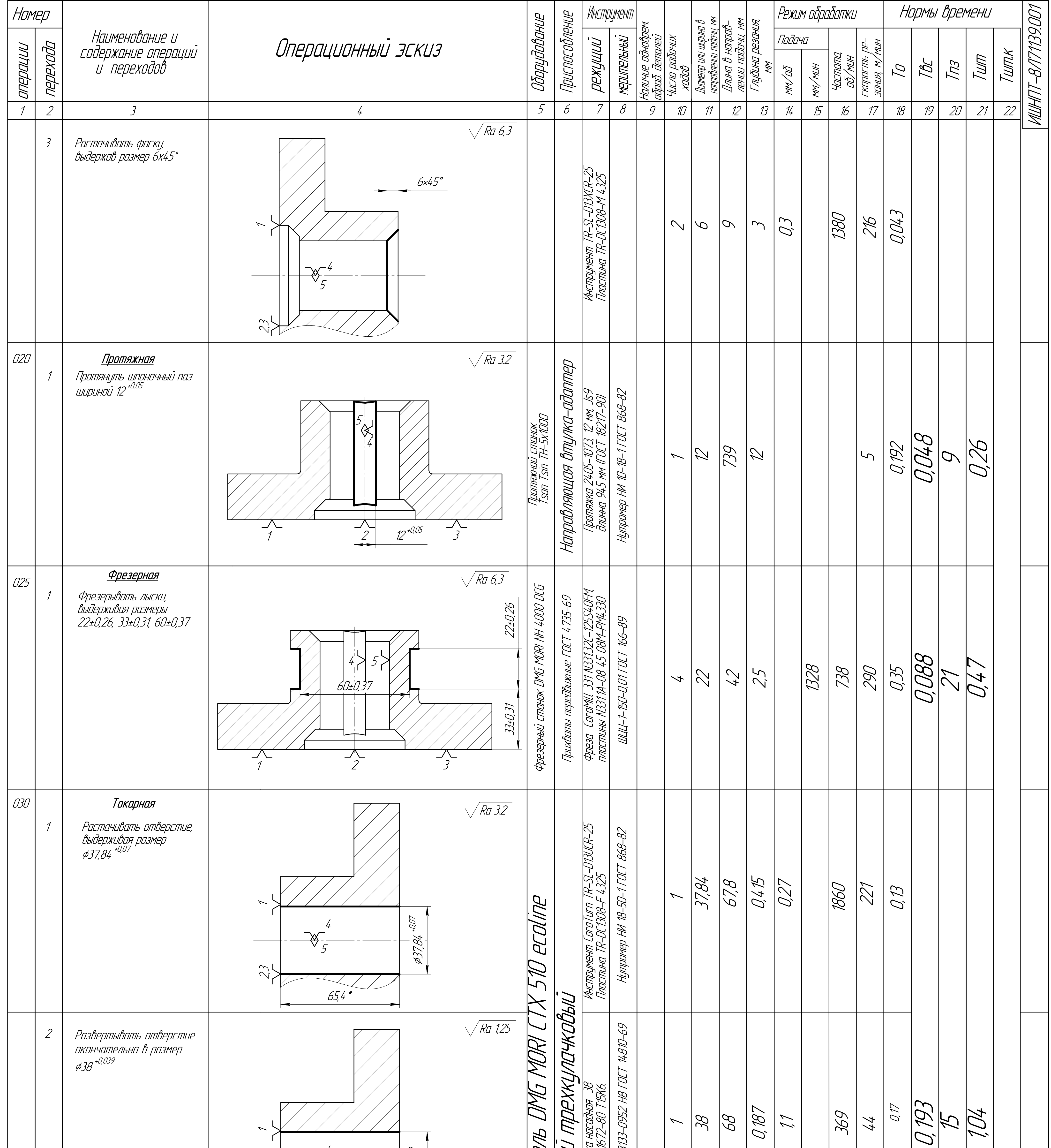

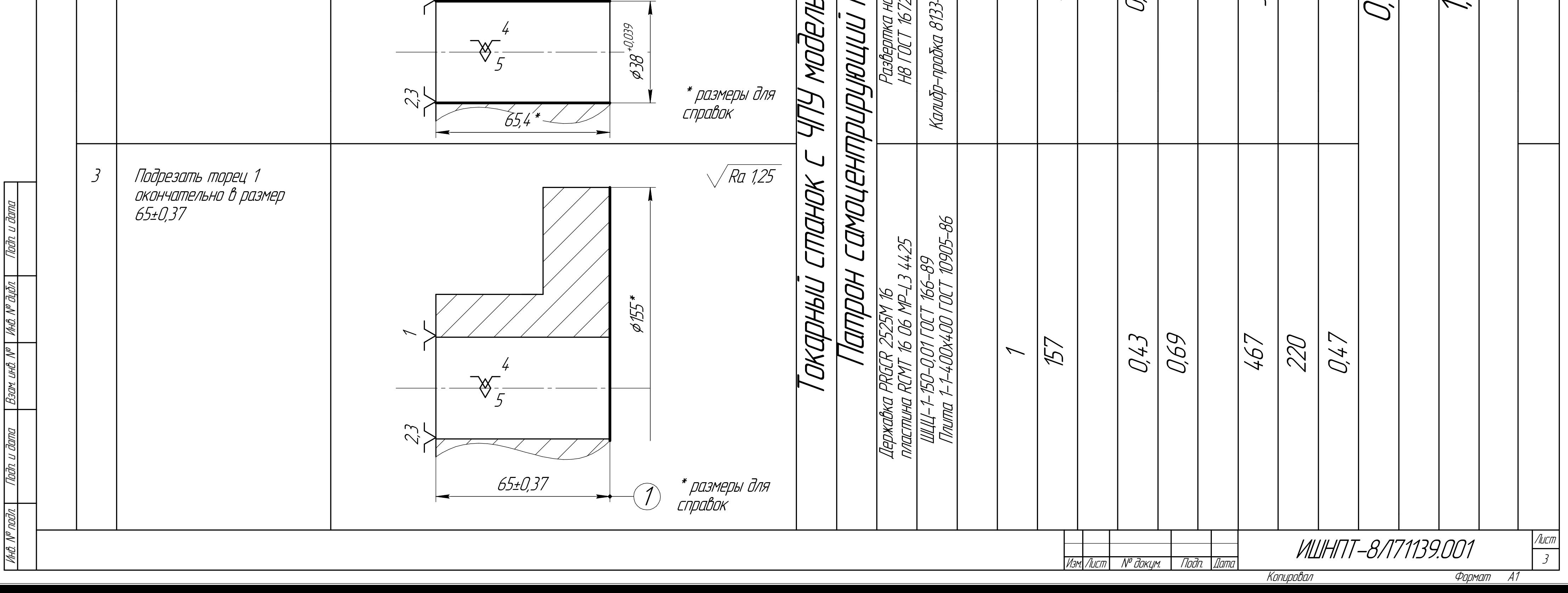

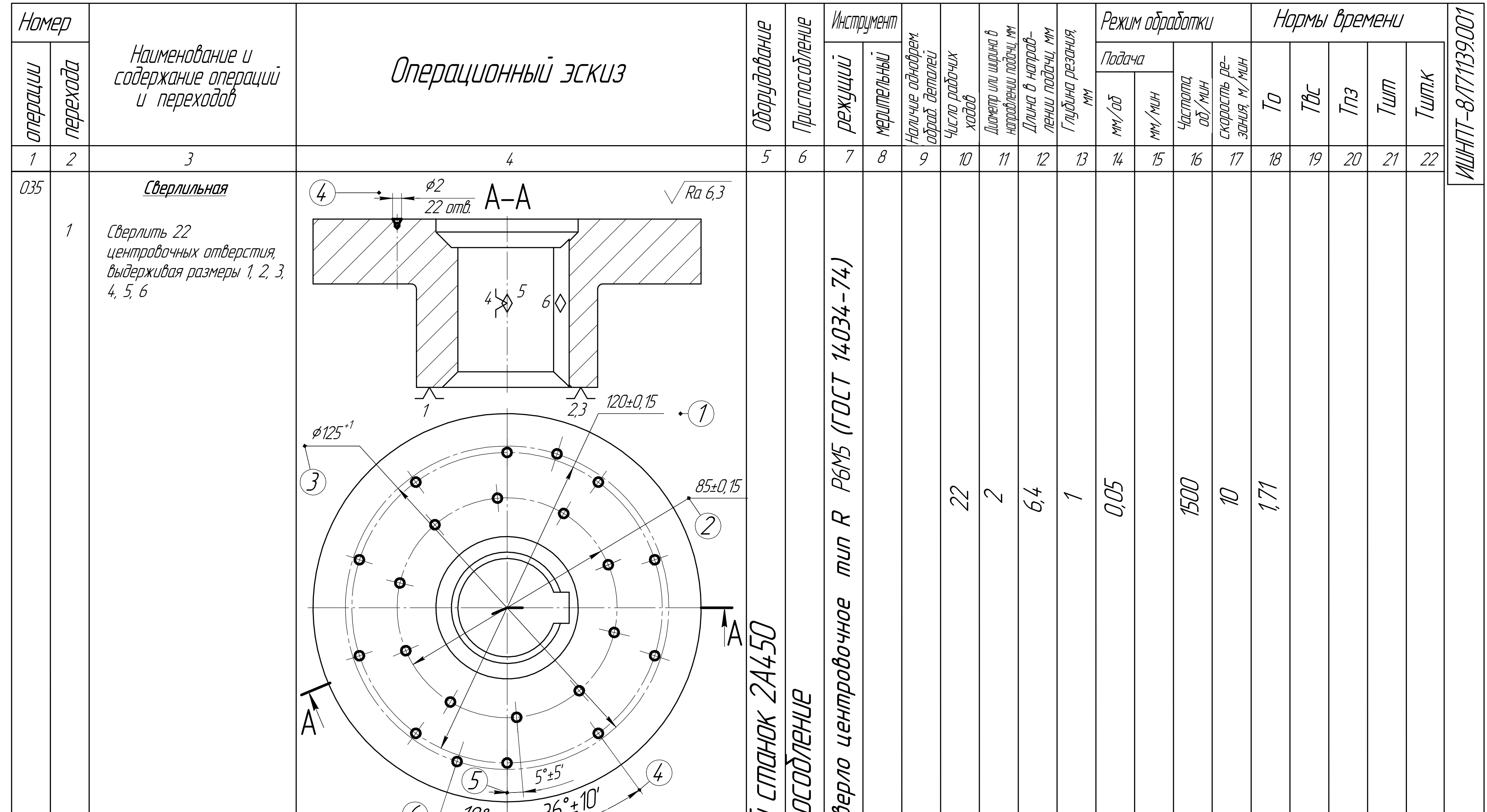

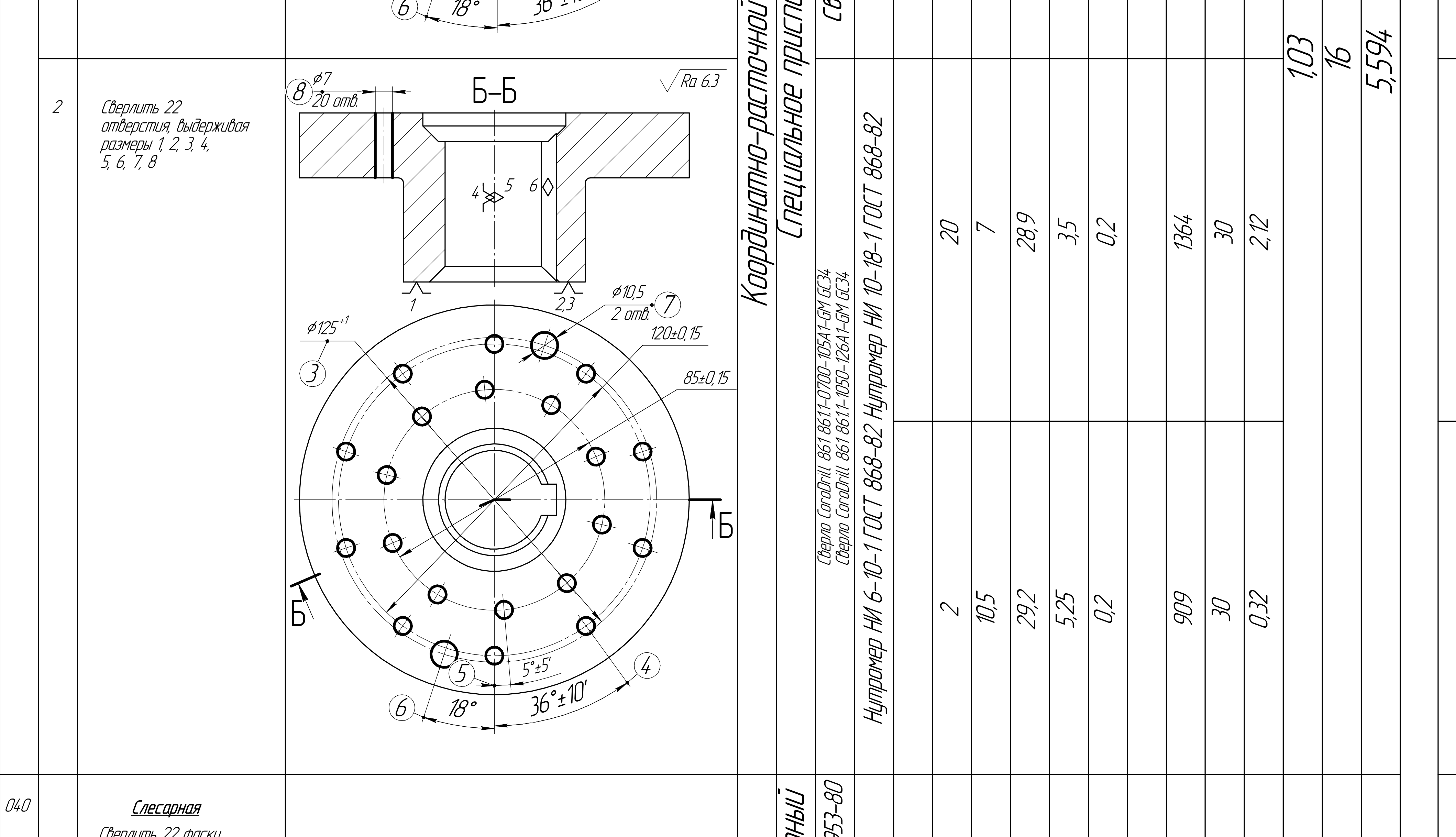

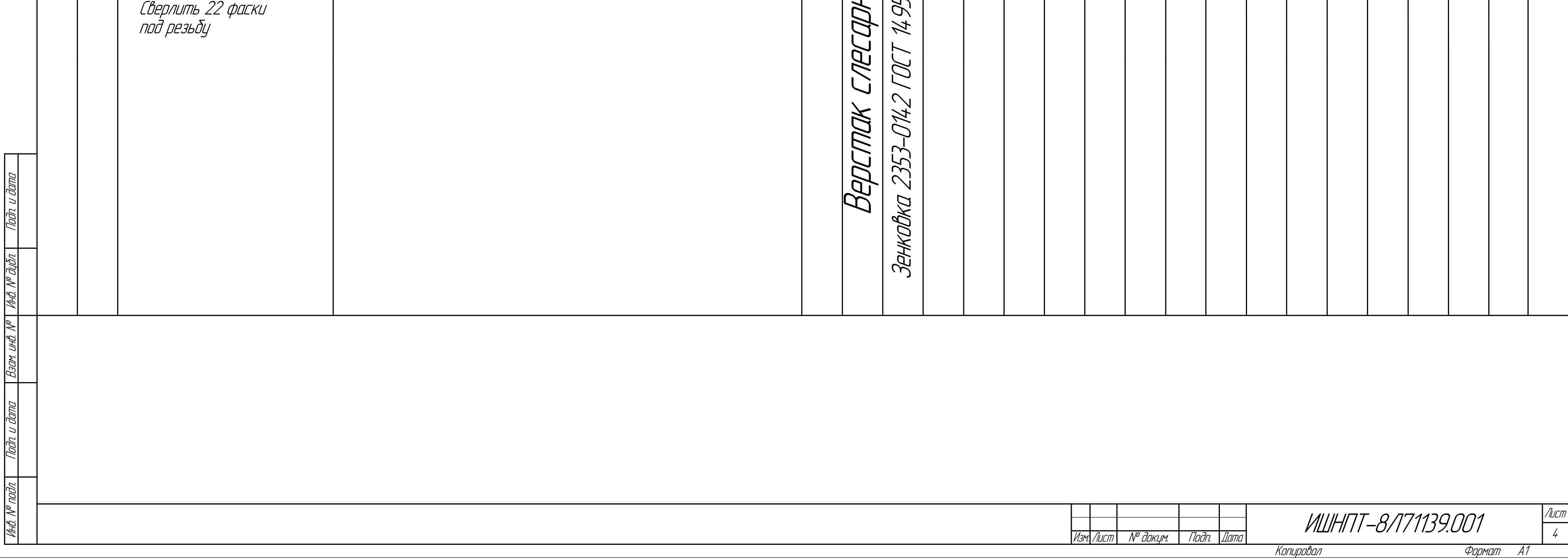

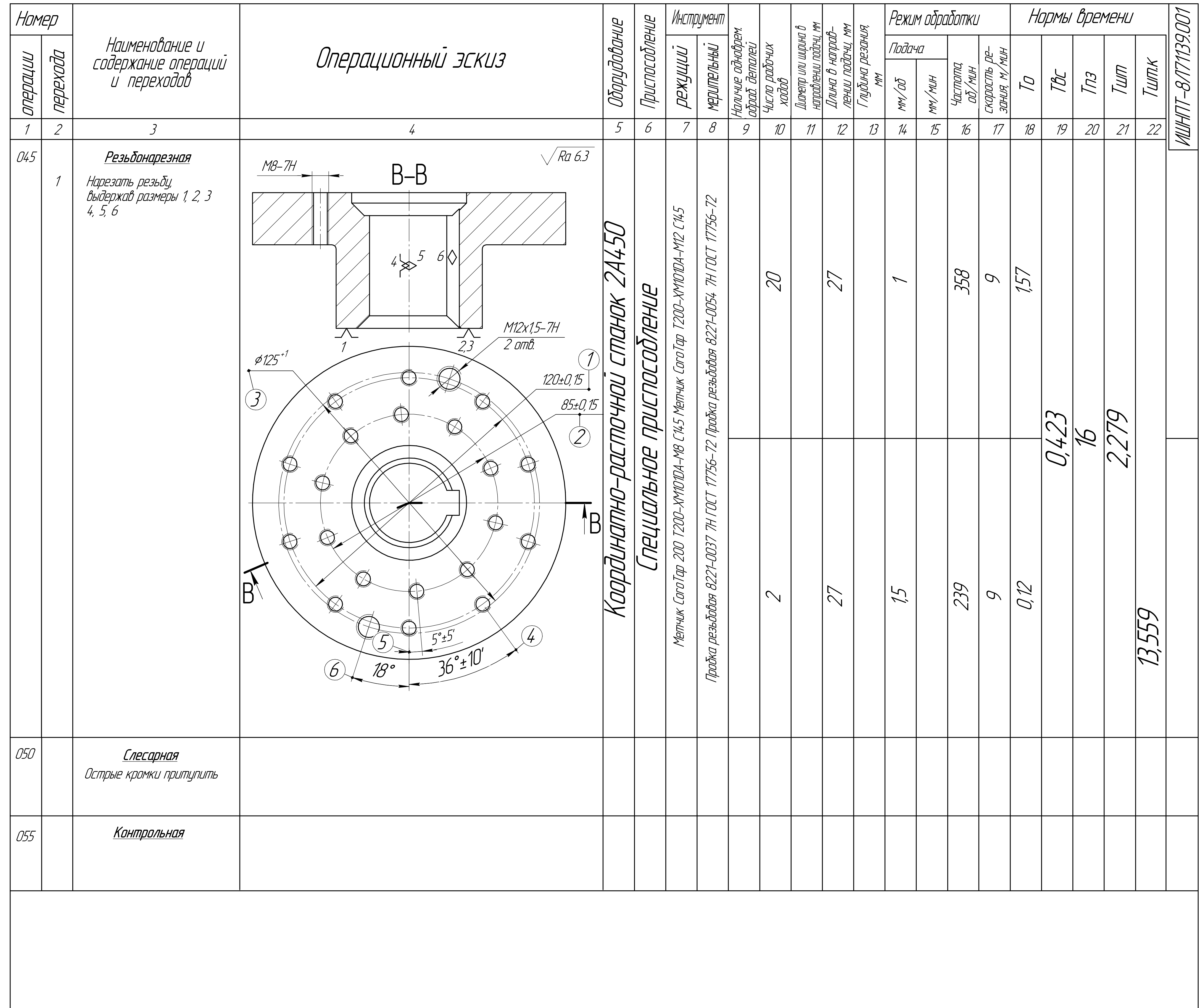

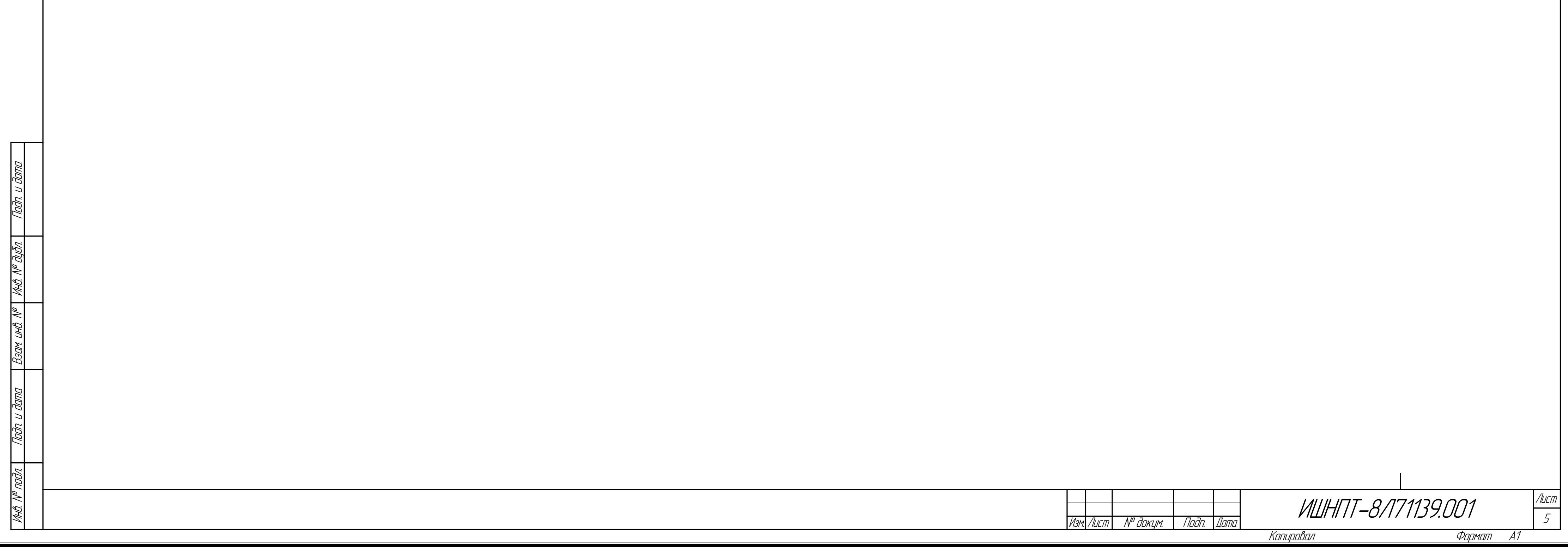

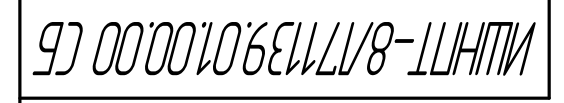

Tepå npull

 $\frac{1}{\sqrt{2}}$ 

nadh. u dama

 $\sqrt{\frac{\beta$ 30x u+0. N°  $\sqrt{\frac{4\pi\theta}{\pi}}N^{\theta}}$   $\sqrt{\frac{\beta\sqrt{\beta}}{n}}$ 

<u>Nadn. u dama</u>

MHA Nº nodn

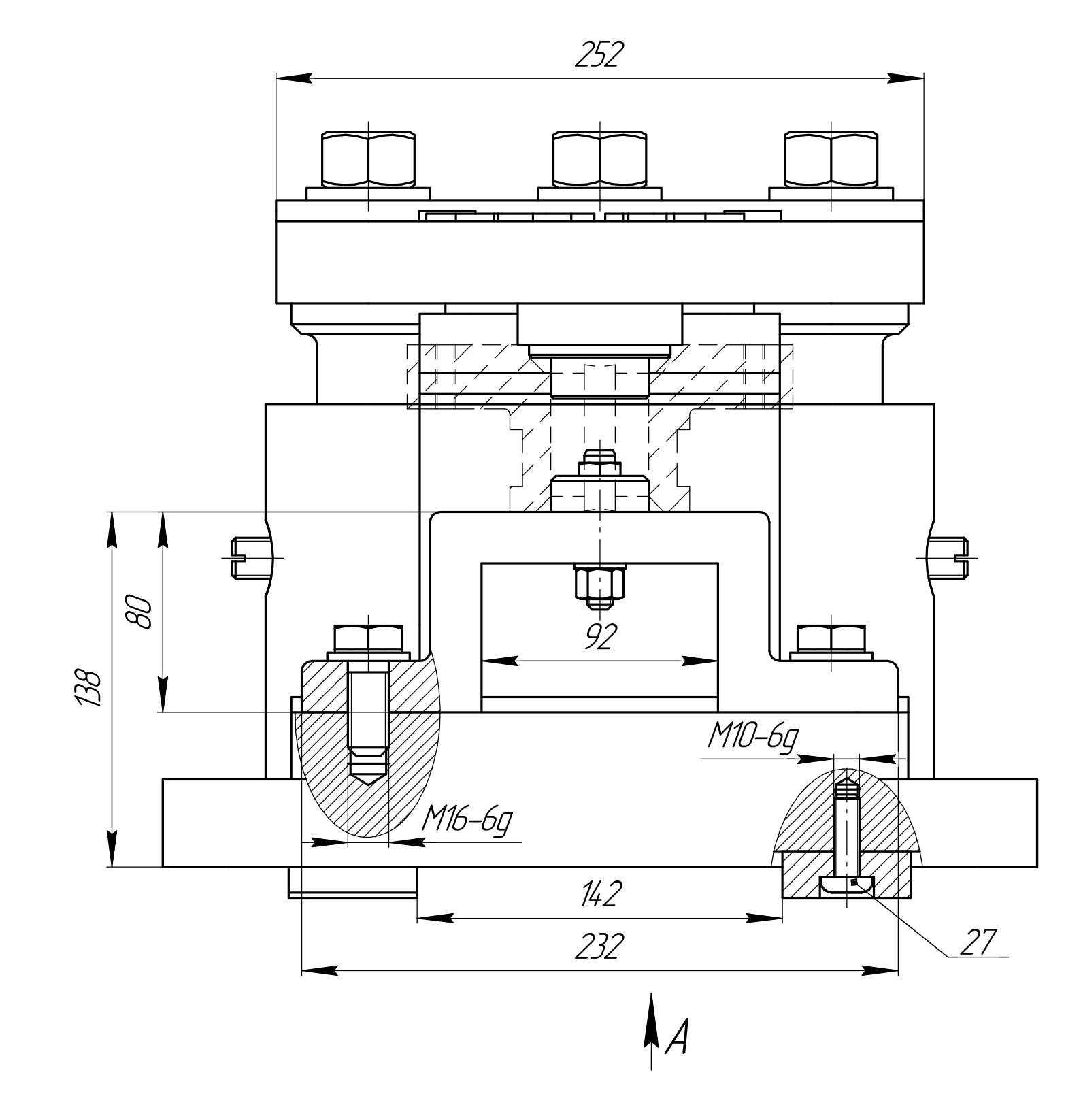

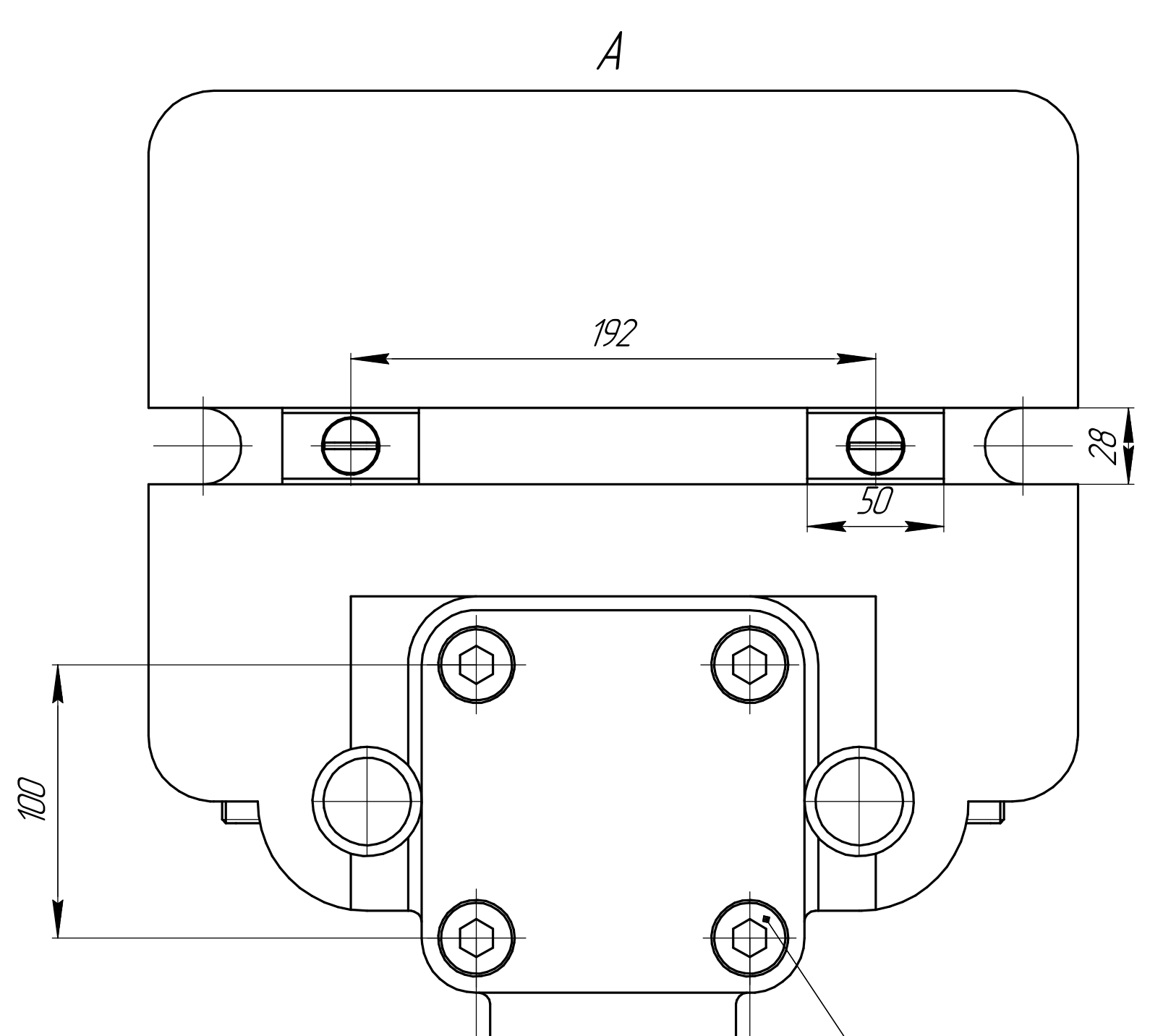

 $100$ 

 $17$ 

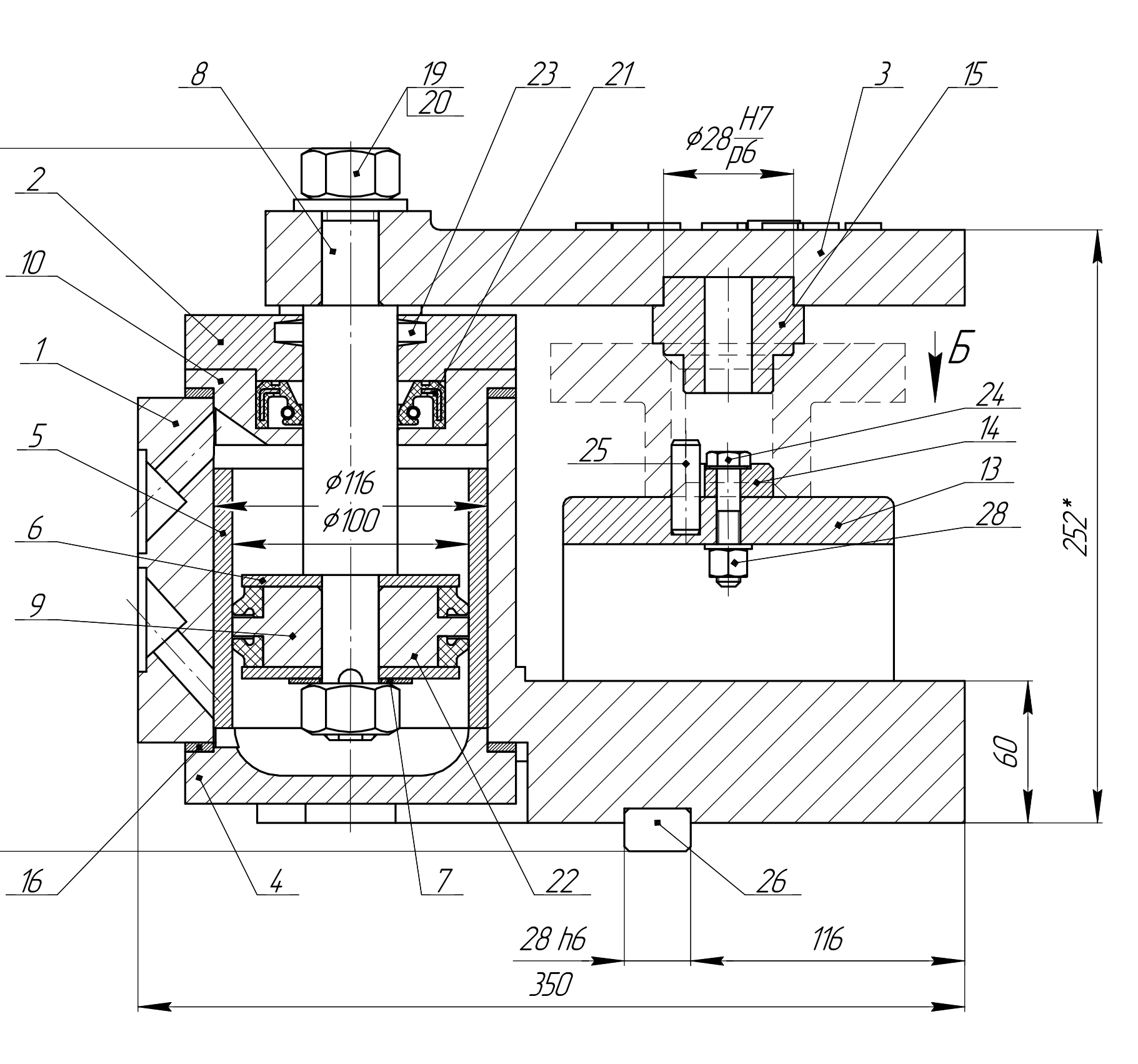

 $\frac{1}{2}$ 

 $\partial\partial$ 

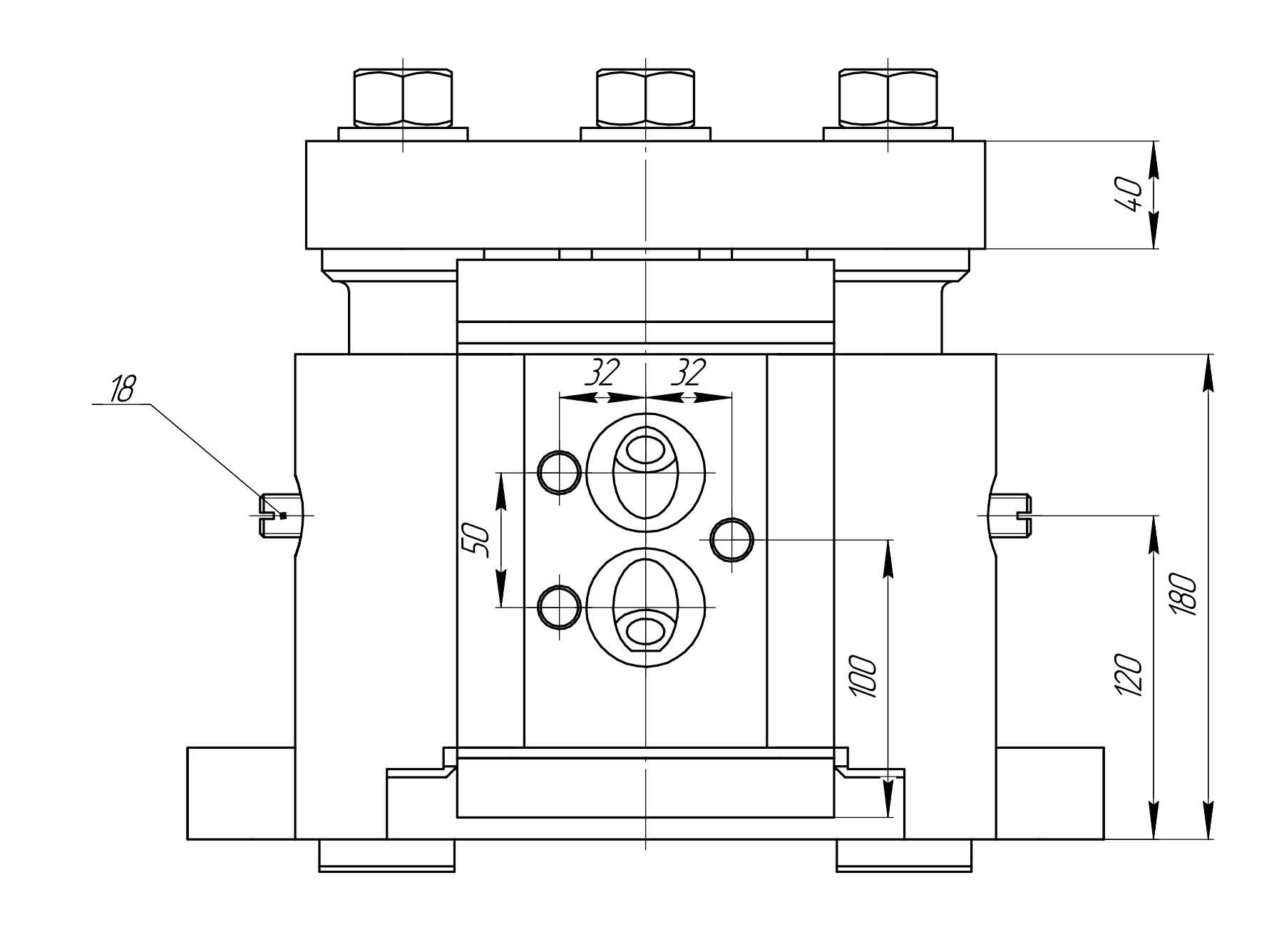

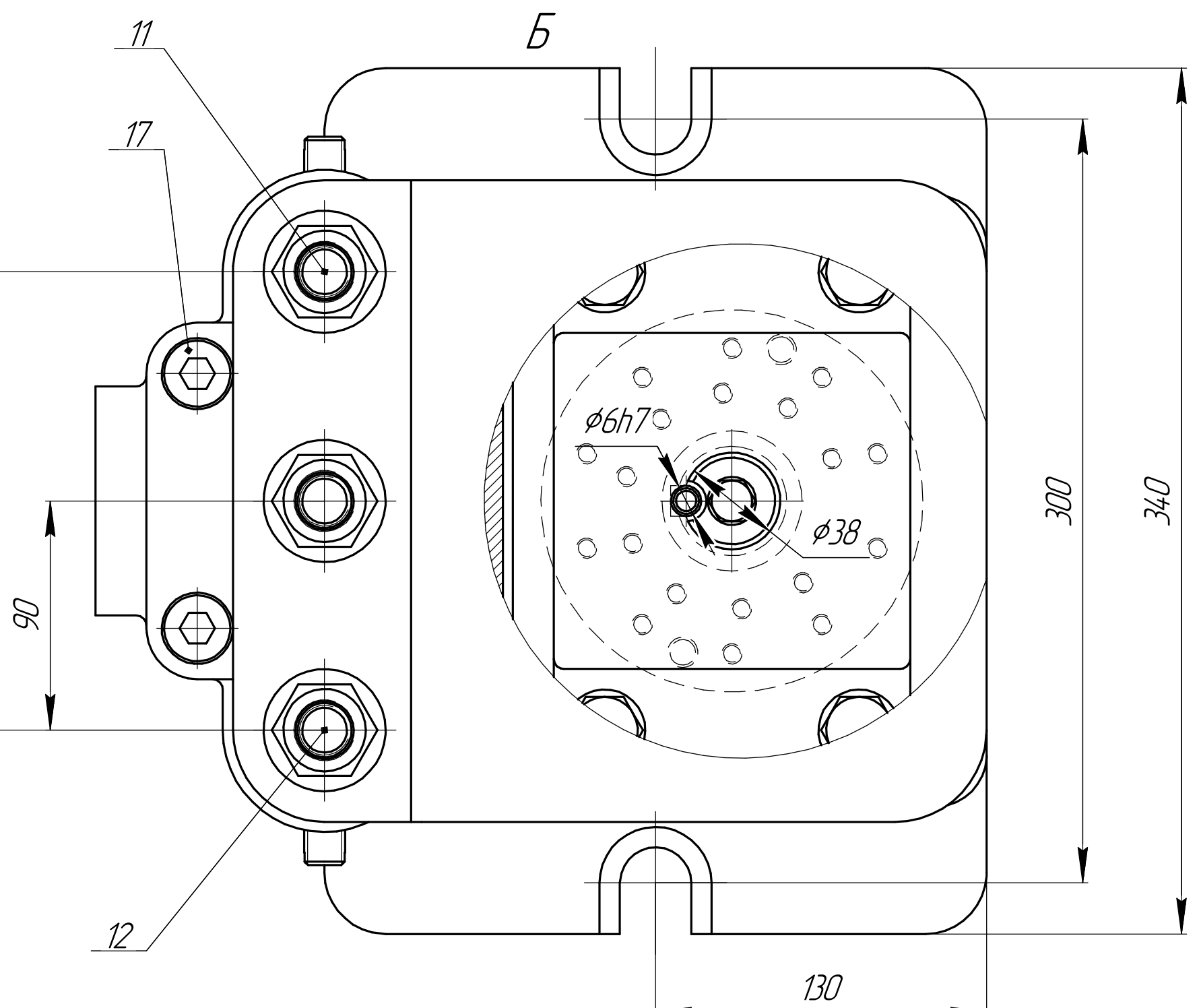

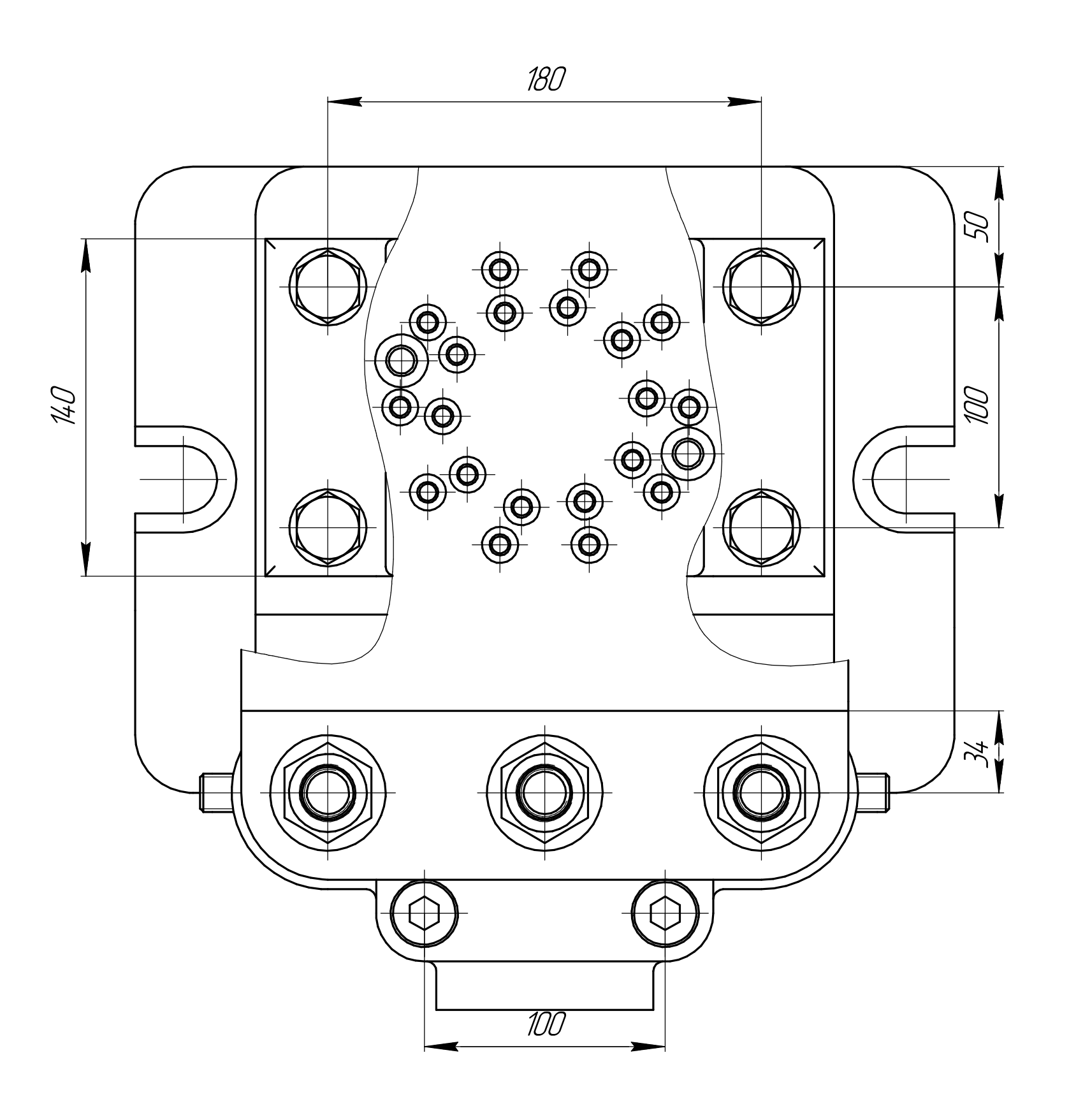

- Технические характеристики 1. Усилие зажима W=4833 H.
- 1. Неуказанные предельные отклонения: Н14, h14, ± <sup>1714</sup><br>2. Общие допуски по ГОСТ 30893.1–2002.<br>3. \* Размер для справок

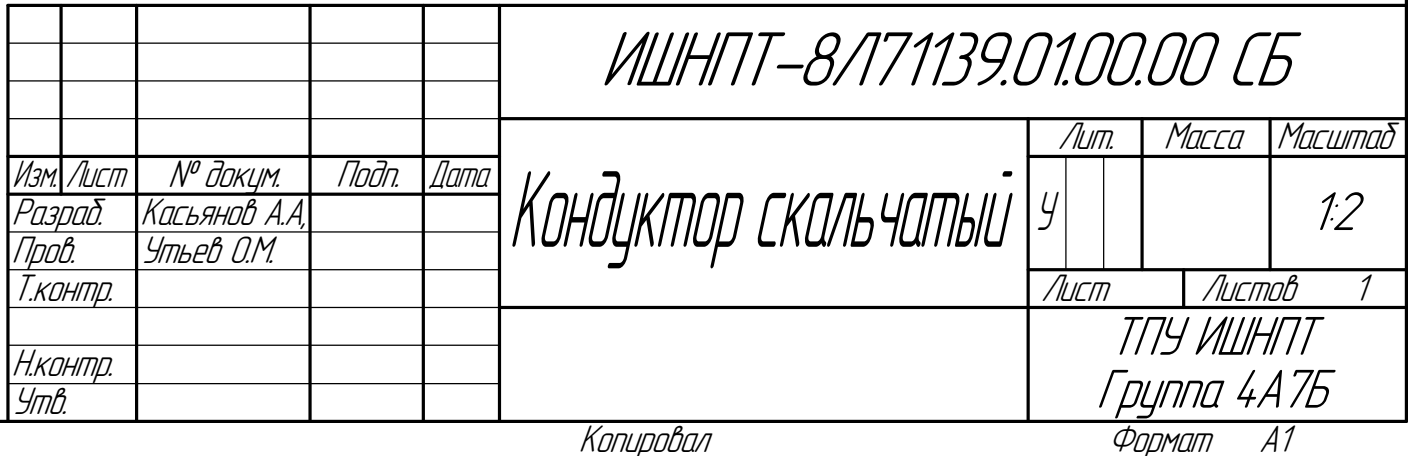

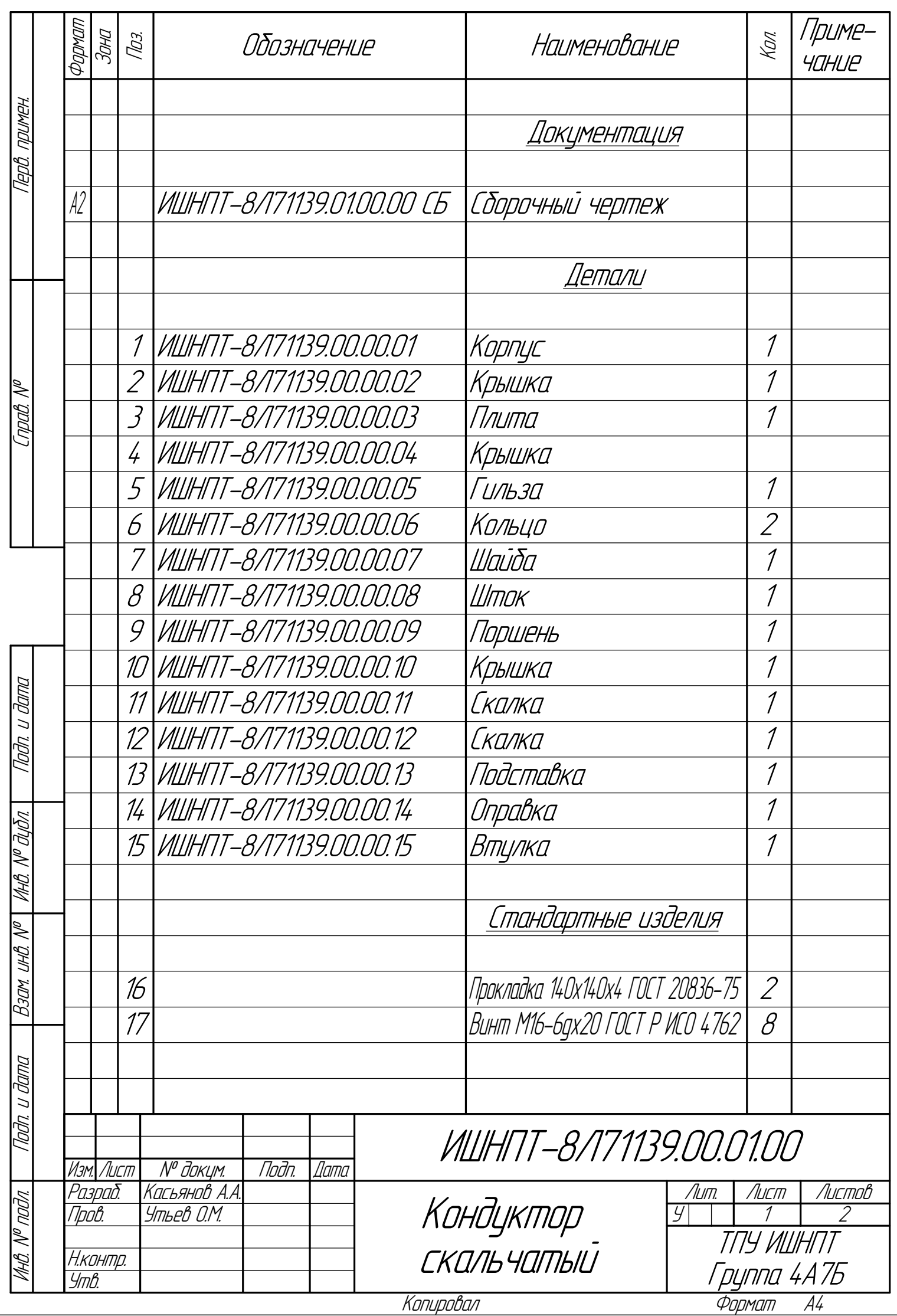

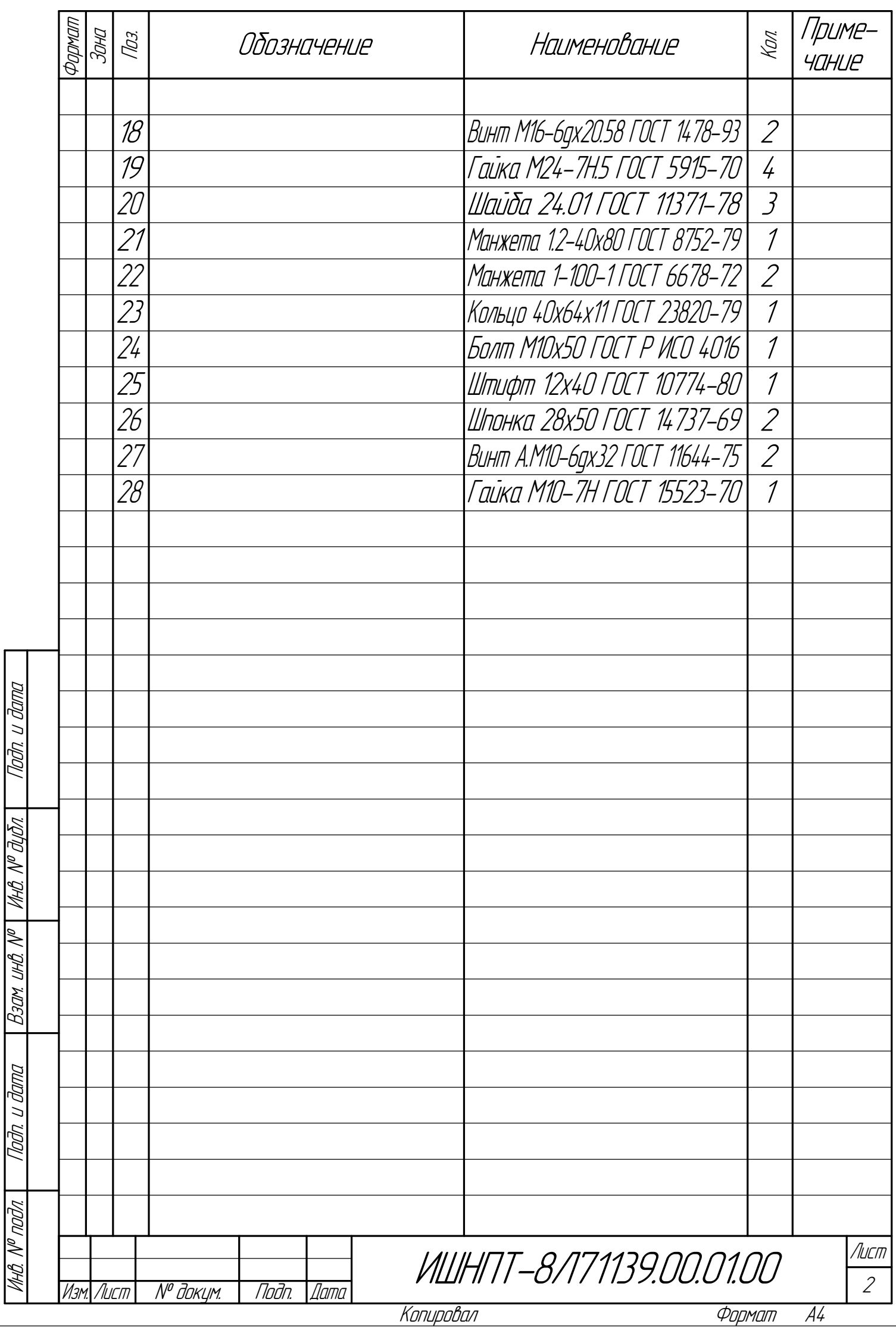